# **Implementasi Penilaian Pembelajaran PAI berbasis Aplikasi Quickedu School Siswa Kelas XII Usaha Perjalanan Wisata Di SMK Satya Widya Surabaya**

**(Studi Kasus Di SMK Satya Widya Surabaya)**

# **TESIS**

**Diajukan untuk Memenuhi Sebagian Syarat Memperoleh Gelar Magister dalam**

**Program Studi Pendidikan Agama Islam**

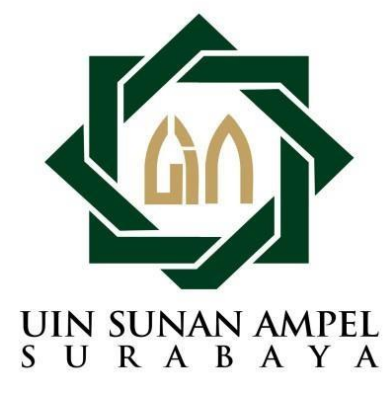

**OLEH :** 

# **ANGGRAYU KURNIA SAPUTRI**

**NIM : F02318072**

**PASCASARJANA**

# **UNIVERSITAS ISLAM NEGERI SUNAN AMPEL SURABAYA**

**2022**

### PERNYATAAN KEASLIAN

Yang bertanda tangan di bawah ini saya:

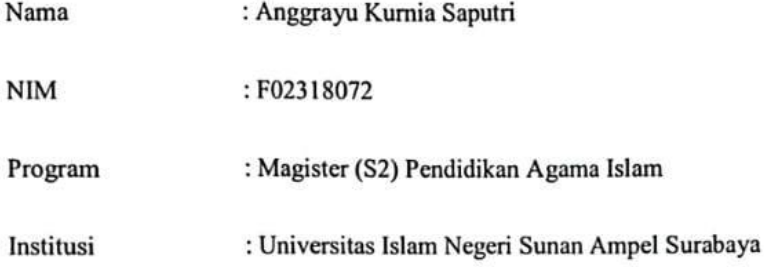

dengan sungguh-sungguh menyatakan bahwa TESIS ini secara keseluruhan adalah hasil penelitian atau karya saya sendiri, kecuali pada bagian-bagian yang dirujuk sumbernya.

Surabaya, 30 Juni 2022

Saya yang menyatakan,

80AKX204985433

Anggrayu Kurnia Saputri F02318072

## **PERSETUJUAN PEMBIMBING**

Tesis berjudul **Implementasi Penilaian Pembelajaran PAI berbasis Aplikasi Quickedu School Siswa Kelas XII Usaha Perjalanan Wisata Di SMK Satya Widya Surabaya** yang ditulis oleh Anggrayu Kurnia Saputri ini telah disetujui pada tanggal 30 Juni 2022

Oleh

**Pembimbing I**

Prof. Dr. Kusaeri, M.Pd NIP. 197206071997031001

**Pembimbing II**

Dr. H. Muhammad Nu'man, M.Ag NIP. 196902221996031008

### PENGESAHAN TIM PENGUJI UJIAN TESIS

Ä,

Tesis berjudul Implementasi Penilaian Pembelajaran PAI berbasis Aplikasi Quickedu School Siswa Kelas XII Usaha Perjalanan Wisata Di SMK Satya Widya Surabaya yang ditulis oleh Anggrayu Kurnia Saputri telah diperbaiki sesuai dengan koreksi dan masukan Tim Penguji Tesis

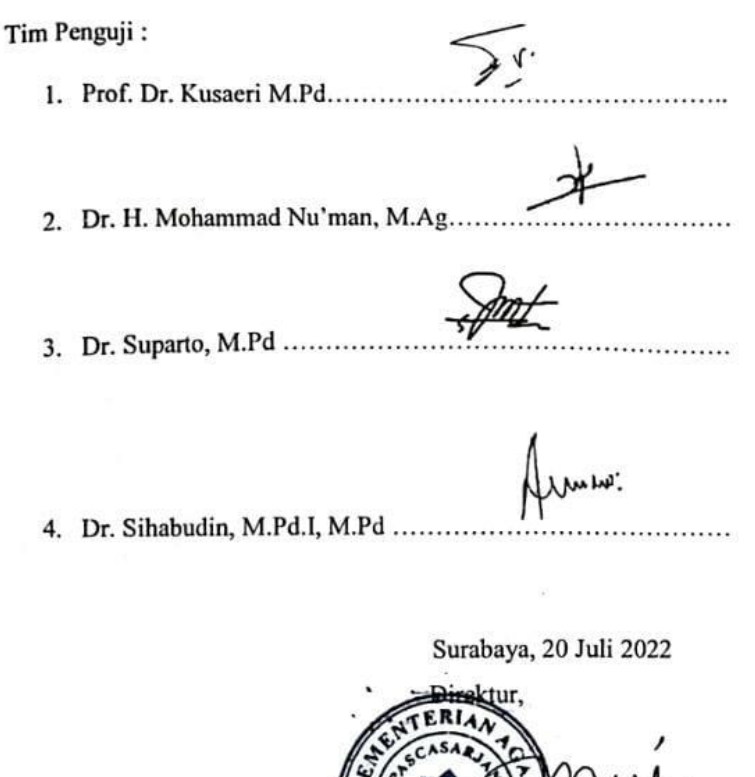

SUN.13 ANITE

iv

ÿ.

Prof. H. Masdar Hilmy, S.Ag, M.A, Ph.D

 $\bar{\mathbf{x}}$ 

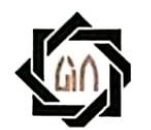

#### **KEMENTERIAN AGAMA**

UNIVERSITAS ISLAM NEGERI SUNAN AMPEL SURABAYA

### **PERPUSTAKAAN**

### LEMBAR PERNYATAAN PERSETUJUAN PUBLIKASI KARYA ILMIAH UNTUK KEPENTINGAN AKADEMIS

Sebagai sivitas akademika UIN Sunan Ampel Surabaya, yang bertanda tangan di bawah ini, saya:

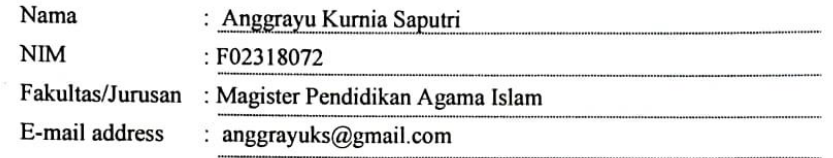

Demi pengembangan ilmu pengetahuan, menyetujui untuk memberikan kepada Perpustakaan UIN Sunan Ampel Surabaya, Hak Bebas Royalti Non-Eksklusif atas karya ilmiah:

 $\Box$  Sekripsi  $\Box$  Tesis  $\Box$  Desertasi  $\Box$  Lain-lain

yang berjudul:

Implementasi Penilaian Pembelajaran PAI berbasis Aplikasi Quickedu School Siswa Kelas XII Usaha Perjalanan Wisata Di SMK Satya Widya Surabaya

beserta perangkat yang diperlukan (bila ada). Dengan Hak Bebas Royalti Non-Ekslusif ini Perpustakaan UIN Sunan Ampel Surabaya berhak menyimpan, mengalih-media/format-kan, mengelolanya dalam bentuk pangkalan data (database), mendistribusikannya, dan menampilkan/mempublikasikannya di Internet atau media lain secara *fulltext* untuk kepentingan akademis tanpa perlu meminta ijin dari saya selama tetap mencantumkan nama saya sebagai penulis/pencipta dan atau penerbit yang bersangkutan.

Saya bersedia untuk menanggung secara pribadi, tanpa melibatkan pihak Perpustakaan UIN Sunan Ampel Surabaya, segala bentuk tuntutan hukum yang timbul atas pelanggaran Hak Cipta dalam karya ilmiah saya ini. Demikian pernyataan ini yang saya buat dengan sebenarnya.

Surabaya, Penulis ravu Kurnia Saputri)

v

# **DAFTAR ISI**

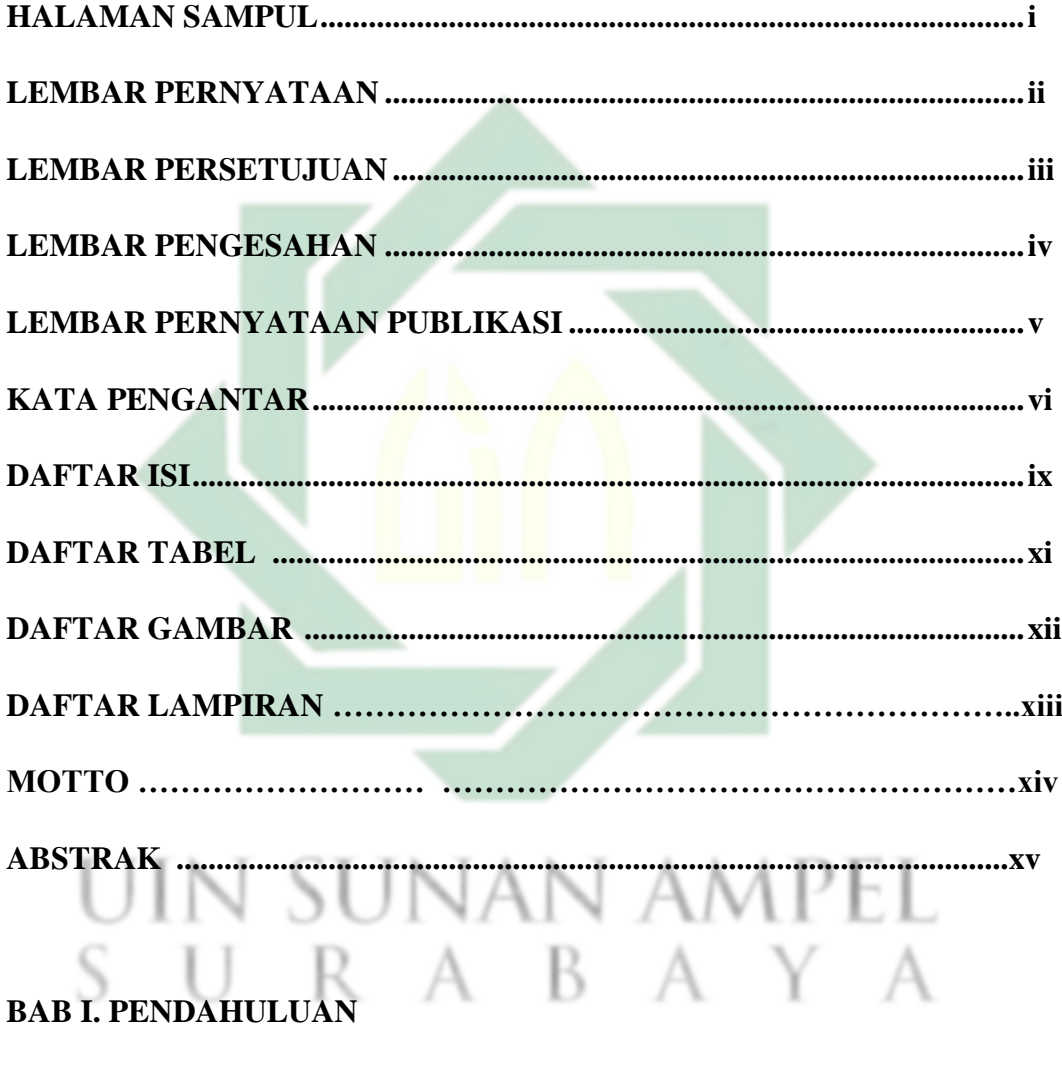

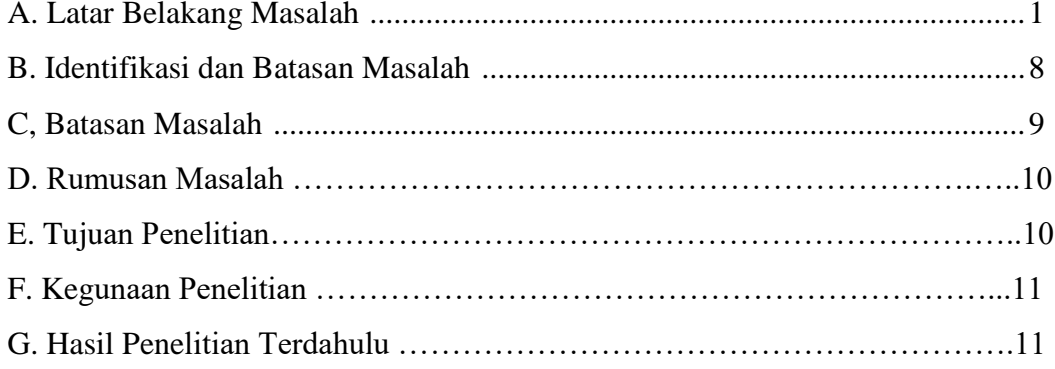

 $i\mathsf{x}$ 

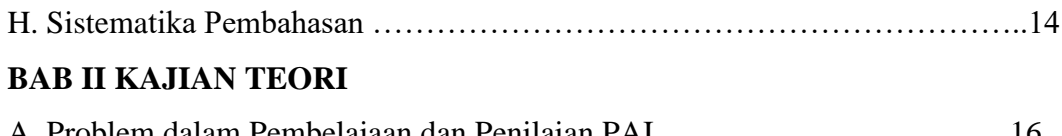

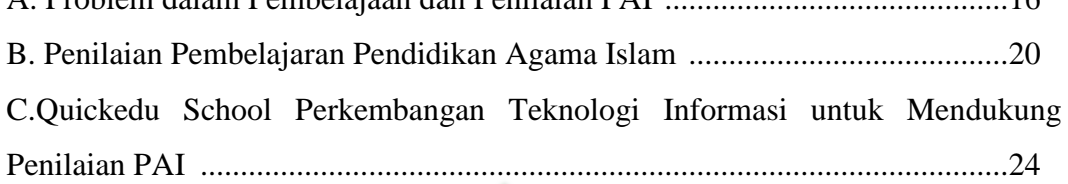

# **BAB III METODE PENELITIAN**

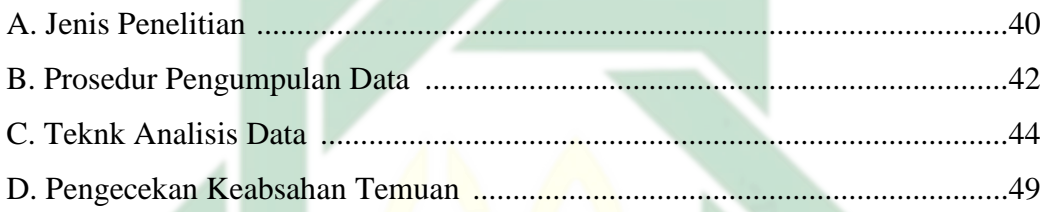

# **BAB IV PAPARAN DATA DAN TEMUAN PENELITIAN**

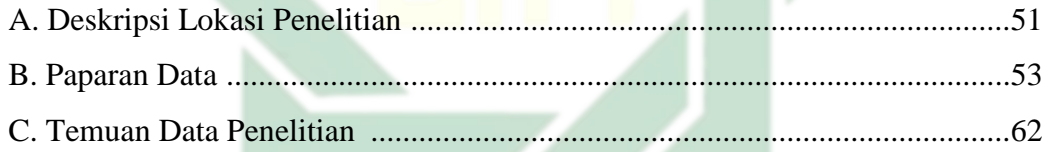

# **BAB V PEMBAHASAN**

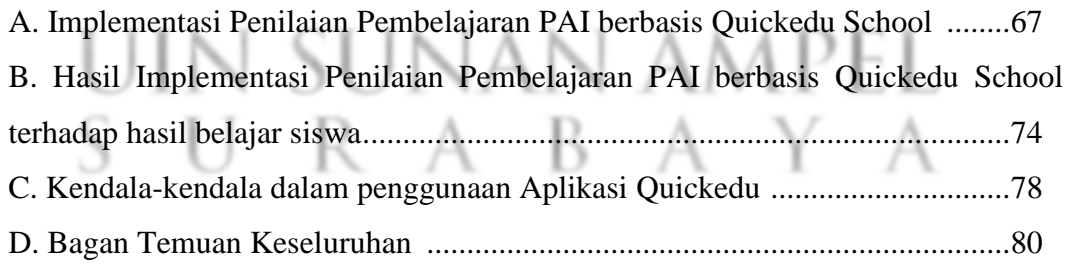

# **BAB V PENUTUP**

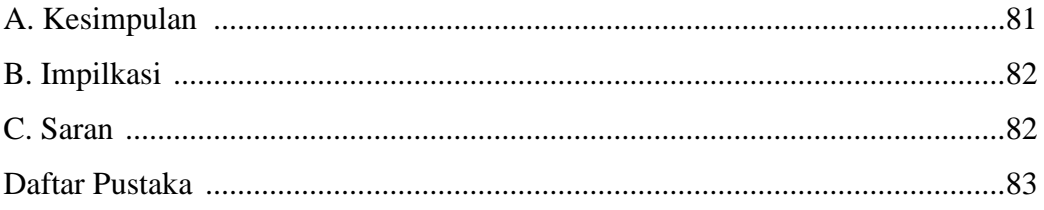

# **DAFTAR TABEL**

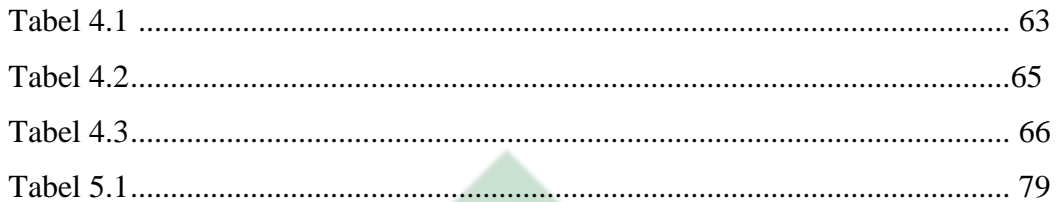

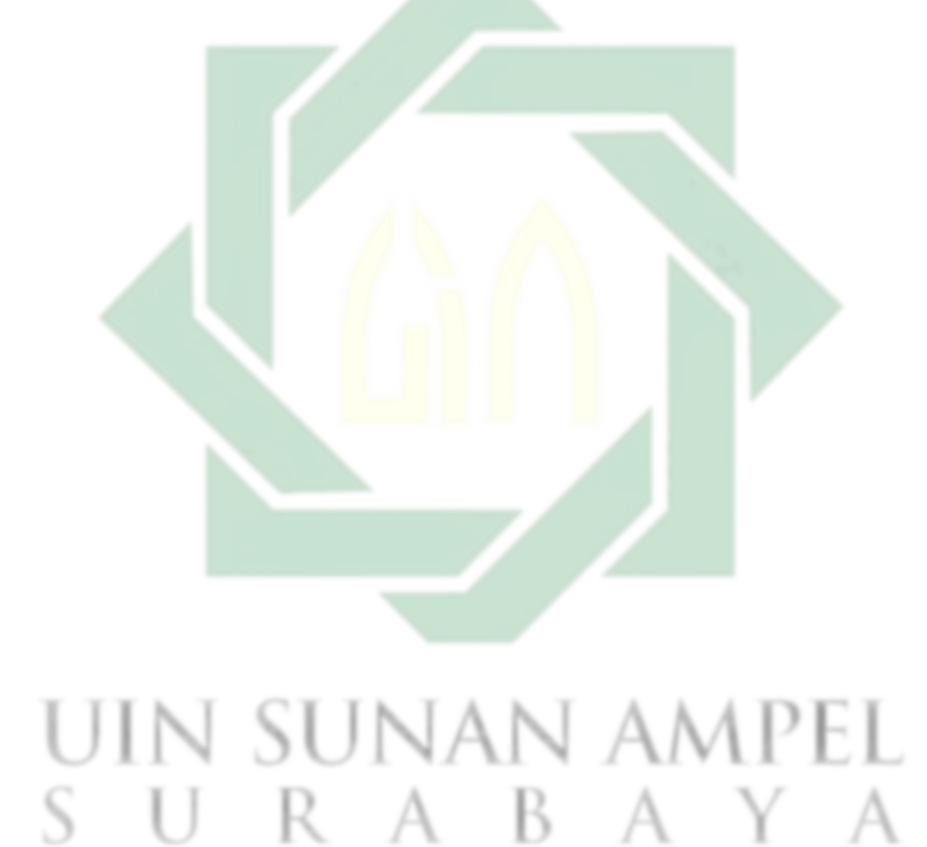

# **DAFTAR GAMBAR**

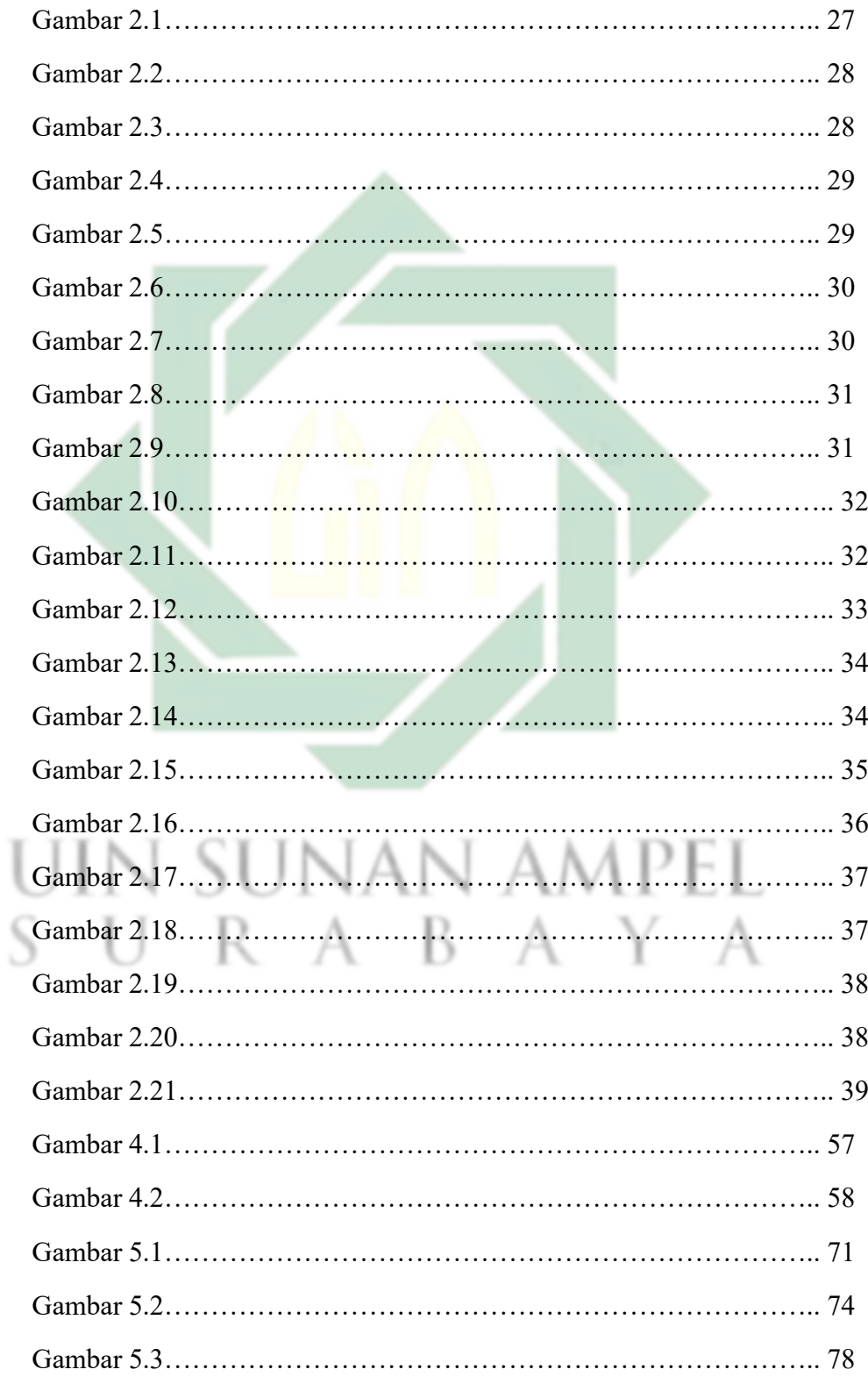

xii

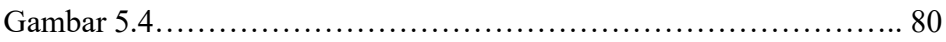

# **DAFTAR LAMPIRAN**

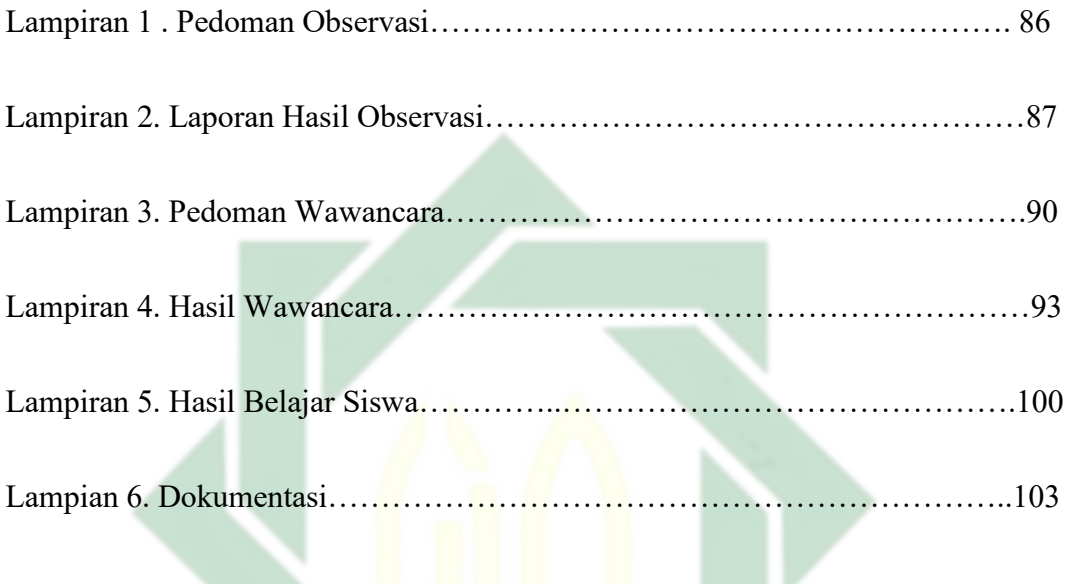

# UIN SUNAN AMPEL SURABAYA

### **ABSTRAK**

Saputri, Anggrayu Kurnia. "Implementasi Penilaian Pembelajaran PAI berbasis Aplikasi Quickedu School terhadap Hasil Belajar Siswa Kelas XII Usaha Perjalanan Wisata di SMK Satya Widya Surabaya".

**Kata Kunci**: Implementasi Penilaian Pembelajaran PAI, Quickedu School.

Implementasi Penilaian Pembelajaran PAI berbasis Quickedu School (Studi kasus di SMK Satya Widya Surabaya) adalah didasrkan pada perkembangan teknologi informasi yang sangat pesat, khususnya dalam bidang penidikan. penilaian pembelajaran secara konvesional selama ini masih terdapat banyak kekurangan, seperti validitas hasil ujian, efisiensi serta keefektifan. sehingga sangat dibutuhkan teknologi yang bisa menjadi solusi terhadap persoalan tersebut. Teknologi tersebut berupa system yang membantu guru dalam melakukan penilaian, yaitu ujian berbasis komputer.

Tujuan penelitian ini adalah untuk Mendeskripsikan bagaimana implementasi penilaian untuk materi pada pelajaran PAI dengan menggunakan aplikasi *QuickEdu School.* Mendeskripsikan hasil implementasi penilaian materi pada pelajaran PAI terhadap hasil belajar siswa dengan menggunakan aplikasi *QuickEdu School*.Mendeskripsikan kendala-kendala dalam penggunaan aplikasi *QuickEdu School* untuk melakukan penilaian materi pada pelajaran PAI.

Untuk mencapai tujuan tersebut, penelitian ini menggunakan jenis penelitian deskriptif kualitatif, Dalam penelitian ini nantinya akan menggunakan studi kasus, yakni tentang Implementasi Penilaian Pembelajaran PAI berbasis Aplikasi Quickedu dan kendala-kendala apa saja yang ditemukan dalam menggunakan aplikasi tersebut. Teknik pengumpulan data yang digunakan melalui observasi, wawancara dan dokumentasi.

Hasil penelitian menunjukkan bahwa : Hal – hal yang dilakukan pada tahap implementasi penilaian PAI melalui aplikasi Quickedu School yaitu : a) Mempersiapkan sistem secara teknis, b) Memasukkan data guru dan siswa, c)Membuat soal dan kunci jawaban dari akun masing-masing guru bidang studi, d)Mempersiapkan sarana dan prasarana beserta training, e) Guru memberikan pengarahan dan petunjuk penggunaan Quickedu, f) Siswa melakukan login pada laman quickedu dengan username dan password, g) Setelah selesai dilanjutkan logout,Pada hasil implementasi penilaian PAI terhadap hasil belajar siswa di SMK Satya Widya Surabaya memberikan berbagai manfaat diantaranya : a) Guru tidak perlu mengkoreksi manual, karena skoring penilaian otomatis, b) .Hemat waktu, c) Menghemat anggaran, d) Membantu guru dalam menganalisis soal dengan cepat, e) Efektif, efisien dan valid. Kendala-kendala yang terdapat dalam menggunakan Quickedu School adalah a) Banyak siswa yang terlambat sehingga menganggu sesi selanjutnya, b) Jaringan yang kurang stabil, c)

Beberapa guru masih kurang menguasai aplikasi quickedu, d) Beberapa siswa masih belum bisa mengoprasikan laptop untuk menggunakan quickedu

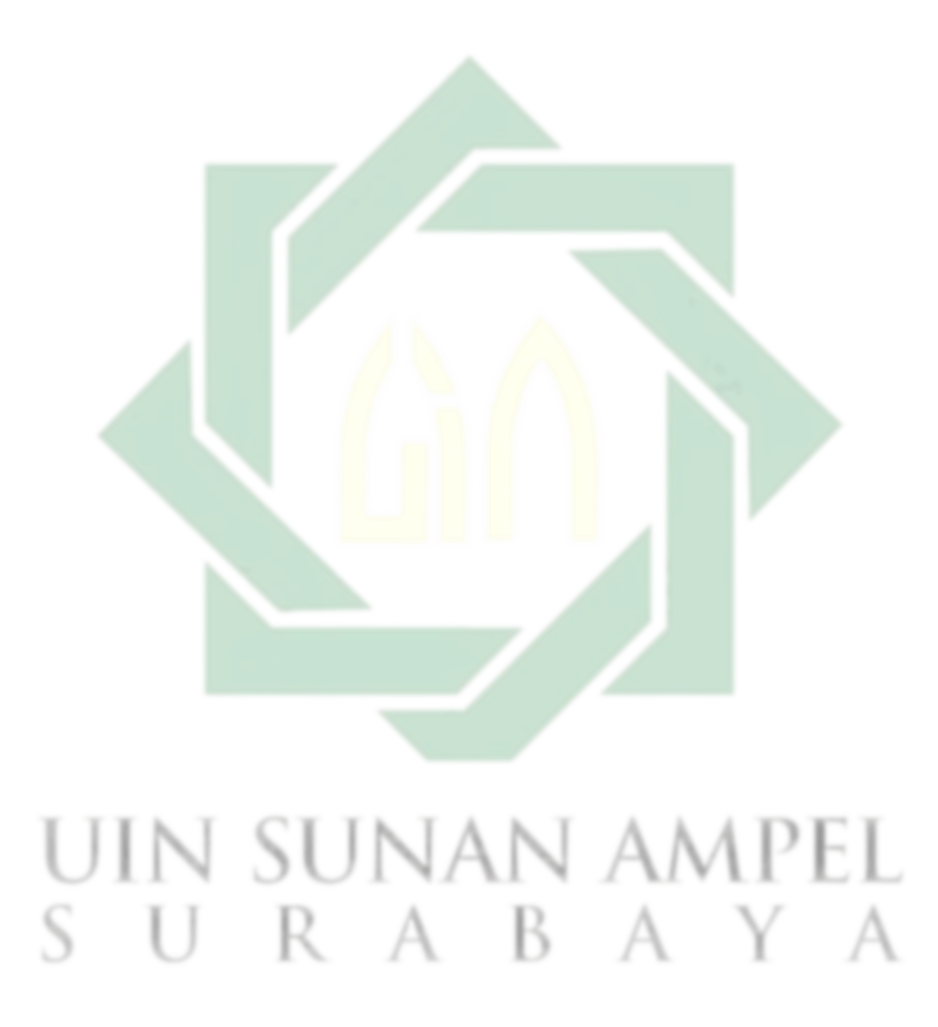

xvi

http://digilib.uinsby.ac.id/http://digilib.uinsby.ac.id/http://digilib.uinsby.ac.id/

### **ABSTRACT**

**Saputri, Anggrayu Kurnia**. "Implementation of the Quickedu School Application-based PAI Learning Evaluation on the Learning Outcomes of Class XII Students in Travel Business at SMK Satya Widya Surabaya".

### **Keywords: Implementation of PAI Learning Evaluation, Quickedu School.**

The implementation of Quickedu School-based PAI Learning Evaluation (a case study at SMK Satya Widya Surabaya) is based on the very rapid development of information technology, especially in the field of education. There are still many shortcomings in conventional learning evaluation, such as the validity of test results, efficiency and effectiveness. So it is very necessary technology that can be a solution to this problem. The technology is in the form of a system that assists teachers in conducting assessments, namely computer-based exams.

The purpose of this study is to describe how the implementation of assessment for material in PAI lessons using the QuickEdu School application. Describe the results of the implementation of material assessment in PAI lessons on student learning outcomes using the QuickEdu School application. To achieve this goal, this study uses a qualitative descriptive type of research. In this study, it will describe a phenomenon, namely the Implementation of the Quickedu Application-based PAI Learning Evaluation on student learning outcomes and what obstacles were found in using the application. Data collection techniques used through observation, interviews and documentation. The data analysis technique used the analysis of individual case data. then checking the validity of the researcher's data using the techniques of Persistence / Observant Constancy, Triangulation, Peer Debriefing (other people's responses), Prolonged Engagement (being in the field for a relatively long time).

The results showed that: The things that were done at the stage of implementing the PAI assessment through the Quickedu School application were: a) Technically preparing the system, b) Entering teacher and student data, c) Creating questions and answer keys from the accounts of each field teacher. study, d) Prepare facilities and infrastructure along with training, e) The teacher provides direction and instructions for using Quickedu, f) Students log in on the Quickedu page with a username and password, g) After completing the logout, on the results of the implementation of the PAI assessment on student learning outcomes at SMK Satya Widya Surabaya provides various benefits including: a) Teachers do not need to correct manually, because scoring is automatic, b) Save time, c) Save budget, d) Assist teachers in analyzing questions quickly, e) Effective, efficient and valid. The obstacles contained in using Quickedu School are a) Many students are late so that it interferes with the next session, b) The network is not stable, c)

xvii

Some teachers still do not master the Quickedu application, d) Some students still cannot operate laptops to use Quickedu

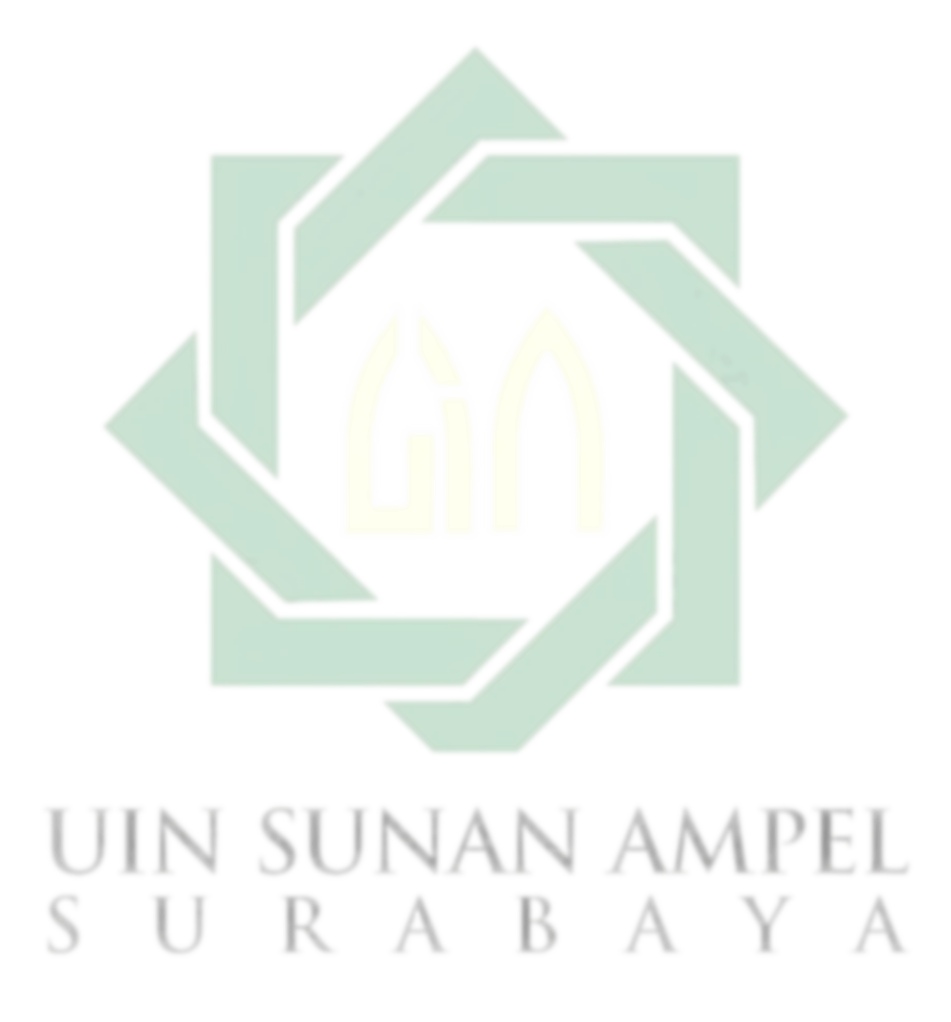

xviii

http://digilib.uinsby.ac.id/http://digilib.uinsby.ac.id/http://digilib.uinsby.ac.id/

# **BAB I**

### **PENDAHULUAN**

### A. Latar Belakang Masalah

 $\overline{a}$ 

Tujuan pendidikan mencakup 3 ranah yaitu aspek kognitif, afektif, dan psikomotorik.<sup>1</sup> Dalam Pendidikan Agama Islam (PAI), aspek kognitif bertujuan untuk mentransfer dan memahamkan konsep pada siswa, aspek afektif adalah proses internalisasi nilai-nilai agama. Sedangkan, aspek psikomotor menekankan kemampuan anak didik untuk menumbuhkan motivasi dirinya agar dapat menggerakkan dan mentaati nilai-nilai dasar agama yang telah diinternalisasikan pada diri siswa. <sup>2</sup>

Namun, realita yang terjadi dalam pembelajaran PAI lebih berkosentrasi pada persoalan teoritis keagamaan yang bersifat kognitif semata. Pembelajaran di kelas juga masih menggunakan pendekatan *teacher centered*. <sup>3</sup> Padahal siswa bukanlah botol kosong yang bisa diisi dengan muatan-muatan informasi apa saja yang dianggap perlu oleh guru, yang hanya duduk-duduk dan mendengar, mencatat dan menghafal apa saja yang disampaikan oleh guru. Siswa akan menjadi pasif di dalam kelas dan hanya menyaksikan ceramah guru di depan kelas.

<sup>1</sup> Benjamin S, Bloom., etc*," Taxonomy of Educational Objectives : The Classification of* 

*Educatonal Goals, Handbook I Cognitive Domain."* ( Newyork: Longmans, Green and Co.)

<sup>2</sup> Ahmad Tafsir*," Metodologi Pengajaran Agama Islam",* (Bandung: Remaja Rosdakarya, 2005), Cet 7, 51.

<sup>3</sup> Fatah Syukur, "*Teknologi Pendidikan".* (Semarang: Rasail, 2004), 137-138.

Proses internalisasi nilai keagamaan yang kemudian menumbuhkan semangat siswa untuk mengaplikasikan teori dan nilai agama sering terabaikan. Sehingga keberhasilan PAI yang tercermin pada tindakan siswa dan tindakan sosial yang konkrit dalam kehidupan siswa, keluarga dan masyarakat tidak tercapai. Selain itu salah satu kendala dalam pembelajaran PAI adalah metode pengajaran PAI yang selama ini secara umum tidak kunjung berubah. Metode mengajar guru PAI yang ada di SMK Satya Widya Surabaya cenderung konvensional tradisional dan monoton sehingga terkesan membosankan bagi siswa diantaranya adalah seperti metode ceramah. Metode ini dikatakan tradisional karena sejak dulu metode ini telah dipergunakan sebagai alat komunikasi lisan antara guru <mark>d</mark>an siswa dalam proses belajar mengajar.<sup>4</sup>

Melihat realita yang terjadi di atas, maka dapat ditangani dengan cara mengubah pola atau sistem pembelajaran yang bersifat aktif. Dalam pembelajaran aktif tidak hanya dengan materi-materi yang beraneka ragam akan tetapi lebih cenderung kepada metodenya. Pembelajaran aktif juga dapat diartikan bahwa tidak hanya pengajar yang menjadi sumber belajar satu-satunya<sup>5</sup>. Ada sebuah paradigma mengatakan bahwa "*At-Thariqah Ahammu minal Maddah, wal Mudarris Ahammu minal At-Thariqoh, wa Ruuhul Mudarris Ahammu minal Mudarris binafsihi." <sup>6</sup>* Artinya Metode lebih penting dari materi, dan guru jauh lebih penting dari sekedar metode, tetapi jiwa seorang guru itu sebenarnya jauh

<sup>4</sup> Khoiril Budi Utomo," *Strategi dan Metode Pembelajaran PAI MI,"* Jurnal Progra Studi PGMI, Vol 5 No 2 (September 2018), 148.

<sup>5</sup> Syaiful Bahrie Djamarah," Pendidik *dan Anak Didik Dalam Interaksi Edukatif."* (Jakarta: Rineka Cipta, 2000), 68.

<sup>6</sup> Armai Arief,"*Pengantar Ilmu dan Metodologi Pendidikan Islam."* (Jakarta: Ciputat Pers, 2002),39.

lebih penting dari keduanya (metode dan guru). Ini adalah sebuah realita bahwa cara penyampaian yang komunikatif lebih disenangi oleh siswa, walaupun sebenarnya materi yang disampaikan tidak terlalu menarik. Sebaliknya, materi yang cukup baik karena disampaikan dengan cara yang kurang menarik, maka materi itu sendiri kurang dapat dicerna oleh siswa.

Berbicara masalah metode memang sangat penting dalam proses belajar mengajar. Metode juga berfungsi sebagai alat untuk mencapai tujuan pembelajaran. Oleh karena itu, sudah menjadi kewajiban bagi seorang guru membekali dirinya dengan metode pembelajaran, agar pada waktu mengajar ia mempunyai kesanggupan untuk mengatasi segala kesulitan. Dalam kegiatan pembelajaran selain mendalami metode pembelajaran, seorang guru juga harus menguasai beberapa pengetahuan terkait dengan penilaian pembelajaran, di antaranya 1) Mampu memilih prosedur-prosedur penilaian yang tepat untuk membuat keputusan pembelajaran. 2) Mampu mengembangkan prosedur penilaian yang tepat untuk membuat keputusan pembelajaran. 3) Mampu dalam melaksanakan, melakukan penskoran, serta menafsirkan hasil penilaian yang telah dibuat, 4) Mampu menggunakan hasil-hasil penilaian untuk membuat keputusankeputusan di bidang pendidikan, 5) Mampu mengembangkan prosedur penilaian yang valid dan menggunakan informasi penilaian, dan 6) Mampu dalam mengkomunikasikan hasil-hasil penilaian. <sup>7</sup>

l

<sup>7</sup> Kusaeri dan Suprananto*," Pengukuran dan Penilaian Pendidikan."* (Yogyakarta: Graha Ilmu, 2012), 17.

Aspek penilaian, dalam pembelajaran PAI memiliki peran strategis. Penilaian mempunyai peranan penting dalam pembelajaran PAI, sehingga perlu diperhatikan tentang hal-hal yang terkait dengan penilaian dalam pembelajaran tersebut. Sudjana menyatakan bahwa komponen-komponen penting dalam sebuah pengajaran itu ada empat. Keempat komponen itu diantaranya: tujuan, bahan, metode, dan alat serta penilaian<sup>8</sup>. Semua komponen tersebut harus dipenuhi dala proses belajar mengajar, karena setiap komponen saling berkaitan dan saling berpengaruh satu sama lain.

Dengan melihat kondisi penilaian PAI yang berkembang saat ini, Bila mengarah taksonomi Bloom yang menggagas teori kognitif, afektif, serta psikomotorik, maka kerangka berpikir penilaian PAI menegaskan bahwa ketiga ranah tadi dipandang secara integral serta saling berkaitan antara satu menggunakan yg lain. Hilangnya salah satu ranah dalam penilaian PAI akan menyebabkan gagalnya upaya penggalian secara menyeluruh mengenai kondisi siswa yang tergambar dalam penilaian PAI. Spektrum kajian penilaian dalam PAI, tidak hanya terkosentrasi di aspek kognitif, namun justru diperlukan keseimbangan yg terpadu antara penilaian iman, ilmu, dan amal.<sup>9</sup> Penilaian PAI juga mengharuskan adanya keseimbangan antara kognitif, afektif, dan psikomotorik.

Seiring dengan berkembangnya teknologi informasi, maka tidak hanya mempengaruhi aspek pembelajaran semata, namun juga mempengaruhi aspek

<sup>8</sup> Nana Sudjana*," Penilaian Hasil Proses Belajar*." (Surabaya: 2010), 50.

<sup>9</sup> Mulyadi," *Evaluasi Pendidikan: Pengembangan Model Evaluasi Pendidikan Agama di Sekolah."* (Malang: UIN-MALIKI PRESS, 2010), 23.

penilaian. Misalnya, sangat membantu dalam penilaian autentik khususnya untuk menilai aspek kognitif atau aspek pengetahuan,  $10$  agar pelaksanaan penilaian pembelajaran berjalan dengan efektif dan efisien. 11

Saat ini banyak tersedia berbagai alat pengukuran dan penilaian yang berbasi aplikasi untuk mempermudah penilaian, dari yang tidak berbayar (di bawah *open source project*) hingga komersial (di bawah *vendor* tertentu). buat melakukan penilaian tersebut, pengajar bisa memakai banyak sekali macam media penilaian berbasis software seperti Computer Based Test atau CBT. CBT artinya tes yang diselenggarakan dengan menggunakan personal komputer . karakteristik dari tes ini sebenarnya sama dengan tes konvensional yaitu memakai satu perangkat tes buat beberapa peserta dengan panjang tes yang sama (fixed test length). Perbedaannya terletak di teknik penyampaian (delivery) buah soal yang tidak lagi menggunakan kertas (paperless) umumnya, baik buat naskah soal maupun lembar jawaban memakai komputer. Sistem skoring atau koreksi pula eksklusif dilakukan oleh komputer menggunakan cepat.<sup>12</sup>

Selain CBT, media yang dapat digunakan untuk penilaian berupa ExamView. Aplikasi ini dapat membantu guru untuk membuat bank soal dan hasilnya dapat langsung dicetak dan digunakan sebagai ujian berbasis kertas dan

<sup>10</sup> Ahad Syaiful Ulum*," Implementasi Evaluasi Pembelajaran Pendidikan Agama Islam berbasis CBT.*" (Tesis-UIN Maliki Malang, 2017), 4.

<sup>11</sup> Novriyanti," *Pengembangan Computer Based Testing(CBT) sebagai alternatif teknik penilaian hasil belajar*, Lentera Pendidikan, 17, Juni 2014, 35.

<sup>12</sup> Sri Lestari, Computer Based Testing, from [http://srifisika.wordpress.com/2010/07/30/](http://srifisika.wordpress.com/2010/07/30/-computer-based-testing-cbt-2/) [computer-based-testing-cbt-2/,](http://srifisika.wordpress.com/2010/07/30/-computer-based-testing-cbt-2/) diakses pada tanggal 6 juni 2011. Sri Lestari (2010).

juga dapat digunakan untuk ujian berbasis komputer dengan cara diunggah ke sistem menggunakan aplikasi moodle<sup>13</sup>.

Selanjutnya media penilaian yang bisa ditemui adalah aplikasi Bank Soal Rumah Belajar. Salah satu fitur utama yang terdapat di Rumah Belajar yaitu Bank Soal. Aplikasi Bank Soal dapat dimanfaatkan oleh guru untuk mengembangkan tes berbentuk pilihan ganda. Aplikasi tersebut juga menyediakan laporan hasil tes siswa yang dapat dijadikan acuan bagi guru untuk menganalisis capaian kompetensi siswa. Bank Soal Rumah Belajar juga menyediakan menu laporan untuk siswa agar mengetahui perkembangan hasil tes yang telah dikerjakannya. Siswa juga diberikan umpan balik tentang soal-soal yang benar dan salah, serta diberikan penjelasan jawaban yang benar<sup>14</sup>.

Learning Managemen System yang diganakan untuk penilaian yang lebih komprehensif dan relatif baru adalah QuickEdu School. Dengan *QuickEdu* sekolah akan dengan mudah melakukan ujian online, guru dapat membuat soalsoal ujian dan menerapkan ujian online kepada siswa. Guru juga dapat menyajikan soal-soal ujian online kepada siswa secara acak, baik dari segi urutan soal dan uraian pilihan jawaban, sehingga setiap siswa akan menerima soal yang berbeda dan disediakan fitur bank soal. Manfaat menggunakan *QuickEdu* adalah guru tidak perlu khawatir ketika siswa melakukan komplain atas nilai mereka yang tidak memuaskan, karena guru dapat memperlihatkan lembar jawaban soal

<sup>13</sup> Siti Mutmainah," *Pemanfaatan TIK dalam Penilaian."* (Kemendikbud: Jakarta, 2018), 19. <sup>14</sup> Ibid., 20.

kepada setiap siswa apakah salah atau benar. Soal yang dikerjakan siswa akan direkam atau disimpan ke dalam server.<sup>15</sup>

*QuickEdu School* dapat diakses melalui smartphone berbasis android, Iphone, Blackberry. Untuk keamanannya sendiri *QuickEdu School* mempunyai keamanan tinggi untuk mengatasi kecurangan dalam ujian. Karakteristik media penilaian pada aplikasi ini adalah di teknik penyampaian buah soal yang tidak lagi memakai kertas (paperless) seperti pada umumnya, karena naskah soal ataupun jawaban siswa semua memakai komputer atau Smartphone. Sistem scoring atau koreksi langsung dilakukan oleh komputer dengan cepat.

Dengan adanya ujian berbasis online menggunakan aplikasi *QuickEdu School* ini diharapkan proses penilaian pembelajaran dapat berjalan dengan efektif dan efisien. Seperti yang dilakukan di SMK Satya Widya Surabaya. Implementasi aplikasi *QuickEdu School* dalam penilaian pembelajaran PAI telah dilakukan sejak tahun 2015.<sup>16</sup> Sementara itu, di SMA Negeri 10 Surabaya bahwa terdapat penilaian harian bersama setelah menyelesaikan satu tema pembelajaran vaitu menggunakan aplikasi *QuickEdu*. Jadi aplikasi *QuickEdu* di SMA 10 Surabaya hanya untuk penilaian harian, sedangkan untuk keterampilan dan pengetahuan melalui penugasan<sup>17</sup>.

Berdasarkan uraian di atas, maka diperlukan kajian untuk mengungkap implementasi dari aplikasi tersebut untuk penilaian pembelajaran PAI. dalam penelitian ini adalah "Implementasi Penilaian Pembelajaran PAI di SMK Satya

<sup>15</sup> QuickEdu Manual Book, 2015, 2.

<sup>16</sup> Rusdiyanto, *Wawancara*, Surabaya, 1 Februari 2020.

<sup>17</sup> Nazarotul Umami*," Kreativitas Pembelajaran Sejarah di Kelas (Guru Sejarah Alumni Pendidikan Profesi Guru),"* e-Journal Pendidikan Sejarah, Vol 6, No.2, (Juli, 2018), 400.

Widya berbasis aplikasi Quick Edu School (studi situs di SMK Satya Widya Surabaya" sangat penting diteliti secara mendalam.

- B. Identifikasi dan Batasan Masalah.
	- 1. Identifikasi Masalah

Berdasar paparan latar belakang di atas, maka dapat disimpulkan bahwa salah satu problematika penilaian pembelajaran dalam kurikulum 2013, asal segi implementasi masih banyak hambatan-hambatan, mulai berasal kesiapan sekolah, baik berasal dari sarana dan prasarana dalam menunjang proses belajar mengajar sampai dengan system dalam penilaian pembelajaran yang begitu rumit dan sulit.

Agar pelaksanaan penilaiaan pembelajaran dan berjalan dengan efektif dan efisien, pengajar dapat memakai media penilaian atau penilaian menjadi alat bantu buat melakukan penilaian autentik, khususnya untuk menilai aspek pengetahuan. buat melakukan penilaian tadi , maka pengajar dapat menggunakan media penilaian seperti Quickedu School yaitu adalah tes yg diselenggarakan dengan memakai komputer.

Dengan adanya penilaian berbasis aplikasi Quickedu School, diharapkan proses penilaian pembelajaran dapat dilaksanakan dengan efektif dan efisien seperti yang sudah berjalan di SMK Satya Widya Surabaya.

Berikut identifikasi masalah yang muncul dalam penelitian ini:

a. Kurangnya pendalaman metode pembelajaran dan beberapa pengetahuan tentang Penilaian Pendidikan.

- b. Ketidaktepatan dalam memilih prosedur-prosedur penilaian untuk membuat keputusan pembelajaran.
- c. Ketidakmampuan dalam mengkomunikasikan hasil-hasil penilaian.
- d. Kurangnya pemanfaatan aplikasi QuickEdu untuk penilaian PAI.
- e. Perlu adanya Software tertentu dalam pemanfaatan aplikasi Quickedu .
- C. Batasan Masalah

Untuk menghindari perluasan ruang lingkup dan pembahasannya, serta untuk mempermudah pemahaman, maka pada tesis ini ruang lingkup dan pembahasannya, peneliti membatasi masalah yang berkaitan dengan:

- a. Penelitian ini hanya bertujuan untuk mengetahui implementasi penilaian untuk materi pada pelajaran PAI dengan menggunakan aplikasi QuickEdu School yang sifatnya kognitif
- b. Penelitian ini hanya bertujuan ingin mengetahui sejauh mana implementasi penilaian materi pada pelajaran PAI dengan menggunakan aplikasi QuickEdu School.
- c. Penelitian ini hanya bertujuan untuk mengetahui kendala-kendala dalam penggunaan aplikasi QuickEdu dalam penilaian PAI.
- D. Rumusan Masalah

Berdasarkan latar belakang dan juga identifikasi masalah diatas, maka dapat dirumuskan beberapa pokok masalah antara lain sebagai berikut:

- 1. Bagaimana pelaksanaan penilaian untuk materi pada pelajaran PAI dengan menggunakan aplikasi QuickEdu School?
- 2. Bagaimana hasil implementasi penilaian materi pada pelajaran PAI dengan menggunakan aplikasi QuickEdu School terhadap hasil belajar siswa kelas XII UPW di SMK Satya Widya Surabaya?
- 3. Kendala-kendala apa sajakah dalam penggunaan aplikasi QuickEdu School untuk melakukan penilaian materi pada pelajaran PAI?
- E. Tujuan Penelitian.

Penelitian ini bertujuan untuk mendeskripsikan hal-hal sebagai berikut:

- 1. Mendeskripsikan bagaimana implementasi penilaian untuk materi pada pelajaran PAI dengan menggunakan aplikasi *QuickEdu School.*
- 2. Mendeskripsikan hasil implementasi penilaian materi pada pelajaran PAI terhadap hasil belajar siswa dengan menggunakan aplikasi *QuickEdu School*.
- 3. Mendeskripsikan kendala-kendala dalam penggunaan aplikasi *QuickEdu School* untuk melakukan penilaian materi pada pelajaran PAI.
- F. Kegunaan Penelitian

Penelitian ini diharapkan memiliki kegunaan sebagai berikut:

- a. Penelitian ini diharapkan bisa bermanfaat dalam pengimplementasian penilaian untuk materi pada pelajaran PAI dengan menggunakan aplikasi *QuickEdu School.*
- b. Penelitian ini juga diharapkan bisa bermanfaat bagi peneliti, guru, dan siswa dalam pengimplementasian penilaian materi pada pelajaran PAI dengan menggunakan aplikasi *QuickEdu School.*
- c. Penelitian ini juga diharapkan bisa bermanfaat dalam memperbaiki kendala-kendala yang ditemukan dalam penggunaan aplikasi *QuickEdu School* untuk melakukan penilaian materi pada pelajaran PAI.
- G. Hasil Penelitian Terdahulu
- 1. Tesis Siti Zumrotul Nikmah (2019), yang berjudul "Sistem Penilaian Computer Based Testing (CBT) Sebagai Media penilaian Pembelajaran (Studi Multi Situs di MI Perwanida Blitar dan MIN 11 Blitar)."

Hasil Penelitian:

Dengan adanya sistem penilaian seperti ini disimpulkan bahwa, prosedur penilaian pembelajaran pada peserta didik dapat diketahui melalui beberapa prosedur kegiatan, meliputi: perencanaan, pelaksanaan, monitoring pelaksanaan penilaian, pengolahan data, hasil dan penggunaan hasil penilaian. Kedua, teknik yang digunakan dalam penilaian pembelajaran adalah dengan memperhatikan segala bentuk kebutuhan peserta didik dan kesiapan peserta didik. Teknik penilaian berbasis komputer mengaju pada peraturan BSNP tentang juknis UN CBT dan Revisi Pedoman Teknis (Domnis) Pelaksanaan Ujian Akhir Madrasah Berstandar Daerah (UAMBD) MI, dan Ujian Akhir Madrasah Berstandar Nasional (UAMBN) MTs dan MA Tahun Pelajaran 2018/2019. Lalu yang Ketiga, efektifitas penilaian pembelajaran dapat diketahui dengan memperhatikan kriteria berikut: Valid, Reliabel, Relevan, Representatif, Praktis, Deskriminatif, dan Spesifik.

2. Tesis Ahmad Syaiful Ulum (2016), yang berjudul" Implementasi penilaian Pembelajaran Pendidikan Agama Islam berbasis Computer Based Test: Studi Multi Situs di SMA Negeri 2 Malang dan SMK PGRI 3 Malang)."

Hasil Penelitian:

Perencanaan penilaian hasil belajar siswa secara online yaitu perencanaan secara teknis terhadap sistem, membuat jadwal pelaksanaan, memasukkan data pengajar serta siswa, mempersiapkan sarana dan prasarana, melakukan pelatihan.

Aplikasi mencakup beberapa tahapan yaitu; a) guru menyampaikan pengarahan dan petunjuk cara memakai program CBT. b) browser yg digunakan siswa merupakan Mozilla Firefox, c) siswa login di halaman CBT menggunakan username serta password, d) peserta ujian mengerjakan soal sesuai menggunakan petunjuk, serta e) sesudah selesai mengerjakan dilanjutkan logout terlebih dahulu.

Hasil yang akan terjadi impelemntasi CBT memberikan beberapa manfaat antara lain pengajar tidak perlu lagi mengkoreksi manual, sebab scoring otomatis; ekonomis ketika; menghemat anggaran; membantu guru pada analisis soal menggunakan cepat; efektif, efisien, fleksibel, dan valid.Tesis Umi Jariyati (2018), yang berjudul " penilaian perencanaan dan pelaksanaan Ujian Nasional Computer Based Test (CBT) di SMP Muhammadiyah Program Khusus Darul Arqom Kecamatan Tulung Kabupaten Klaten"

Hasil Penelitian :

penilaian perencanaan dan pelaksanaan UN CBT: a) Context: konteks pelaksaan UN CBT sudah baik sudah sesuai dengan lingkungan sekolah dan menjawab kebutuhan SMP Muhammadiyah Program Khusus Darul Arqom Kecamatan Tulung Kabupaten Klatenyang belum terpenuhi. B) Input: aspek input dapat dikatakan sudah baik dikarenkan sarana dan prasarana, Sumber Daya Manusia (SDM), rencana strategi dan prosedur pelaksanaan UN CBT sudah sesuai standar BSNP. c) aspek proses juga dapat dikatakan sudah petugas pelaksana dan prosedur sudah sesuai standar BSNP. d) aspek prosedur sudah baik, yaitu rata-rata kepuasan peserta kategori "sangat puas".

Hambatan: a) terjadi kesalahan pada saat sinkronisasi data, b) terganggunya aplikasi UNCBT dan logout pada saat ujian, c) koneksi jaringan internet yang lama pada saat pergantian soal ujian.

Solusinya: a) menunggu dan memperbaiki kesalahan yang terjadi pada saat sinkronisasi data oleh teknisi, b) menggunakan komputer cadangan yang telah disediakan, c) menunggu kurang lebih sekitar 5 menit hingga jaringan kembali membaik.

Jika dibandingkan dengan judul penelitian peneliti, terdapat perbedaan, yaitu tesis di atas lebih menitik beratkan pada penilaian perencanaan yang menggunakan Computer Based Test, sementara dalam penelitian ini adalah lebih fokus kepada proses implementasi penilaian pembelajaran PAI menggunakan aplikasi yang jarang digunakan kebanyakan sekolah yaitu berbasis aplikasi Quickedu School. Yang hal itu akan menunjukkan perbedaan cara pengimplementasian dengan aplikasi yang berbeda.

### H. Sistematika Pembahasan

Untuk mempermudah penulisan dan pemahaman secara menyeluruh tentang penelitian ini, maka sistematika penulisan laporan dan pembahasannya disusun sebagai berikut:

Bab pertama, pendahuluan, meliputi latar belakang masalah, identifikasi dan batasan masalah, rumusan masalah, tujuan penelitian, kegunaan penelitian, hasil penelitian terdahulu dan sistematika pembahasan.

Bab kedua, Kajian Pustaka, terdiri dari 3 sub bab, yaitu: Problem dalam Pembelajaran dan Penilaian Pendidikan Agama Islam, Penilaian pembelajaran Pendidikan Agama Islam, dan Quick Edu School Teknologi Pembelajaran untuk mendukung Penilaian Pendidikan Agama Islam.

Bab ketiga, metode penelitian, terdiri dari sub-bab sebagai berikut: pendekatan dan jenis penelitian, data dan sumber data, prosedur pengumpulan/perekaman data, teknik analisis data.

Bab keempat, Paparan Data dan Temuan Penelitian yang meliputi : A. Deskripsi Lokasi Penelitian , Paparan Data Penelitian , Temuan Data Penelitian.

Bab kelima, Pembahsan yang meliputi, Perencanaan implementasi penilaian untuk materi pada pelajaran PAI dengan menggunakan aplikasi QuickEdu School, hasil implementasi penilaian materi pada pelajaran PAI dengan menggunakan aplikasi QuickEdu School terhadap hasil belajar siswa kelas XII UPW di SMK Satya Widya Surabaya, Kendala-kendala apa sajakah dalam penggunaan aplikasi QuickEdu School untuk melakukan penilaian materi pada pelajaran PAI.

Bab keenam, Penutup, meliputi: Kesimpulan dan Rekomendasi.

IN SUNAN R A

http://digilib.uinsby.ac.id/http://digilib.uinsby.ac.id/http://digilib.uinsby.ac.id/

# **BAB II**

### **KAJIAN TEORI**

### A. **Problem dalam Pembelajaran dan Penilaian Pendidikan Agama Islam**

Istilah problema/problematika berasal dari bahasa Inggris yaitu "Problematic" yang intinya persoalan atau masalah. Sedangkan dalam bahasa Indonesia, problema berarti hal yang belum dapat dipecahkan, yang menumbuhkan masalah, permasalahan, situasi yang dapat didefinisi sebagai suatu kesulitan yang perlu dipecahkan, diatasi atau disesuaikan. <sup>18</sup>

Menurut Endang Poerwanti, "Problema/problematika adalah suatu kesenjangan antara harapan dan kenyataan yang diharapkan dapat menyelesaikan suatu kesenjangan." Jadi, problema adalah berbagai persoalan-persoalan sulit yang dihadapi dalam proses pembelajaran, baik yang datang dari individu guru (faktor eksternal) maupun dalam proses pembelajaran yang berlangsung di sekolah (faktor intern). <sup>19</sup>

Pembelajaran selalu dihadapkan pada beragam permasalahan, problematika. Dalam kaitannya dengan pembelajaran PAI di sekolah, agar dapat berjalan dengan baik tergantung dari beberapa faktor atau komponen yang dapat mendukung, antara lain adalah faktor anak didik (siswa), faktor pendidik (guru), kurikulum pembelajaran, alat-alat pembelajaran, dan faktor lingkungan. Akan tetapi dalam pembelajaran PAI di sekolah ternyata tidak semulus dengan apa yang

<sup>18</sup> Sutan Rajasa, "*Kamus Ilmiah Populer"*, (Surabaya: Karya Utama Surabaya, 200), 499. <sup>19</sup> Aade Sanjaya," *Problema yang dihadapi Guru PAI."*

[http://aadesanjaya.blogspot.com/2010/10/problema-yang-dihadapi-guru-pai-dalam.html,](http://aadesanjaya.blogspot.com/2010/10/problema-yang-dihadapi-guru-pai-dalam.html) diakses 25 Maret 2015.

kita bayangkan, terutama banyak dihadapkan pada berbagai macam problema<sup>20</sup>. Problem dari proses belajar mengajar, guru PAI lebih berkonsentrasi pada persoalan-persoalan teoritis keilmuan yang bersifat kognitif semata dan lebih menekankan pada pekerjaan yang mentransfer ilmu<sup>21</sup>, kegiatan belajar mengajar PAI seringkali terkonsentrasi dalam kelas dan enggan untuk dilakukan kegiatan praktek dan penelitian di luar kelas<sup>22</sup>, penggunaan media pengajaran baik yang dilakukan guru maupun siswa kurang kreatif, variatif, dan menyenangkan.<sup>23</sup> Kegiatan belajar mengajar (KBM) PAI cenderung normatif, linier, tanpa ilustrasi konteks sosial budaya dimana lingkungan siswa tersebut berada atau dapat dihubungkan dengan perkembangan zaman yang sangat cepat perubahannya<sup>24</sup>, kurang adanya komunikasi dan kerjasama dengan orang tua dalam menangani permasalahan yang dihadapi siswa<sup>25</sup>.

Selain problem dalam pembelajaran, adapun salah satu kesulitan dalam Pendidikan Agama Islam yaitu dalam melakukan kegiatan Penilaian. Yang menjadi kesulitan dalam melakukan kegiatan-kegiatan penilaian itu sendiri adalah belum adanya alat atau instrumen penilaian untuk mengukur ranah afektif siswa<sup>26.</sup> Sebagaimana diketahui, kurikulum PAI menghendaki porsi penilaian ranah

 $\overline{a}$ 

<sup>20</sup> Mu'allimah," *Problematika Pembelajaran PAI di SMAN 3 Medan*." (Tesis- IAIN Sumatera Utara edan, 2014), 13.

<sup>21</sup> Sukarno L Hasyim*," Problematika guru PAI realita & idealita sebagai akuntabilitas sosial,"* Jurnal Lentera Kajian Keagamaan, Keilumuan dan Teknologi, ISSN : 1643-6422, 89.  $22$  Ibid.

<sup>23</sup> Ibid.

<sup>24</sup> Ibid.

 $25$  Ibid.

<sup>26</sup> Afiatun Sri Hartati*," Dinamika Pembelajaran PAI di Sekolah Dasar,"* Jurnal Cendekia Vol. 13, No. 1 (Januari-Juni 2015), 103.

psikomotor dan ranah afektif lebih besar daripada ranah kogitif27. Sedangkan untuk penilaian aspek afektif yang dipakai oleh kebanyakan guru PAI hanya menggunakan "pengamatan". Kalau dalam pengamatannya seorang siswa itu baik, maka baik pulalah aspek afektifnya, begitu pula jika dalam pengamatannya siswa itu buruk, maka buruk pulalah aspek afektifnya. Akan tetapi, pengamatan yang seperti ini banyak mengandung unsur subyektifitas guru. <sup>28</sup>

Dengan demikian tidak ada standar yang baku seperti halnya aspek kognitif dan psikomotorik. Karena masalahnya sedemikian sulit dan rumit, maka guru PAI pada umumnya, bisa memberikan nilai afektif dengan menggunakan instrumen penilaian sebagai berikut: pengamatan, wawancara, angket, penulisan karangan, penulisan laporan <mark>d</mark>an s<mark>ikap<sup>29</sup>.</mark>

1. Pengamatan (Observasi)

Agar penilaian berjalan efektif dan memiliki validitas yang tinggi, perlu disiapkan lembar pengamatan yang berisi rumusan-rumusan yang menjabarkan tingkah laku siswa yang dapat ditunjukkan dalam tindakan dan dapat diamati oleh guru<sup>30</sup>. Misalnya: (1) segi-segi yang diamati mewakili keseluruhan perilaku yang akan dinilai, (2) segi-segi yang diamati harus disepakati bersama sehingga tidak akan mengalami kesulitan, (3) walaupun segi yang diamati harus mewakili keseluruhan perilaku namun perlu diadakan pembatasan sehingga jumlahnya tidak terlalu banyak.

2. Wawancara

 $\overline{a}$  $27$  Ibid.

<sup>28</sup> H. Ismail," *Implementasi Pendidikan Agama Islam di SMU (Problematika dan Pemecahannya),"* Jurnal Forum Tarbiyah, Vol 7, No 1(Juni 2010), 46. <sup>29</sup> Ibid., 48. <sup>30</sup> Ibid.

Pelaksanaan wawancara sama dengan tes lisan, namun isi dan arah wawancara berbeda dengan tes lisan. Pada wawancara, pembicaraan diarahkan pada aspirasi, harapan, keyakinan, prestasi, sikap, pandangan, dan sebagainya. Dengan wawancara, guru dapat memperoleh masukan langsung sehingga memperoleh keterangan lengkap31. Dalam melakukan wawancara, seorang guru memerlukan sebuah instrumen berupa interview guide yang memuat pedoman wawancara untuk memudahkan melakukan kategori dan analisa terhadap jawaban-jawaban yang diberikan dan akhirnya ditarik sebuah kesimpulan<sup>32</sup>.

3. Angket

Untuk menilai sikap dan minat terhadap suatu bidang studi sebagai hasil/produk belajar dapat digunakan angket. Penilaian aspek afektif melalui angket lebih praktis dan menghemat waktu serta tenaga, namun jawabannya seringkali kurang sesuai dengan kenyataan, karena para siswa (responden) lebih mengutamakan jawaban yang bisa menyenangkan orang lain (guru).<sup>33</sup>

4. Penulisan karangan

Penulisan karangan sebagai bentuk (ekspresi) dapat digunakan sebagai alat penelitian terhadap aspek afektif. Dalam hal ini guru PAI bisa melihatnya lewat model tulisan, gaya bahasa yang digunakan, susunan kalimat yang dipakai, isi karangan, dan kemudian menyimpulkan. Penilaian model ini memerlukan keahlian guru PAI dalam menganalisis dan juga memakan waktu lama.<sup>34</sup>

<sup>31</sup> Ibid.

- <sup>32</sup> Ibid.
- <sup>33</sup> Ibid., 49.
- $34$  Ibid.

### 5. Penulisan laporan

Alat penilaian yang hampir sama dengan penulisan karangan adalah penulisan laporan. Penulisan laporan ini digunakan untuk mengetahui bagaimana perasaan siswa atas berbagai masalah atau kejadian dan bagaimana pula dalam menanggapi isi bacaan yang ditugaskan dan ditulis kembali dengan kata-katanya sendiri. Model ini pada dasarnya sama dengan self report.

### B. **Penilaian Pembelajaran Pendidikan Agama Islam**

### 1. Pengertian Penilaian

 $\overline{a}$ 

Dalam kegiatan pembelajaran selain mendalami metode pembelajaran, seorang guru juga harus menguasai beberapa pengetahuan terkait dengan penilaian pendidikan, di antaranya 1) Mampu memilih prosedur-prosedur penilaian yang tepat untuk membuat keputusan pembelajaran. 2) Mampu mengembangkan prosedur penilaian yang tepat untuk membuat keputusan pembelajaran. 3) Mampu dalam melaksanakan, melakukan penskoran, serta menafsirkan hasil penilaian yang telah dibuat, 4) Mampu menggunakan hasil-hasil penilaian untuk membuat keputusan-keputusan di bidang pendidikan, 5) Mampu mengembangkan prosedur penilaian yang valid dan menggunakan informasi penilaian, dan 6) Mampu dalam mengkomunikasikan hasil-hasil penilaian. <sup>35</sup> Menurut Griffin dan Nix, penilaian adalah suatu pernyataan berdasarkan sejumlah fakta untuk menjelaskan tentang karakteristik seseorang atau sesuatu. Haryati berpendapat lain, ia mengungkapkan bahwa penilaian (*assesment*) merupakan

<sup>35</sup> Kusaeri dan Suprananto*," Pengukuran dan Penilaian Pendidikan."* (Yogyakarta: Graha Ilmu, 2012), 17.

istilah yang mencakup semua metode yang biasa dipakai untuk mengetahui keberhasilan belajar siswa dengan cara menilai unjuk kerja individu siswa atau kelompok. <sup>36</sup> Adapun pendapat yang mengatakan bahwa penilaian merupakan suatu proses atau kegiatan yang sistematis dan berkesinambungan untuk mengumpulkan informasi tentang proses dan hasil belajar siswa dalam rangka membuat keputusan – keputusan berdasarkan kriteria dan pertimbangan tertentu. <sup>37</sup> Penilaian merupakan salah satu komponen penting dalam pembelajaran. Penilaian diharapkan memberikan umpan balik yang objektif terhadap apa yang telah dipelajari oleh siswa dan digunakan pula untuk mengetahui efektifitas pembelajaran<sup>38</sup>. Berdasarkan beberapa pendapat di atas, maka dapat disimpulkan bahwa penilaian adalah suatu proses pengumpulan informasi secara menyeluruh yang dilakukan secara terus menerus untuk mengetahui kemampuan atau keberhasilan siswa dalam pembelajaran dengan menilai kinerja siswa baik kinerja secara individu maupun dalam kegiatan kelompok.

Adapun beberapa prinsip penilaian: 1) proses penilaian harus merupakan bagian yang tak terpisahkan dari proses pembelajaran, bukan bagian terpisah dari proses pembelajaran (a part of, not a part from instruction), 2) penilaian harus mencerminkan masalah dunia nyata (real world problem), bukan dunia sekolah (school work-kind of problem), 3) penilaian harus menggunakan berbagai ukuran, metode, dan kriteria yang sesuai dengan karakteristik dan esensi pengalaman

 $\overline{a}$ 

<sup>36</sup> Mimin Haryati," *Model & Teknik Penilaian pada Tingkat Satuan Pendidikan*." (Jakarta: Gaung Persada 2009), 15.

<sup>37</sup> Zaenal Arifin*," Evaluasi Pembelajaran*." (Bandung: Remaja Rosdakarya, 2009), 2.

<sup>38</sup> Kusaeri," *Acuan&Teknik Penilaian Proses&Hasil Belajar dalam Kurikulum 2013."*

<sup>(</sup>Yogyakarta: Ar-Ruzz Media, 2014), 14.

belajar, 4) penilaian harus bersifat holistik yang mencakup semua aspek dari tujuan pembelajaran (baik sikap, pengetahuan, maupun keterampilan)<sup>39</sup>.

### 2. Pentingnya Penilaian dalam Pembelajaran PAI

Penilaian mempunyai peranan penting dalam pembelajaran PAI, sehingga perlu diperhatikan tentang hal-hal yang terkait dengan penilaian dalam pembelajaran tersebut. Sudjana menyatakan bahwa komponen-komponen penting dalam sebuah pengajaran itu ada empat. Keempat komponen itu diantaranya: tujuan, bahan, metode, dan alat serta penilaian<sup>40</sup>. Semua komponen tersebut harus dipenuhi dalam proses belajar mengajar, karena setiap komponen saling berkaitan dan saling berpengaruh satu sama lain.

3. Fungsi Penilaian dalam Pembelajaran PAI

Penilaian merupakan hal yang penting dalam proses pembelajaran. Maka dari itu tujuan penilaian diarahkan pada 4 hal berikut: 1) Penelusuran (keeping work), yaitu untuk menelusuri agar proses pembelajaran tetap sesuai dengan rencana, 2) pengecekan (checking up), yaitu untuk mengecek adakah kelemahankelemahan yang dialami oleh siswa selama proses pembelajaran, 3) Pencarian (finding-out), yaitu mencari dan menemukan hal-hal yang menyebabkan terjadinya kelemahan dan kesalahan dalam proses pembelajaran, dan 4) Penyimpulan (summing-up), yaitu untuk menyimpulkan apakah siswa telah menguasai seluruh kompetensi yang ditetapkan dalam kurikulum atau belum<sup>41</sup>.

4. Metode Penilaian Pembelajaran PAI

<sup>39</sup> Ibid., 17.

<sup>40</sup> Nana Sudjana*," Penilaian Hasil Proses Belajar*." (Surabaya: 2010), 50.

<sup>41</sup> Kusaeri," *Acuan&Teknik Penilaian Proses&Hasil Belajar dalam Kurikulum 2013."*

<sup>(</sup>Yogyakarta: Ar-Ruzz Media, 2014), 17.
Pada dasarnya untuk melakukan sebuah penilaian dapat digunakan dua bentuk instrument, yaitu tes, dan non tes. Instrumen tes meliputi tes tertulis bentuk pilihan dan uraian, sedangkan non tes tediri dari portofolio , kinerja, proyek, penilaian diri, penilaian jurnal dan tes lisan<sup>42</sup>.

Model penilaian yang tepat untuk mengukur kemampuan siswa dari tiga aspek yakni pengetahuan, sikap, dan ketrampilan diantaranya, penilaian tes tulis, penilaian penugasan, penilaian tes lisan, penilaian oservasi, penilaian diri, penilaian proyek, penilaian praktik, penilaian portofolio dan penilaian jurnal<sup>43</sup>.

Aspek yang dinilai dalam penilaian PAI dapat berupa tes dan non tes. Metode tes dipilih bila respon yang dikumpulkan dapat dikategorikan benar atau salah, tetapi bila respon yang dikumpulkan tidak dapat dikategorikan benar atau salah dapat digunakan metode non tes<sup>44</sup>.

# **C. Quickedu School Perkembangan Teknologi Informasi untuk mendukung Penilaian PAI**

1. QuickEdu School

Seiring dengan berkembangnya teknologi informasi untuk Penilaian Pembelajaran, ada yang menarik untuk digunakan pada penilaian pembelajaran PAI yaitu QuickEdu School.

<sup>42</sup> Moc. Zaenal Muttaqin & Kusaeri*," Pengembangan Instrumen Penilaian Tes Tertulis Bentuk Uraian untuk Pembelajaran PAI berbasis masalah materi Fiqh."* Jurnal Pemikiran dan Penelitian Pendidikan, Vol 15, No 1 (Juni, 2017), 3.

<sup>43</sup> Abdus Salam*," Model Penilaian Pendidikan Agama Islam (PAI) yang relevan untuk Kurikulum 2013.*" (Tesis- UIN Sunan Ampel, 2014), 4.

<sup>44</sup> Ibid., 30.

QuickEdu adalah program pembelajaran dan penilaian digital yang akan mempermudah pekerjaan guru dalam mendidik siswanya di sekolah. Ketika sekolah sudah menerapan QuickEdu maka sekolah tersebut sudah dapat dikatakan sekolah berbasis ICT<sup>45</sup>. Dengan QuickEdu sekolah akan dengan mudah akan melakukan ujian online, berbagi informasi, berkirim pesan, dan berbagi file/dokumen ke guru, ataupun kepada peserta didik serta moving class. Begitu juga dapat di lakukan oleh semua guru<sup>46</sup>.

# **Apa yang di dapatkan oleh GURU?<sup>47</sup>**

- a. Guru dapat membuat pengumuman kepada siswa dan kepada semua guru
- b. Guru dapat mengirim pesan kepada siswa dan kepada guru juga
- c. Guru dapat memberikan tugas kepada siswa dengan berbasis teknologi QuickEdu.
- d. Guru dapat memberikan materi / modul pembelajaran yang dapat di akses dan di baca langsung dalam media online.
- e. Guru dapat memberikan materi / modul dalam bentuk softcopy atau files dalam bentuk \*.pdf, \*.doc, \*.ppt, \*.png, \*.jpg, dll. Yang dapat di download oleh siswa.
- f. Guru bisa mengatur jadwal pelajaran di kelas sesuai aturan sekolah dengan metode pemetaan.
- g. Guru dapat membuat Soal Ujian dan menerapkan ujian online kepada siswa.

<sup>45</sup> QuickEdu Manual Book, 2015, 2.

<sup>46</sup> Ibid.

 $47$  Ibid., 3.

- h. Guru dapat menyajikan soal ujian online kepada setiap siswa secara acak, baik dari segi urutan soal dan urutan pilihan jawaban, sehingga setiap siswa akan menerima soal yang berbeda dan disediakan fitur bank soal.
- i. Guru tidak perlu khawatir ketika siswa melakukan complain atas nilai mereka yang tidak puas, karena guru dapat memperlihatkan lembar jawaban soal kepada setiap siswa, apakah salah/benar. Soal yang dikerjakan siswa akan di rekam atau di simpan ke dalam server.
- j. Guru dapat mencetak / mengambil nilai dari hasil ujian online berbentuk Ms.excel \*.xls

#### **Apa yang di dapat oleh Siswa?<sup>48</sup>**

- a. Siswa dapat mengetahui informasi yang di bagikan oleh sekolah, guru, dan wali kelas dengan mudah dan cepat.
- b. Siswa dapat menerima pesan yang di berikan oleh guru atau pihak sekolah dan mengirim pesan balik.
- c. Siswa dapat belajar secara online dari materi atau modul yang diberikan oleh setiap guru mata pelajaran.
- d. Siswa dapat mengunduh file modul yang di upload oleh guru mata pelajaran masing masing.
- e. Siswa dapat mengetahui setiap tugas yang berikan oleh guru mata pelajaran.
- f. Siswa dapat mengetahui jadwal ujian online, sehingga peserta didik dapat mempersiapkan dengan baik.

 $\overline{\phantom{a}}$ <sup>48</sup> Ibid., 4.

- g. Siswa dapat mengikuti ujian online dan dapat mengetahui secara langsung nilai yang diperoleh.
- h. Siswa bisa mengomentari tentang ujian, tugas dan materi yang telah diterbitkan oleh guru
- i. Siswa bisa melihat jadwal pelajaran yang telah di atur oleh sekolah.
	- 2. Fitur-fitur didalam aplikasi QuickEdu School

Terdapat banyak fitur yang terdapat didalam aplikasi quickedu school diantaranya fitur menu pesan, fitur menu siswa, fitur pengumuman, fitur pengajar, fitur bank soal, fitur share materi, fitur mata pelajaran kelas, fitur manajemen kelas, fitur manajemen mata pelajaran. Adapun berbagai fitur lainnya untuk penilaian ujian online yaitu analisis butir jawaban, cetak dan export soal, detail jawaban siswa dan remedial, insert media (gambar, video, listening), jadwal pengajar, dan juga pantau ujian<sup>49</sup>.

Karena pembahasan penelitian ini terkait penilaian, maka akan dijelaskan lebih detail penggunaan fitur pada Quickedu seputar penilaian, diantaranya adalah:

a. Membuat Ujian/Tugas<sup>50</sup>

Untuk membuat ujian/tugas dalam aplikasi quick edu school ini sangat mudah, dan simpel, pengajar hanya perlu 1 menit untuk membuat soalnya, selanjutnya untuk membuat ujian / tugas cukup klik menu tugas / ujian,

<sup>49</sup> Ibid., 6.

<sup>50</sup> Team Sansekerta*," Tutorial Quick Edu."* (Juni, 2017).

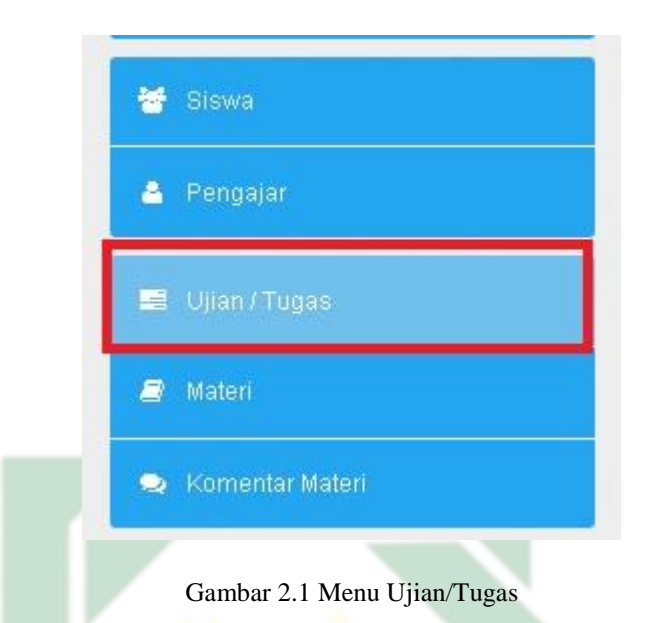

setelah itu guru bisa memilih soal pilihan ganda, ujian essay dan ujian

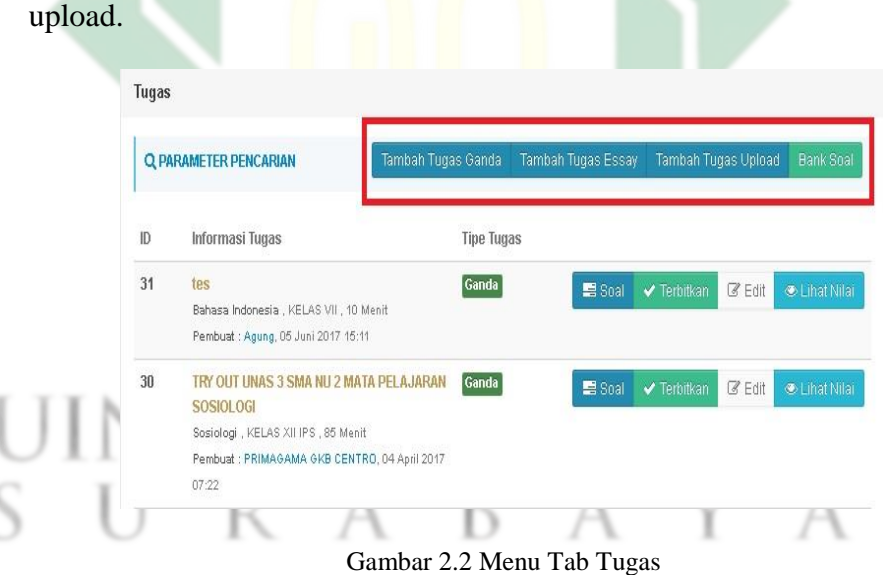

selanjutnya membuat ujian ganda dengan klik tombol "Tambah Tugas Ganda" . seperti gambar di atas. dan setelah klik tombol tersebut, guru diharuskan mengisi informasi tentang ujian tersebut seperti gambar dibawah ini

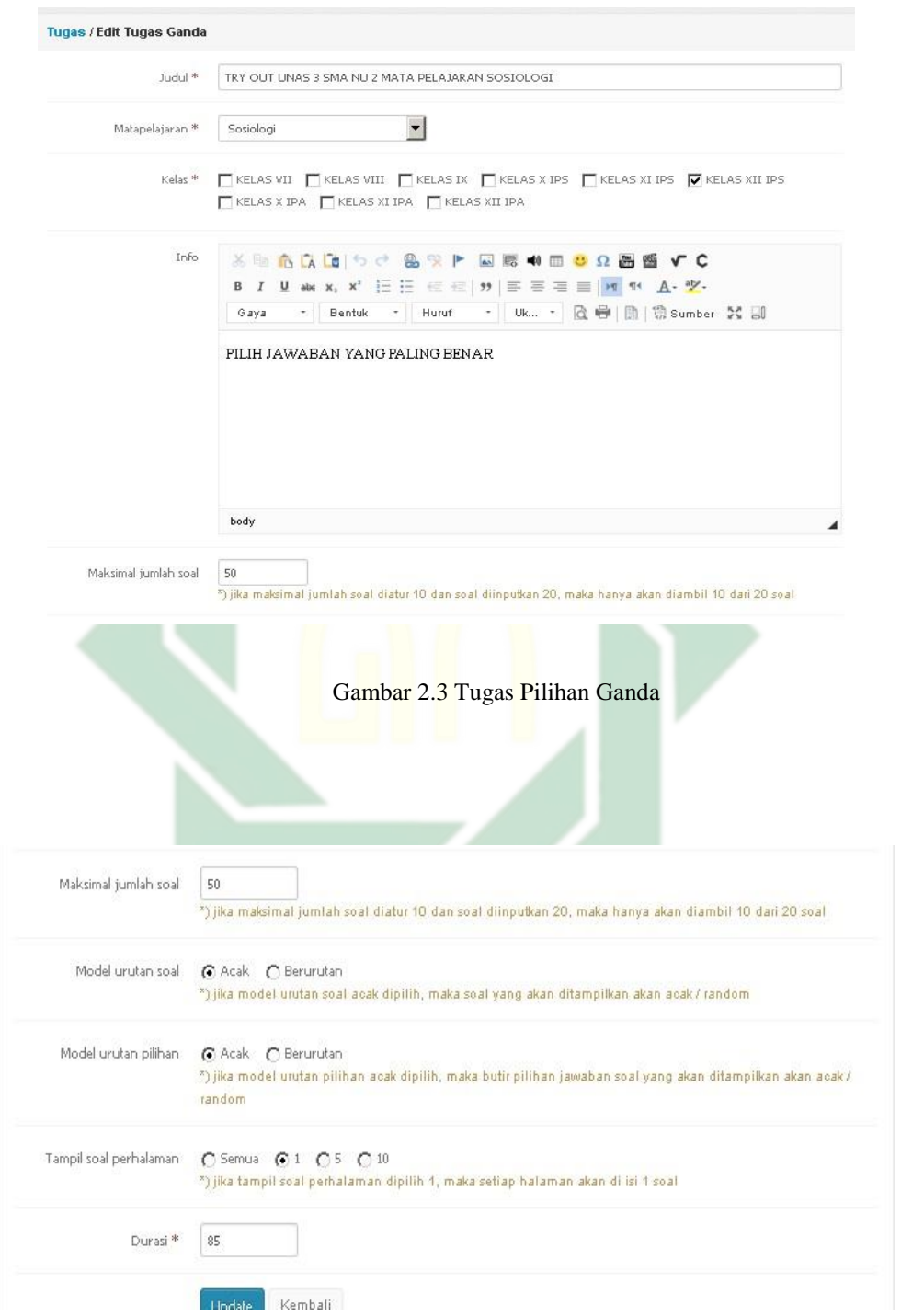

Gambar 2.4 tahap pembuatan soal

isi semua kolom mulai dari judul,mata pelajaran,kelas,info,maksimal jumlah soal, model urutan, dan tampilan halaman ujian. dan setelah selesai mengisi informasi ujian, akan ada notifikasi bahwa ujian telah dibuat. Setelah itu memasukan soal soal dalam ujian. Untuk membuat soal klik tombol soal pada ujian tersebut, seperti gambar dibawah ini

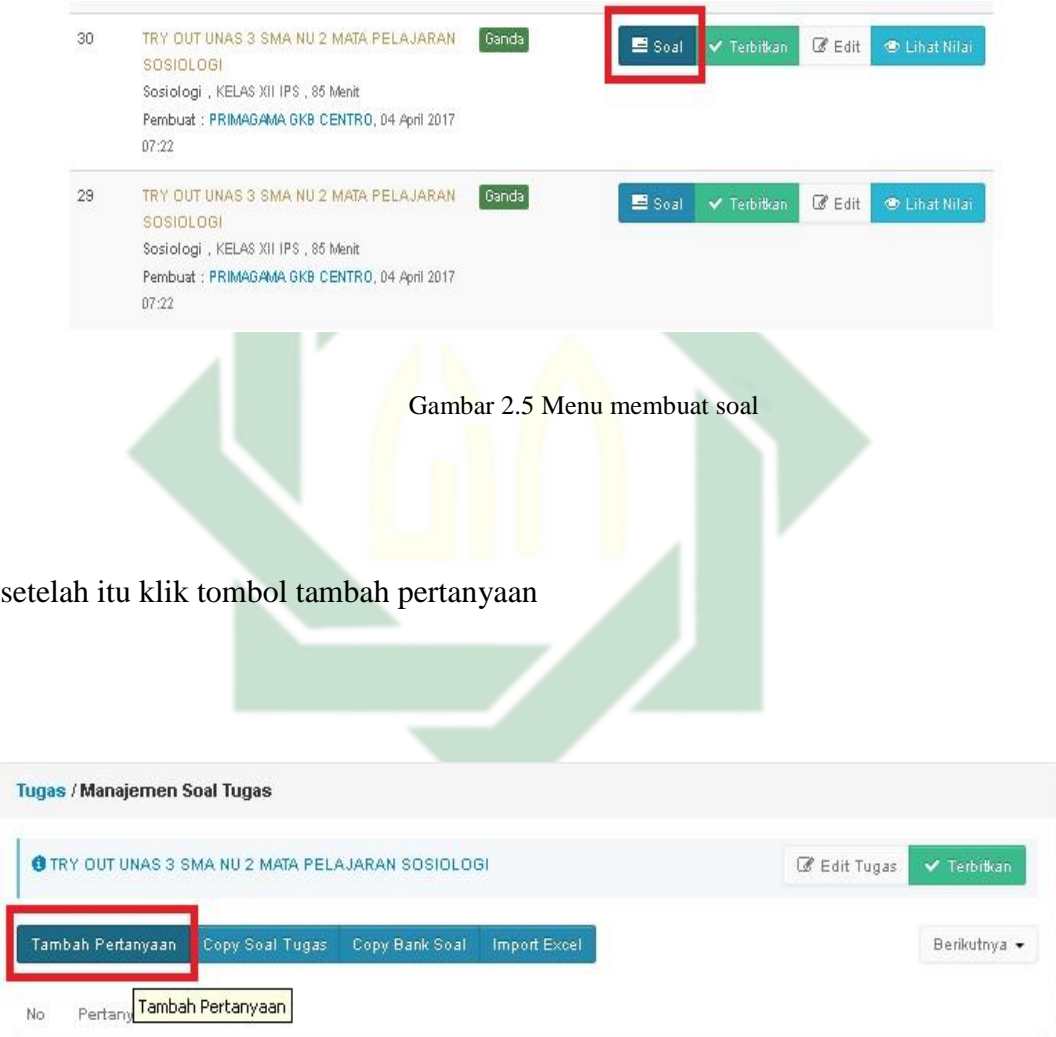

Gambar 2.6 Menu Tambah Pertanyaan

Setelah itu isi ujian tersebut dengan pertanyaan atau soal-soal dan memilih butir jawaban pada pertanyaan dan tekan tombol simpan pertanyaan.

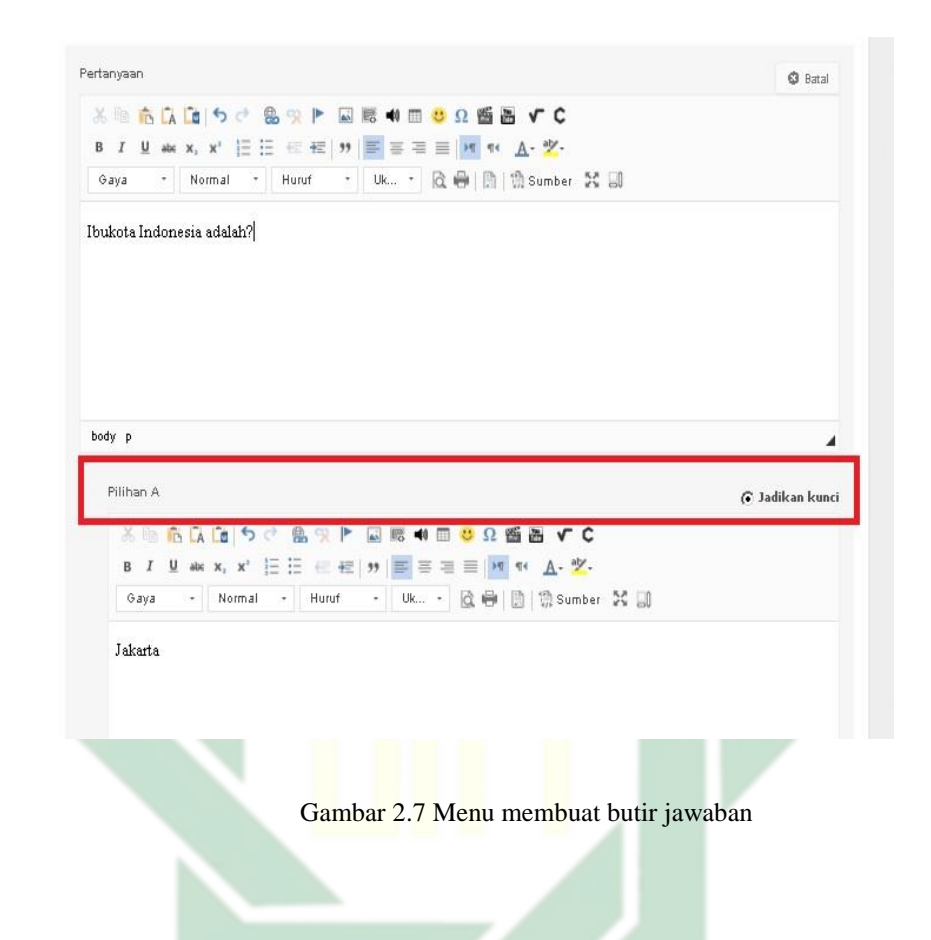

Setelah guru membuat pertanyaan / soal soal dengan banyak, maka saatnya guru

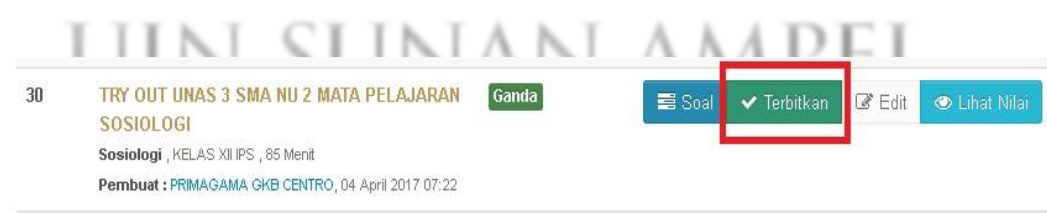

menerbitkan ujian tersebut agar siswa bisa mengerjakaan nya.

Gambar 2.8 Menu penerbitan ujian ke aplikasi

setelah siswa selesai mengerjakan guru bisa menutup ujian tersebut. dan guru bisa menerbitkan ujian ini lagi di tahun pelajaran mendatang.

### b. Fitur Bank Soal<sup>51</sup>

Fitur bank soal ini adalah fitur untuk mengelola soal soal dan dikumpulkan menjadi satu di dalam quick edu school. Lalu yang bank di dalam bank soal ini guru bisa membuat soal dan mengelola nya untuk guru sendiri ataupun dapat di copy kan kepada teman pengajar lain. fitur bank soal ini ada pada dalam fitur menu Tugas / Ujian.

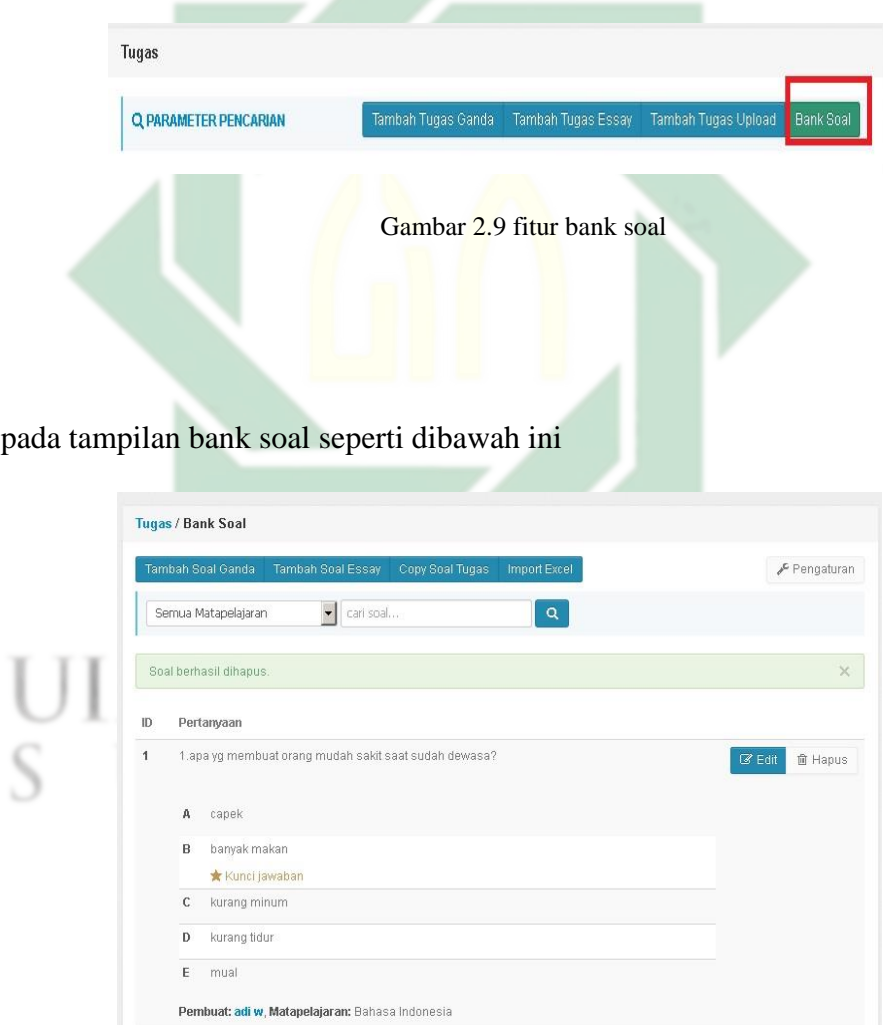

Gambar 2.10 isi menu bank soal

 $\overline{\phantom{a}}$ <sup>51</sup> Ibid.

Guru dapat menambahkan soal ganda pada bank soal yang untuk kemudian bisa dipakai lain waktu. Guru dapat menambahkan soal essay pada bank soal yang bisa digunakan untuk ujian lain waktu. Guru dapat copy soal yang pernah dibuat dalam ujian terdahulu. Guru juga dapat langsung import soal dari excel. Guru juga dapat memfilter mata pelajaran dan pembuat bank soal tersebut. dan untuk administrator bank soal bisa diatur pada tombol Pengaturan sebagai berikut, ini hanya berlaku untuk administator saja.

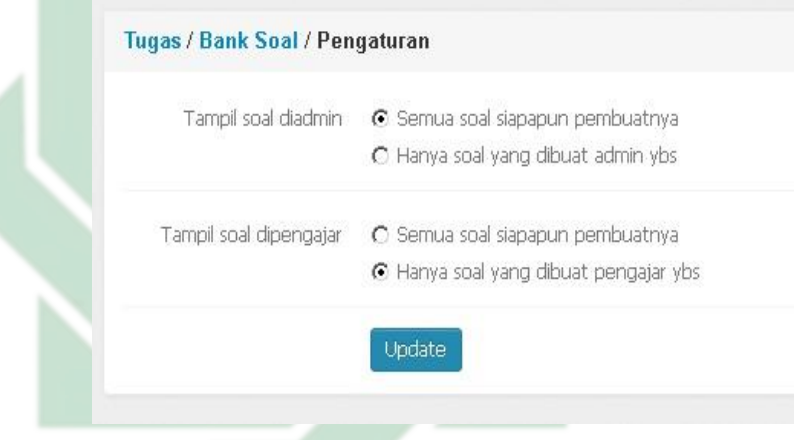

Gambar 2.11 pilihan pengaturan bank soal

c. Cetak dan Export Soal <sup>52</sup>

Fitur ini adalah fitur untuk mencetak dan export soal yang telah dibuat dalam aplikasi quick edu school. fitur cetak dan export soal ini bertujuan untuk arsip pribadi, arsip dalam sekolah maupun arsip untuk diknas pendidikan. Selanjutnya untuk menggunakan fitur ini pengajar diharuskan masuk kedalam soal tugas / ujian yang ingin dicetak atau di export, seperti gambar berikut

<sup>52</sup> Ibid.

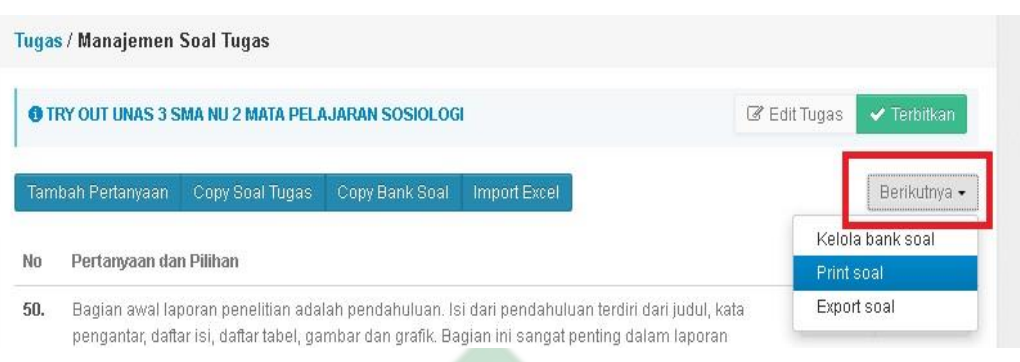

Gambar 2.12 Menu export dan import soal

dan klik tombol berikutnya ( ditandai dengan garis merah) seperti gambar, disitu akan ada menu untuk print soal dan export soal. Print soal adalah langsung mencetak soal soal, dan export soal berfungsi untuk mengubah soal menjadi dokument ms. word.

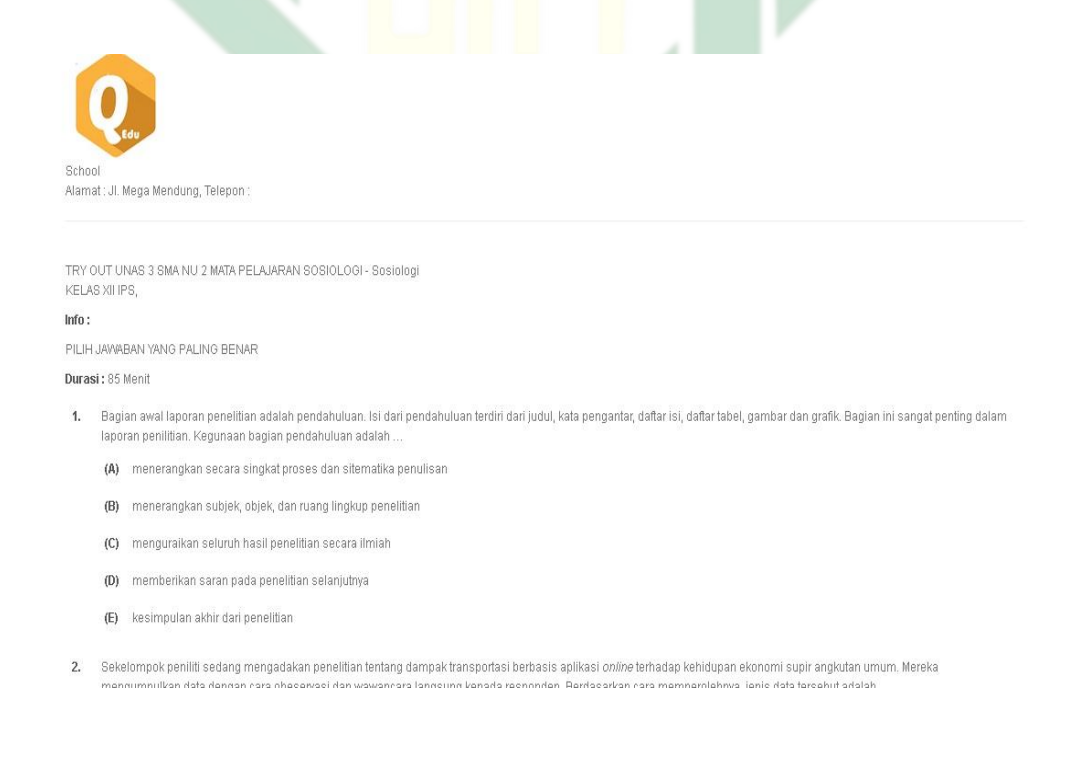

Gambar 2.13 export soal

# d. Pantau Ujian<sup>53</sup>

Fitur Pantau Ujian dalam quick edu school ini bertujaan untuk memantau proses ujian online, maka dari itu pengajar wajib untuk memantau siswa nya saat ujian, Pengajar bisa memanfaatkan fitur pantau ujian dalam fitur lihat nilai, seperti pada gambar dibawah ini.

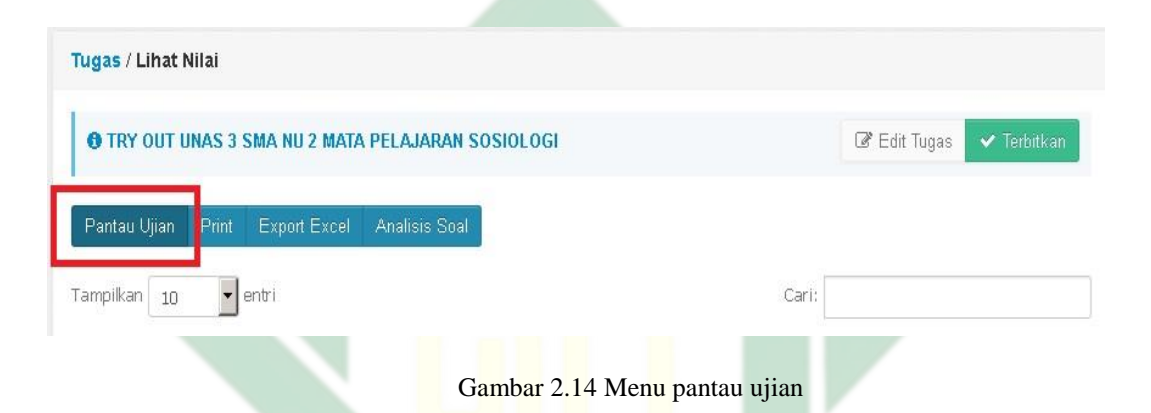

dan saat guru memantau ujian disana akan ada informasi informasi tentang siswa yang sudah memulai ujian, informasi browser,informasi alamat ip, informasi siswa waktu ujian, informasi detail jawaban, dll.

e. Analisis Butir Jawaban <sup>54</sup> jan ampel

Quick edu school juga didukung oleh fitur untuk menganalisis butir jawaban untuk setiap ujian, Jika Ujian selesai maka guru dapat untuk menganalisis butir jawaban pada menu analisis soal, Fitur analisis butir jawaban ini ada dalam fitur lihat nilai ,seperti gambar berikut ini.

 $\overline{\phantom{a}}$ <sup>53</sup> Ibid.

<sup>54</sup> Ibid.

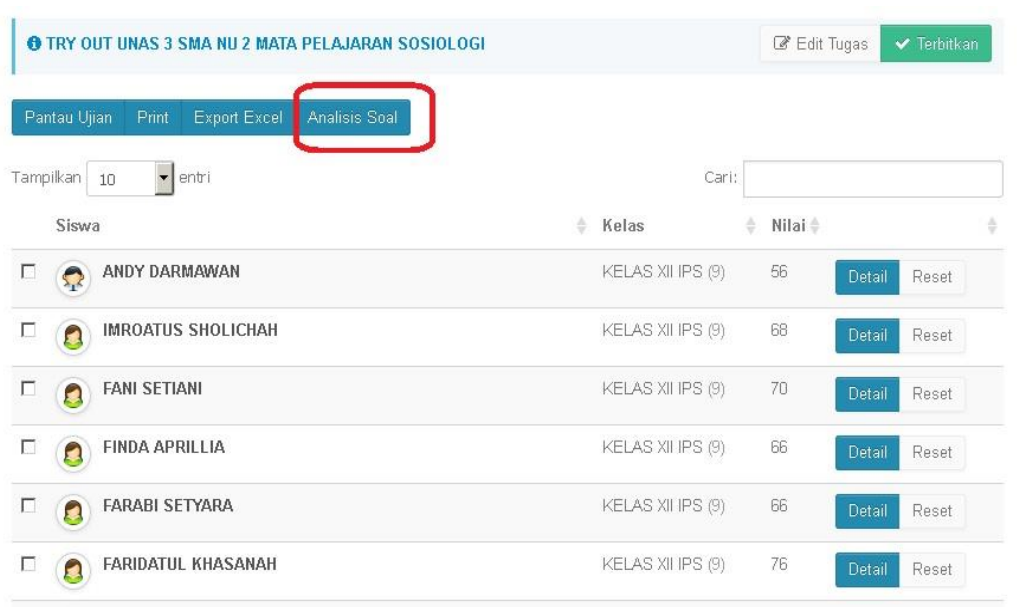

Gambar 2.15 menu analisis butir jawaban

setelah klik tombol analisis soal maka guru akan melihat analisa butir jawaban

# pada ujian tersebut.

|                  | <b>6 TRY OUT UNAS 3 SMA NU 2 MATA PELAJARAN SOSIOLOGI</b>                                                                                                    | C Edit Tugas<br>$\blacktriangleright$ Terbitkan |    |
|------------------|----------------------------------------------------------------------------------------------------|-------------------------------------------------|----|
|                  | <b>Print Analisis</b>                                                                                                    |                                                 |    |
| Tampilkan        | entri<br>Cari:<br>10<br>$\overline{\phantom{a}}$                                                                                                    |                                                 |    |
| No.              | Pertanyaan dan Pilihan<br>÷                                                                                                    | Hasil                                           |    |
| 1.               | Sosiologi memiliki banyak definisi dalam berbagai sudut pandang yang didefinisikan oleh ahli sosiologi.<br>Sosiologi merupakan ilmu yang mempelajari fakta sosial dan bukan dari fakta individual. Ahli yang | <b>SEDANG</b>                                   |    |
|                  | mendefinisikan sosiologi sesuai pernyataan di atas adalah  .                                                                                                    | Jawab benar                                     | 12 |
|                  | Max Weber<br>Α                                                                                                    | Penjawab                                        | 23 |
|                  | Mayor Polak<br>B                                                                                                    |                                                 |    |
|                  | Auguste Comte<br>C                                                                                                    |                                                 |    |
|                  | Emile Durkheim<br>D                                                                                                    |                                                 |    |
|                  | Kunci Jawaban                                                                                                    |                                                 |    |
|                  | Herbert Spencer<br>E                                                                                                    |                                                 |    |
| $\overline{2}$ . | Perhatikan pernyataan sosial berikut!                                                                                                    | <b>SEDANG</b>                                   |    |
|                  | 1. Metode statistik                                                                                                    |                                                 |    |
|                  | 2. Metode historis                                                                                                    | Jawab benar                                     | 13 |
|                  | 3. Metode sosiometri                                                                                                    | Penjawah                                        | 23 |

Gambar 2.16 menu analisis butir soal

guru juga dapat mencetak analisis butir jawaban tersebut.

f.Detail Jawaban Siswa dan Remedial<sup>55</sup>

Dalam aplikasi quick edu school pengajar bisa melihat detail jawaban semua siswa dan mencetak nya, fitur ini ada dalam fitur lihat nilai dan guru bisa melihat dan mencetak detail jawaban siswa tersebut seperti gambar dibawah ini

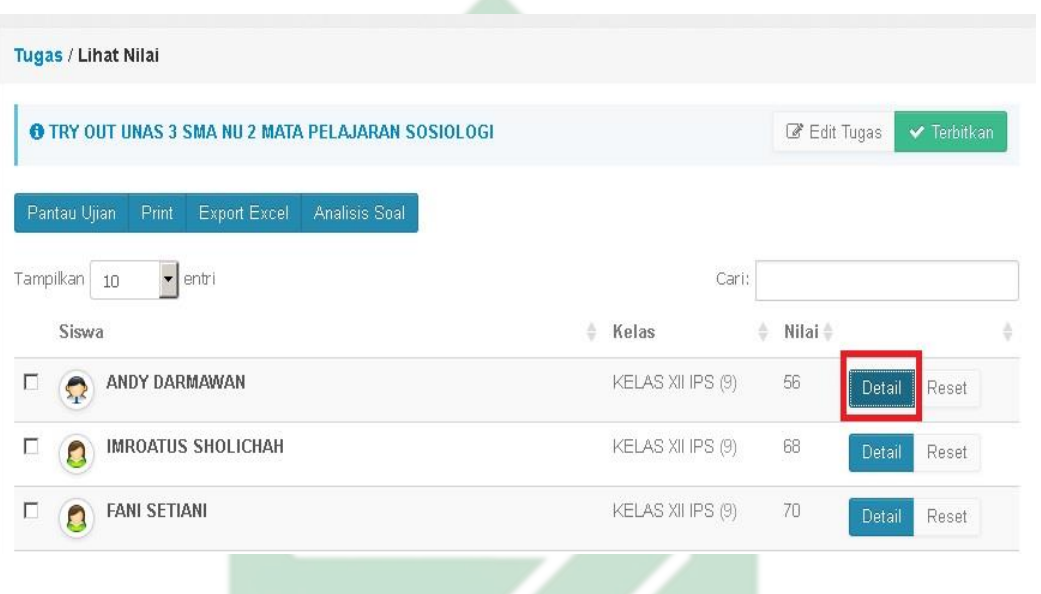

Gambar 2.17 Menu cek jawaban siswa

Setelah guru klik tombol detail maka guru dapat melihat detail jawaban tesebut dan mencetaknya SUNAN AMPEL R A B A Y A U

 $\overline{\phantom{a}}$ <sup>55</sup> Ibid.

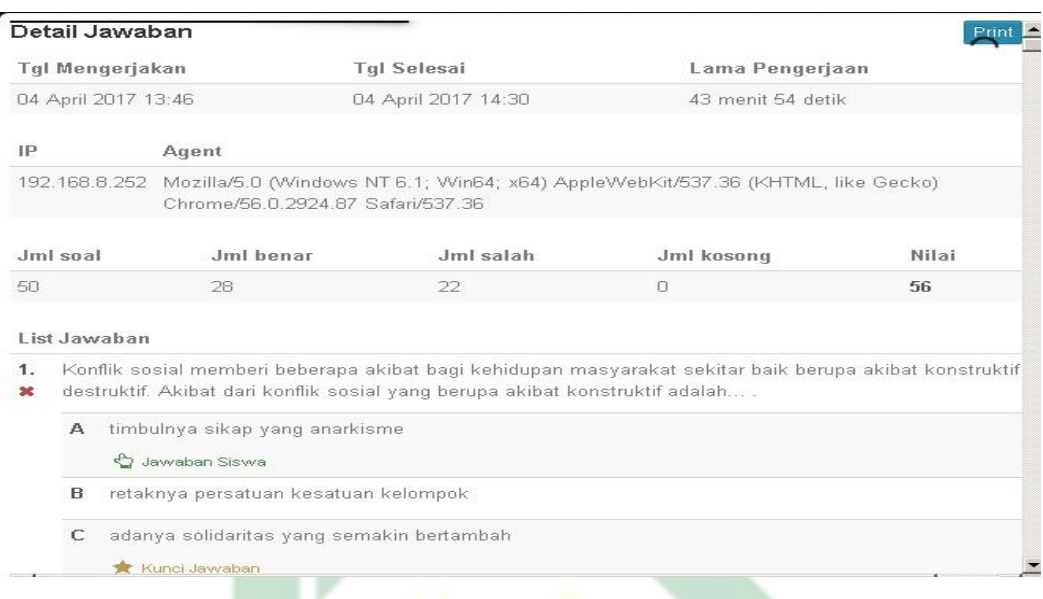

#### Gambar 2.18 Menu Detail jawaban siswa

guru bisa melakukan remidial atau hapus nilai pada siswa dengan menekan tombol

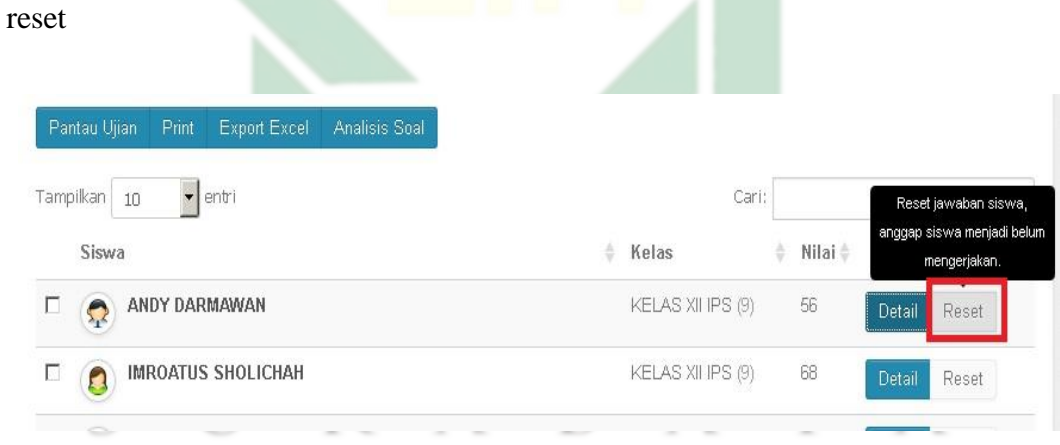

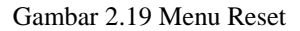

# g. Cetak dan Export Nilai Siswa<sup>56</sup>

Setelah membahas bagaimana cara nya membuat ujian online pada aplikasi quick edu school, saat ini akan dibahas bagaimana mencetak dan export nilai

 $\overline{\phantom{a}}$ <sup>56</sup> Ibid. siswa, setelah ujian di anggap berakhir / selesai guru bisa melihat, mencetak dan export nilai siswa dengan menggunakan fitur Lihat Nilai

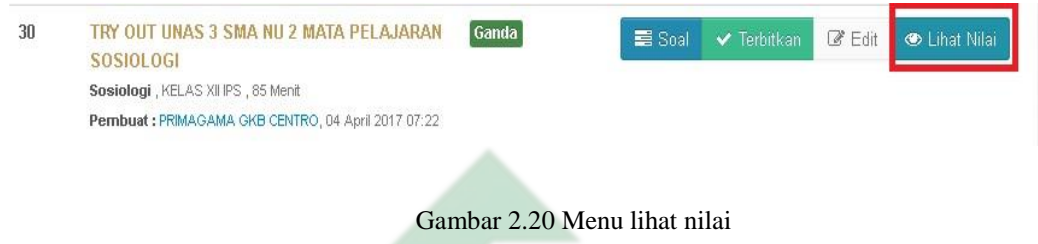

setelah menekan tombol Lihat nilai seperti gambar diatas maka guru akan mendapatkan informasi nilai-nilai siswa seperti gambar dibawah ini

| Pantau Ujian<br>Print<br><b>Export Excel</b><br>Analisis Soal |                   |    | <b>B</b> Edit Tugas | $\blacktriangledown$ Terbitkan |  |
|---------------------------------------------------------------|-------------------|----|---------------------|--------------------------------|--|
| $\blacktriangleright$ entri<br>Tampilkan 10                   | Cari:             |    |                     |                                |  |
| Siswa                                                         | ÷.<br>Kelas       | ÷. | Nilai ÷             |                                |  |
| г<br>ANDY DARMAWAN<br>Ç                                       | KELAS XII IPS (9) |    | 56                  | Detail<br>Reset                |  |
| <b>IMROATUS SHOLICHAH</b><br>$\Box$<br>Ω                      | KELAS XII IPS (9) |    | 68                  | Detail<br>Reset                |  |
| П<br><b>FANI SETIANI</b><br>D                                 | KELAS XII IPS (9) |    | 70                  | Detail<br>Reset                |  |
| Г<br>FINDA APRILLIA<br>Ω                                      | KELAS XII IPS (9) |    | 66                  | Detail<br>Reset                |  |
| г<br><b>FARABI SETYARA</b><br>D                               | KELAS XII IPS (9) |    | 66                  | Detail<br>Reset                |  |
| г<br>FARIDATUL KHASANAH<br>Ø                                  | KELAS XII IPS (9) |    | 76                  | <b>Detail</b><br>Reset         |  |

Gambar 2.21 Menu export nilai

# **BAB III**

#### **..METODE.PENELITIAN..**

#### A. Jenis Penelitian

Berdasarkan judulnya, jenis penelitian yang dilakukan adalah kualitatif, karena tanda-tanda atau kondisi yang tersedia adalah sebagaimana adanya dari data yang nyata atau peneliti terjun langsung ke lapangan, dalam satu hal yang ada. Jenis penelitian ini menggunakan metodologi penelitian lapangan..*. 57* Menurut ringkasan Moleong, data terdiri dari huruf dan gambar daripada angka dan simbol.<sup>58</sup> Untuk memberikan gambaran tentang makna paragraf ini, penulis esai ini akan menyertakan data dari beberapa sumber. Informasi di atas kemungkinan besar berasal dari wawancara, lapangan catatan, foto, memo, atau dokumen otentik lainnya. Apalagi penelitian ini merupakan penelitian lapangan (grounded).*<sup>59</sup>*

Dalam penelitian ini nantinya akan mendeskripsikan suatu fenomena, yakni perihal Implementasi penilaian Pembelajaran PAI berbasis aplikasi Quickedu terhadap hasil belajar peserta didik dan kendala-kendala apa saja yang ditemukan dalam menggunakan software tersebut.

#### A. Data dan Sumber.

Menurut Lofland dan Lofland dalam Moleong, data primer dalam penelitian kualitatif terdiri dari kata-kata dan tindakan, sedangkan data sekundernya sama.

<sup>57</sup> Lexy J Moleong, *Metodologi Penelitian Kualitatif* (Bandung: Remaja Rosd, 2011), 20. <sup>58</sup>*Ibid,.* 23

<sup>59</sup>*Ibid.*, 11.

data seperti dokumen, data tertulis, foto, dan materi lainnya.<sup>60</sup> Akibatnya, data yang dikumpulkan dari siswa akurat.yaitu:

a. Sumber data primer

Sumber data primer adalah merupakan sumber data yang didapatkan langsung dari sumber utama yaitu subjek penelitian, dengan menggunakan alat pengukur atau alat pengambil data.<sup>61</sup> Dalam penelitian ini, yang termasuk sumber data primer adalah :

- 1. Orang-orang yang mengetahui bagaimana pengimplementasian penilaian PAI berbasis aplikasi Quickedu, diantaranya guru mata pelajaran pendidikan agama Islam, WAKA Kurikulum, hal ini untuk menjawab rumusan masalah yang pertama.
- 2. Sumber data primer lainnya adalah, yang mengetahuai sejauh mana hasil dari implementasi penilaian pembelajaran PAI berbasis aplikasi Quickedu terhadap hasil belajar siswa kelas XII Usaha Perjalanan Wisata di SMK Satya Widya Surabaya. Ialah waka Kurikulum, guru pendidikan agama Islam, wali kelas, serta peserta didik yang merasakan langsung hasil implementasi dari aplikasi tersebut hasil belajar, hal tersebut untuk menjawab rumusan masalah yang kedua. Untuk menjawab rumusan masalah yang ketiga, yaitu kendala yang dihadapi dalam penggunaan aplikasi Quickedu, Peneliti menentukan seorang guru pendidikan agama Islam.

<sup>60</sup>*Ibid*., 157.

<sup>61</sup>Saifuddin Azwar, *Metode Penelitian* (Yogyakarta: Pustaka Pelajar, 2004), 91.

3. Sumber data sekunder

Sumber data skunder merupakan data yang didapatkan dari pihak kedua atau pihak lain, tidak didapat langsung oleh peneliti pada subjek penelitian. Data ini biasanya berupa sebuah dokumen, atau data lain yang menunjang kebutuhan penelitian.<sup>62</sup> Data sekunder ini biasanya berbentuk scrip, bisa juga data tentang data perkembangan peserta didik, data tentang kurikulum SMK Satya Widya, data sejarah berdirinya SMK Satya Widya, sumber kepustakaan juga adalah majalah, media cetak/koran, buku, dan data lain yang berkaitan dengan subjek penelitian.

B. Prosedur Pengumpulan Data

Penelitian ini dilakukan dengan menggunakan tiga cara pengumpulan data, yaitu: *Pertama,* metode wawancara, *Kedua,*  pengamatan, dan *Ketiga* dengan dokumentasi. Pengumpulan data penelitian ini dapat di peroleh dengan cara sebagai berikut :

a. Metode wawancara adalah sebuah dialog yang dilakukan oleh pewawancara untuk memperoleh informasi dari terwawancara. Dalam hal ini, peneliti mewawancarai Wakil Kepala Sekolah Kurikulum, Guru PAI dan siswa kelas XII UPW di SMK Widya Surabaya guna mendapatkan informasi tentang:

1) Aplikasi Quickedu School

2) Kendala-kendala penggunaan aplikasi Quickedu School

62Ibid.,91

3) Implementasi penilaian pembelajaran PAI terhadap hasil belajar .

a.Saat menggunakan teknik wawancara ini, kemampuan untuk mendapatkan data atau informasi dari organisasi target yang telah disensor memiliki dampak yang signifikan terhadap kemampuan praktisi wawancara. Keunggulan utama wawancara adalah memungkinkan peneliti mendapat data sebanyak mungkin, sama dengan kelemahannya antara lain karena wawancara melibatkan aspek emosi, maka kerjasama yang baik antara pewawancara dan yang diwawancarai.

b. Metode observasi (pengamatan) yang mengungkap identitas subjek dalam komunitas subjek (obsevasi). Observasi dilakukan oleh akademisi untuk mempelajari lebih jauh tentang proses. perancangan penilaian pembelajaran PAI dengan menggunakan aplikasi Quickedu school. Untuk memperkuat data yang di dapat dari hasil interview.

- c. Dokumentasi merupakan catatan peristiwa yang sudah berlalu. Dokumen bisa berbentuk tulisan, gambar, atau karya-karya monumental dari seseorang<sup>63</sup> Dalam hal ini, peneliti menggunakan metode dokumentasi untuk mengumpulkan data-data sebagai berikut:
	- 1) Data tentang bukti fisik tentang merancang penilaian pembelajaran PAI dengan menggunakan aplikasi Quickedu school.
	- 2) Data-data tentang hasil belajar siswa dengan menggunakan aplikasi Quickedu school.

<sup>63</sup> Sugiyono, Metode Penelitian Pendidikan (Pendekatan Kuantitatif, Kualitatif, dan R&D) (Bandung: Alfabeta, 2010), 239.

3) Data tentang kondisi objektif siswa kelas XII UPW di SMK Satya Widya Surabaya

### C. Teknik Analisis Data

Menurut Bogdan dan Biklen, analisis data adalah proses pengorganisasian data, menjadikannya satu kesatuan yang dapat digunakan, menganalisisnya, bahkan mengidentifikasi pola dalam hasil pengumpulan data..<sup>64</sup> Analisis data telah berlangsung sejak awal penelitian hingga akhir penelitian. Kemudian, rangkum data yang sudah dikumpulkan dari berbagai sumber, seperti hasil wawancara, observasi lapangan, dokumen pribadi, hasil gambar atau foto, atau hasil pengumpulan data, secara lebih rinci.. <sup>65</sup>

Data yang telah diperoleh dengan menggunakan teknik pengumpulan data selanjutnya akan dilakukan analisis kualiitatif dengan menggunakan beberapa tahapan $^{66}$  :

a. Modifikasi dan reorganisasi data Hal ini dilakukan dengan membandingkan data dari satu ke yang lain yang telah diproses dengan menggunakan strategi kelengkapan, makna, dan kesesuaian. Misalnya, jika ada data yang tidak dapat diproses, maka harus segera diproses agar lebih mudah untuk diproses.

Setelah peneliti memperoleh data dari rangkuman data primer dan kedua, editing dilakukan dengan tiga teknik elaborasi data (wawancara, observasi, dokumen). Informasi yang ditemukan merupakan data yang sesuai untuk menjawab

<sup>64</sup>Dalam Lexy J.Moleong, *Metodologi Penelitian Kualitatif* (Bandung: PT Remaja Rosdakarya, 2014), 248.

<sup>65</sup>Djunaidi Ghony and Almanshur, *Metode Penelitian Kualitatif*, 245.

<sup>66</sup>M. Musfiqon, *Panduan Lengkap Metodologi Penelitian Pendidikan* (Jakarta: Prestasi Pustaka Publisher, 2012), 166–167.

permasalahan yang diangkat panel yaitu informasi tentang pelaksanaan pembelajaran penilaian PAI berbasis Quickedu*.*, sejauh mana hasil implementasi dari aplikasi tersebut terhadap hasil belajar siswa, serta kendala apa saja yang dihadapi dalam penggunaan aplikasi Quickedu dalam penilaian pembelajaran. Setelah itu, data yang telah berhasil diinput ditinjau ulang untuk kemudian diubah jika ada bagian yang tidak dapat diproses atau harus segera ditinjau kembali.

#### b. *Coding.* / Kategorisasi

Pada langkah ini peneliti melakukan kategorisasi terhadap data yang diperoleh sesuai dengan pertanyaan penelitian, dan kategorisasi ini dapat dilakukan sesuai dengan domain yang akan diteliti. Setelah diedit, data yang bersangkutan menjalani pengkodean dengan tujuan memfokuskan temuan penelitian dengan masalah yang sesuai dengan masalah yang diangkat. Coding diberikan sesuai dengan domain masing-masing dari ketiga masalah yang diangkat oleh peneliti.

#### c. *..Meaning..*

Langkah ini disebut sebagai langkah interpretasi data karena melibatkan menghubungkan, mengelompokkan, dan mendeskripsikan data sesuai dengan masalah yang dihadapi sebelum memberikan solusi. Mengkonseptualisasikan proposisi yang akan dijadikan sebagai dasar penyelidikan dilakukan di bagian makna prosedur ini. Data yang telah mengalami penyuntingan dan pengkodean kemudian diberi makna dengan melakukan perbandingan dan penulisan ulang sesuai dengan teori atau premis yang sesuai dengan hasil penelitian.

Mengingat penelitian ini menggunakan rancangan studi kasus, maka dalam menganalisis data dilakukan analisis data kasus individu (*individual case*). Analisis data kasus individu dilakukan di satu objek yaitu di SMK Pariwisata Satya Widya Surabaya.

Dalam menganalisis, peneliti melakukan interpretasi terhadap data yang berupa kata-kata, sehingga diperoleh makna (*meaning*). Karena itu analisis dilakukan bersama-sama dengan proses pengumpulan data, serta setelah data terkumpul.

Menurut Miles dan Huberman, bahwa analisis data penelitian kualitatif dapat dilakukan melalui tiga alur kegiatan yang terjadi secara bersamaan, yaitu: (1) reduksi data (*data reduction*), yaitu menggolongkan, mengarahkan, membuang yang tidak perlu dan mengorganisir data; (2) penyajian data (*data displays*), yaitu: menemukan pola-pola hubungan yang bermakna serta memberikan kemungkinan adanya penarikan kesimpulan; dan (3) penarikan kesimpulan/verifikasi (*conclusion drawing/verifivacation*), yaitu: membuat pola makna tentang peristiwa-peristiwa yang terjadi.

a. Reduksi Data

Reduksi data adalah jenis analisis yang melibatkan pengumpulan, perluasan, analisis, penghapusan informasi yang tidak perlu, pengorganisasian data sehingga dapat dianalisis lebih lanjut, dan diversifikasi. Redaksi data juga disebut sebagai proses untuk menyelesaikan tugas, memusatkan perhatian selama bekerja, mengubah

data mentah yang muncul dari catatan-catatan terdekat yang sedang ditulis, dan pengabstrat data. Reduksi data terus berlangsung selama penelitian berlangsung, bahkan mungkin sebelum data terakumulasi sepenuhnya dan mulai ditangani dengan antisipasi. Pada tahap ini, reduksi data telah mulai difokuskan pada kerangka konseptual, wilayah geografis penelitian, masalah penelitian, dan metodologi yang digunakan untuk mengumpulkan data. Setelah pengumpulan data berlangsung selama beberapa waktu, peristiwa redaksi telah terjadi. Selanjutnya (membuat ringkasan, mengkode, menelusuri tema, membuat gugusgugus, menulis memo). Proses saat ini berlanjut hingga data di lapangan lolos, kemungkinan menjelang akhir pembuatan laporan sehingga komprehensif.

Langkah selanjutnya melibatkan pengembangan sistem kodean. Setiap informasi yang telah dimasukkan ke dalam catatan lapangan (transkrip) telah dibuat dengan fokus pada penelitian. Setiap topik liputan dibuat dengan kode yang menggambarkan topik tertentu. Untuk mengatur data tunggal-tunggal, kode ini digunakan, khususnya: potongan-potongan kalimat yang diambil dari transkrip sesuai dengan aturan paragraf menggunakan komputer.

b. Penyajian Data

 $\overline{\phantom{a}}$ 

Menurut Miles dan Hubberman,<sup>67</sup> Pengumpulan data tersebut penting untuk mengidentifikasi pola-pola berkualitas tinggi dan

<sup>67</sup>Matthew B. Miles and A.Michael Huberman, *Qualitative Data,* 21.

meningkatkan kemungkinan mendeteksi kesimpulan dan tindakan. Pengumpulan data dalam penelitian ini juga direkomendasikan untuk mengidentifikasi pola tertentu dalam data yang telah dikumpulkan dan kemudian secara sistematis dihilangkan dari bentuk informasi yang kompleks tetapi terpilih.

Informasi yang diperoleh dari penelitian ini disajikan sebagai data kata-kata, kalimat-kalimat, atau paragraf-paragraf. Format data yang paling sering digunakan pada penelitian kuantitatif periode sebelumnya adalah teks naratif. Namun, Miles dan Huberman mengkritik bagaimana pengumpulan data dalam bentuk kritik sastra sebagian besar tidak praktis., <sup>68</sup> Oleh karena itu, Miles dan Huberman meminta agar data disajikan dalam format matematika, grafik, geografis, dan lainnya. Tujuan analisis adalah untuk menderet kolom-kolom matriks tunggal untuk data kuantitatif dan untuk memahami jenis dan format data yang harus diserahkan ke kotak matriks.

Penarikan kesimpulan/verifikasi $\blacksquare$ 

Fokus analisis tahap ketiga adalah memberikan konfirmasi dan detail. Analisis yang dilakukan selama pengumpulan data dan sesuai dengan pengumpulan data digunakan untuk menghasilkan kesimpulan sehingga konsensus mengenai kejadian terkini dapat dicapai.Sejak pengumpulan data peneliti berusaha mencari makna atau arti dari simbolsimbol, mencatat keteraturan pola, penjelasan-penjelasan, dan alur sebab

<sup>68</sup>Baca Matthew B. Miles and A.Michael Huberman, *Qualitative Data,* 21-22.

akibat yang terjadi. Dari kegiatan ini dibuat simpulan-simpulan yang sifatnya masih terbuka, umum,kemudian menuju ke yang spesifik/rinci. Kesimpulan final diharapkan dapat diperoleh setelah pengumpulan data selesai.

D. Pengecekan Keabsahan Temuan

Dengan menggunakan berbagai kriteria kredibilitas, penelitian ini menyelidiki derajat kepercayaan. Kredibilitas dapat digunakan untuk memverifikasi apakah data yang telah dikumpulkan sesuai dengan pernyataan yang dibuat dalam analisis. Kredibilitas dapat dicapai dengan menggunakan teknik seperti penambahan peneliti dilapangan, pengamatan yang dilakukan saat bergerak, triangulasi, pembahasan sejawat, analisis analitik negatif, pencarian hasil, dan keterlibatan pemangku kepentingan.. <sup>69</sup> Sebaliknya, metodologi yang digunakan subjek adalah sebagai berikut:

a. Ketekunan / Keajegan Pengamat

 $\overline{\phantom{a}}$ 

Keajegan pengamatan mengacu pada pencarian interpretasi yang konsisten dalam berbagai cara yang berhubungan dengan proses analisis yang konsisten atau tentatif. Mencari apa yang bisa diatasi dan apa yang tidak bisa.<sup>70</sup> Aturan data dan peristiwa kepastian dapat diterapkan secara sistematis dan teratur dengan mengikuti metode tersebut di atas. Dalam hal ini, penelitian mengkaji argumen yang terkait dengan model implementasi.

<sup>69</sup>Imam gunawan *"metode penelitian kualitatif",* (Jakarta:Bumi aksara, 2013), 279

<sup>70</sup>*Lexy.J.Moleong, Metodologi Penelitian Kualitatif*, (Bandung: PT. Remaja Rosdakarya, 2005), 329

penilaian pembelajaran PAI berbasis aplikasi quickedu school terhadap hasil belajar siswa di SMK Satya Widya Surabaya.

b. Triangulasi

Triangulasi data diartikan sebagai triangulasi data dari beberapa sumber dengan menggunakan berbagai metode dan pada waktu yang berbeda-beda. Dalam penelitian ini digunakan keabsahan data, dan peneliti menggunakan triangulasi bilangan dan triangulasi metode. Triangulasi sumber, juga dikenal sebagai mengukur kredibilitas data, dilakukan dengan melihat data yang berasal dari berbagai sumber. Sebaliknya, teknik triangulasi memerlukan penetapan kredibilitas data dengan mentransfernya ke pihak lain menggunakan teknik yang berbeda..<sup>71</sup>

c. Peer Debriefing.

Yaitu dengan mendorong orang lain untuk penilaian hasil dan proses penelitian yang sedang dilakukan. Untuk mengatasi hal ini, para panelis mengusulkan saran pembimbing sebagai topik diskusi.

d. Prolonged Engagement

 $\overline{\phantom{a}}$ 

Yaitu hadir dan melaksanakan tugas lapangan dalam waktu yang relatif lama agar dapat memahami dan menanganiya implentasiasi aplikasi quickedu school dalam penilaian pembelajaran PAI.

<sup>71</sup>Sugiyono*"Metode penelitian kuantitatif kualitatif dan R&D,* (Bandung: Alfabeta, 2012), 274

# **BAB IV**

#### **PAPARAN DATA DAN TEMUAN PENELITIAN**

#### A. Deskripsi Lokasi Penelitian

1. Sejarah singkat SMK Satya Widya

Penelitian ini dilakukan di SMK Satya Widya Surabaya. SMK Satya Widya Surabaya adalah lembaga Pendidikan tingkat menengah kejuruan yang berkonsentrasi dalam program Keahlian Usaha Perjalanan Pariwisata , Perhotelan dan Tata Boga . Lembaga ini berdiri sejak tahun 1990 dibawah naungan Yayasan Satya Widya Surabaya, yang terletak di Jl. Menur 2A Surabaya (Karangmenjangan 118 ). Sedikit deskripsi tentang SMK Satya Widya yaitu SMK Satya Widya Surabaya adalah lembaga Pendidikan tingkat menengah kejuruan yang berkonsentrasi dalam program Keahlian Usaha Perjalanan Pariwisata, Perhotelan dan Tata Boga. Lembaga yang berdiri sejak tahun 1990 dibawah naungan Yayasan Satya Widya Surabaya, dan telah menghasilkan ribuan tamatan yang bekerja di berbagai Hotel dan Industri Pariwisata Regional maupun Nasional dan beberapa di luar negeri. Sejalan perkembangan dunia pendidikan SMK Satya Widya telah berhasil mengembangkan sarana dan Prasarana yang mendukung proses pembelajaran yang representatif.

Fasilitas Pendidikan SMK Satya Widya :

1. Gedung milik sendiri.

- 2. Laboratorium Perhotelan "MINI HOTEL" Satya Widya setingkat dengan Hotel Bintang Tiga.
- 3. Laboratorium Pariwisata "CENDEDES TOUR AND TRAVEL", setingkat dengan Agent Travel Internasional.
- 4. Laboratorium Multi Media.
- 5. Studio Musik / Band.
- 6. Laboratorium Food and Beverage Product.
- 7. Laboratorium Food and Beverage Service.

Alasan atas pemilihan lokasi penelitian tersebut karena SMK Satya Widya Surabaya merupakan salah satu sekolah yang telah menerapkan penggunaan aplikasi penilaian pembelajaran berbasis aplikasi Quickedu School.

- 2. Visi Misi Sekolah
- Visi dari sekolah SMK Satya Widya Surabaya adalah "Menghasilkan tamatan yang Beriman, Berkepribadian serta memiliki Kompetensi siap pakai dan mampu menciptakan peluang kerja".

Misi dari sekolah SMK Satya Widya Surabaya adalah sebagai berikut :

- a) Mencetak tamatan yang berakhlak mulia.
- b) Mencetak tamatan siap kerja dan mampu menciptakan lapangan kerja.
- c) Menciptakan tamatan yang selalu ingin mengembangkan diri.
- 3. Kebijakan Mutu

Adapun kebijakan mutu dari sekolah SMK Satya Widya Surabaya adalah SMK Satya Widya Surabaya berkomitmen untuk senantiasa menghasilkan lulusan yang berkompetensi tinggi, iman dan taqwa dengan cara :

a) Menyediakan dan meningkatkan pelayanan pendidikan yang berkualitas.

b) Menyediakan dan meningkatkan kompetensi tenaga pendidik dan kependidikan.

c) Menyediakan dan meningkatkan sarana dan prasarana pendidikan

B. Paparan Data

Sebagaimana yang telah diuraikan dalam bab I dan III sebelumnya bahwa penelitian ini difokuskan pada mekanisme Implementasi Quickedu School dalam penilaian pembelajaran pendidikan agama Islam.

1. Implementasi Penilaian Pembelajaran PAI menggunakan Quickedu School

Perencanaan Penilaian pembelajaran PAI sudah direncanakan dalam Program Semester. Program Semester memaparkan perencanaan kegiatan yang akan dilaksanakan dalam semester itu, antara lain kegiatan tatap muka, kerja lapangn, ujian semester dan lain sebagaianya yang diberi penilaian keberhasilan. Seperti yang dijelaskan oleh Bapak Prisna Andeanus selaku Wakil Kurikulum, berikut wawancaranya :

"Penggunaan Quickedu School dalam penilaian pembelajaran PAI bertujuan untuk membanyu guru PAI dalam penilaian pembelajaran.. karena guru PAI memiliki tugas dan beban mengajar yang banyak, tidak hanya mengajar saja ataupun menilai pengetahuan saja. Penilaian PAI ditinjau dari 3 aspek yaitu kognitif, afektif dan psikomotor. Ketiganya mempunyai cara penilaian masing-masing yang nantinya akan diambil menjadi nilai akhir".

Berdasarkan wawancara tersebut, perencanaan sudah dimulai sejak guru membuat berbagai administrasi atau perangkat pembelajaran. Secara umum penilaian pembelajaran PAI mencakup 3 komponen inti, yakni aspek kognitif, psikomotorik, dan afektif. Namun, dalam pelaksanaan implementasi Quickedu school penilaian pembelajaran PAI yang digunakan adalah ranah kognitif. Seperti yang dijelaskan oleh Bapak Drs. Muhammad Ghufron sebagai Guru PAI di SMK Satya Widya Surabaya, berikut adalah hasil wawancaranya :

"Penilaian Pembelajaran PAI memang seharusnya dilakukan secara menyeluruh, baik kognitif, psikomotor dan afektif. Memang benar pembelajaran PAI lebih ditentukan dengan hasil afektif atau psikomotor. Sehingga penilaian afektif tercatat secara rutin dalam kehidupan siswa baik ketika di sekolah maupun diluar sekolah. Kemudian untuk aspek kognitif siswa diperoleh dari ulangan harian dan juga ujian kenaikan kelas atau yang biasanya disebut dengan UKK yang menggunakan Quickedu School. Seperti halnya ketika ujian menggunakan kertas atau Paper Based Test (PBT) tetap difokuskan paa aspek kognitif."

Hal ini sama dengan penjelasan dari Pak Prisna, yang mana hasil wawancaranya adalah :

"Quickedu School menekankan pada aspek kognitif peserta didik, sedangkan aspek afektif dan psikomotor dilaksanakan selama proses pembelajaran dengan metode penilaian yang sudah ditentukan. Seiring aku melakukan penilaian dengan melihat kemampuan siswa pada hal menulis, membaca, serta menghafal Al-Qur'an dan juga praktek sholat dan wudhu."

Pada pelaksanaan keguatan atau program, diharapkan sebuah perencanaan terhadap suatu program tersebut. seperti halnya Implementasi Quickedu School dalam penilaian pembelajaran PAI ini tentunya ada perencanaan , persiapan sebelum berlangsungnya sebuah program tadi. Perencanaan penggunaan Quickedu School mempunyai skematika yang tidak sama dengan ujian berbasis kertas yang mana tentunya lebih rumit.

Selain perencanaan menggunakan berbagai persiapan yang dilakukan oleh guru, dalam hal ini juga berkaitan dengan persiapan yg harus dilakukan oleh tim IT pada implementasi Quickedu School menjadi penanggung jawab pelaksana ujian, adapun hasil wawancaranya :

" Persiapan yang pertama serta paling utama adala terletak di kesiapan Laboratorium komputer yang akan digunakan. karena ujian berbasis Quickedu School tidak bisa dilaksanakan ketika unit komputer yg digunakan tidak memadai. Selanjutnya kami menyusun tim buat mempersiapkan , memantau pelaksanaan sampai tahap akhir. Pembagian tugas berasal setiap tim serta juga koordinasi menggunakan pengajar untuk sosialisasi serta pembekalan teknis selama ujian berlangsung."

Dari hasil wawancara-wawancara diatas menunjukkan persiapan dalam pengimplemantasian ujian berbasis Quickedu sangat banyak sekali. yg mana berkaitan menggunakan unit komputer dan ruangan yang akan digunakan untuk ujian. ini dia jua akibat wawancara dengan Pak Prisna terkait dengan spesifikasi khusus untuk alat-alat yg dipergunakan :

" Syarat khusus yang menjadi poin penting dalam implementasi penilaian berbasis quickedu School adalah unit PC yang akan digunakan, tetapi siswa pun bisa mengaksesnya melalui handphone masing-masing, untuk PC minimal intel core i3 atau amd e1, HDD minimal 500gb dan yang penting adalah koneksi internet yang memadai, untuk windows 10 64 bit atau linux debian, XAMPP atau WAMPP dengan MYSQL atau SQL server atau portgress, Web Browser dan visual studio code dreamweaver."

Dalam proses pengimplementasian penilaian pembelajaran PAI berbasis Quickedu School tentu berbeda dengan penilaian dengan menggunakan kertas. Hal ini seperti yang dipaparkan oleh Pak Ghufron sebagai berikut :

" Secara umum bentuk soal dan isinya sama saja ujian berbasis online atau manual , hanya saja dalam pelaksanaan sangat berbeda. Ketika ujian menggunakan kertas, proses seperti biasanya siswa masuk ke dalam ruangan kemudian duduk menempati posisi yang telah disediakan, selanjutnya guru memberikan kertas lembar soal dan lembar jawaban dan siswa mengerjakannya dilembar jawaban yang telah diberikan. Sedangkan jika menggunakan online atau berbasis quickedu schhol, sangat memudahkan pekerjaan guru , yaitu siswa memasuki ruangan laboratorium komputer yang telah diinstal program quickedu

school, lalu siswa dipersilahkan duduk dilanjutkan login dengan menggunakan NIS serta pasword. sesudah login secara bersamaan peserta didik mengklik tombol mulai untuk mengerjakan soal."

Hal ini diperkuat oleh peneliti menggunakan dokumentasi menjadi berikut

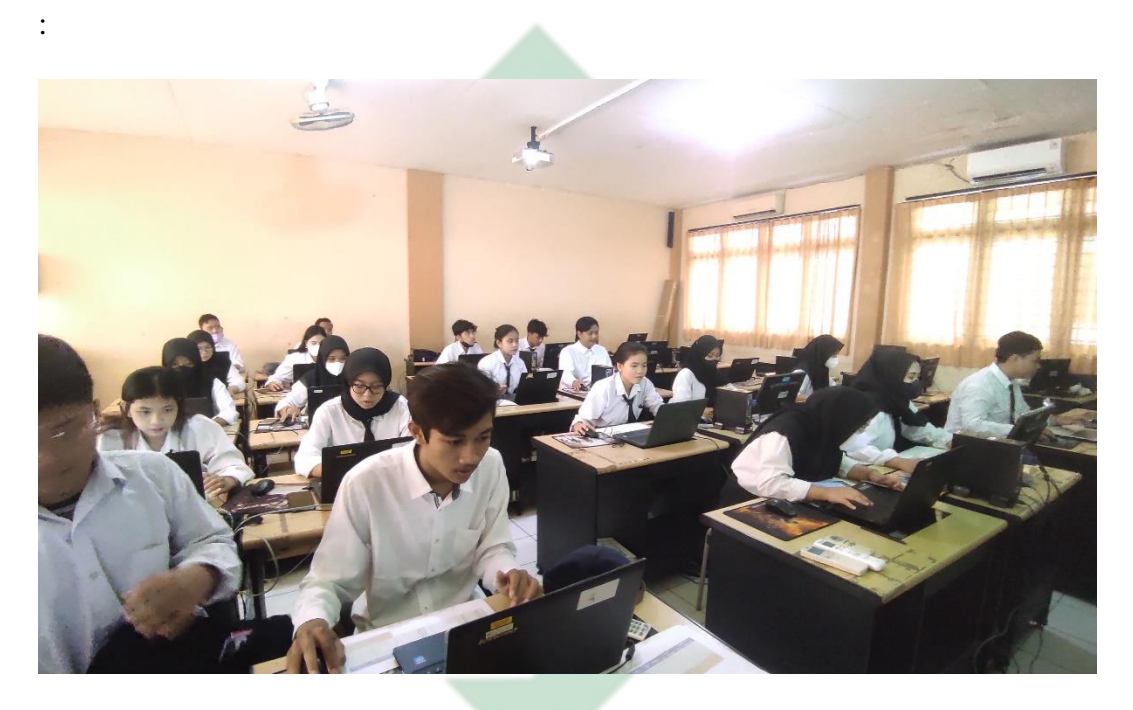

Gambar 4.1 Siswa mengerjakan ujian

Sesuai gambar tersebut, sebelum dilaksakannya ujian, peserta didik memasuki serta menduduki tempat yang sudah disediakan kemudian mereka mempersiapkan username serta password untuk login kedalam aplikasi Quickedu School.

Berkaitan dengan hal itu, peneliti melakukan wawancara lagi dengan salah satu tim IT tentang proses implementasi ujian berbasis quick edu school. Adapun hasil wawancaranya adalah sebagai berikut :

"Ujian berbasis quickedu School ini prosesnya adalah online, dengan menggunakan jaringan internet yang terintegrasi dengan server pusat untuk

memantau kondisi setiap PC, peserta didik diberikan kewenangan untuk memakai username serta password yang telah diberikan serta dibagikan oleh pihak sekolah sebelum ujian berlangsung. sehingga siswa dengan mandiri menggunakan akun tersebut untuk login ke pada program quickedu school."

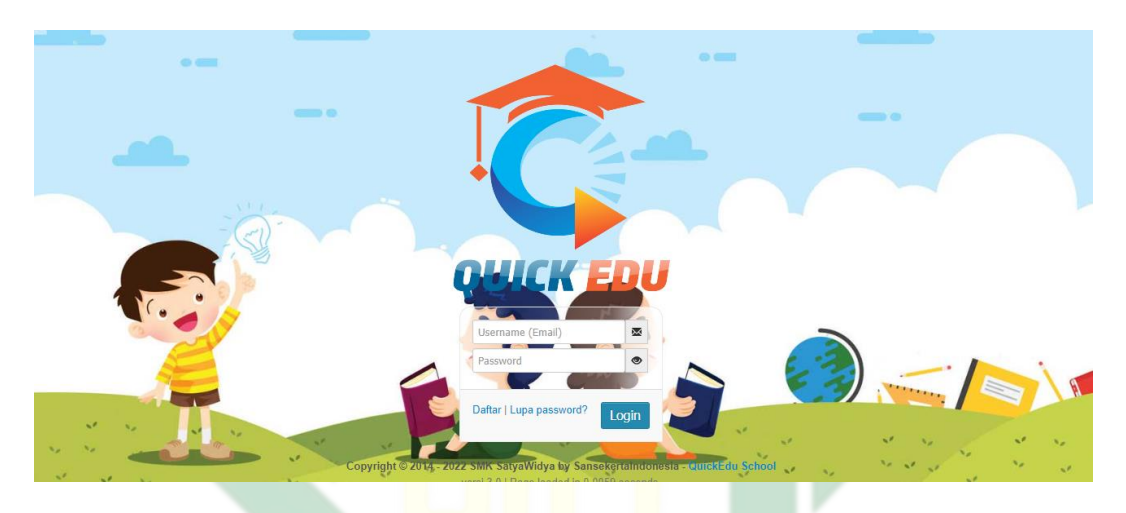

Gambar 4.2 Halaman login aplikasi quick edu

berdasarkan gambar diatas ada dua kolom, yaitu kolom username dan password. Jika siswa mengetikkan username atau password yg salah siswa tidak akan bisa masuk ke pada software Quickedu school dan diharuskan segera melapor pada pengawas ujian atau tim IT yg ada di sekolah.

Adapun berdasarkan pengamatan dari peneliti, untuk kondisi unit komputer sendiri sangat stabil serta tertata dengan sangat rapi pada setiap ruang ujian. seluruh unit komputer telah terhubung dengan server pusat yg diawasi langsung oleh tim IT sekolah untuk pemantauan selama ujian berlangsung. Saat menggunakan komputer selama ujian, dibutuhkan tingkat perhatian dan ketenangan tertentu saat ujian sedang dilakukan. terdapat beberapa hal yang wajib diperhatikan serta penting untuk dilakukan. kondisi komputer harus baik serta siap digunakan untuk ujian, selanjutnya Sehubungan dengan pelaksanaan penilaian

efektivitas guru PAI, peneliti melakukan wawancara dengan menggunakan satu siswa untuk memahami bagaimana unit dioperasikan. Berikut adalah laporan resmi Wawancaranya::

" saat kami memasuki ruang ujian, lalu memasukkan username serta password , sesudah itu ada daftar mata pelajaran yang diujikan. karena pada hari itu ialah ujian PAI maka kami meng klik PAI lalu kami langsung mengerjakan soal sampai waktu habis serta ketika waktu habis soal tadi akan menutup secara otomatis, sehingga kami tidak bisa mengerjakan soal ujian lagi."Ketepatan waktu yang diberikan selama ujian berlangsung menjadi hal yang penting dalam setiap aktivitas, karena disiplin waktu melatih siswa agar menjadi terbiasa dan kebiasaan dalam menggunakan waktu. Hal ini sama dengan pernyataan tim IT dalam wawancaranya sebagai berikut :

"Durasi waktu yang diberikan setiap siswa selama ujian berlangsung adalah 90 menit. Tetapi bayak sekali siswa yang mengerjakan nya cepat diluar batas waktu yang dierikan oleh sekolah tetapi peserta didik yang telah selesai mengerjakan duluan tetap harus menunggu sampai waktunya pada aplikasi habis." 2. Hasil Implementasi penilaian Pembelajaran PAI dengan menggunakan software Quickedu terhadap hasil belajar siswa

hasil implementasi Quickedu School sangat brkaitan dengan proses pengelolaan hasl ujian. Proses penilaian berlangsung dengan cepat dan tepat. sesudah peserta didik menyelesaikan ujiannya lalu logout dari perangkat lunak tersebut maka secara langsung hasil ujian akan terlihat pada aplikasi guru mata pelajaran masing-masing.Berikut hasil pemaparan hasil dari penggunaan aplikasi
Quickedu School dalam penilaian pembelajaran PAI dalam wawancara sebagai berikut :

"Penilaian dengan menggunakan aplikasi berbasis quickedu School sangat memudahkan guru sebagai evaluator. Karena jika melihat sistem , sangat banyak terbantu jika menggunakan aplikasi ini, karena guru tidak perlu mengkoreksi hasil ujian siswa, tetapi sistem secara otomatis mampu memberikan hasil penilaian yang sangat praktis, valid dan kredibel. Penggunaan Quickedu School ini sangat memudahkan dan praktis, bagi saya kinerja guru dalam melakukan penilaian menjadi ringan karena sesuda ujian selesai, guru dengan cepat bsa menerima nilai ujian siswa secara langsung, yang biasanya jika memakai kertas menunggu beberapa hari setelah mengkoreksi, dan siswapun tidak perlu membawa alat tulis ataupun yang lainnya"

Hasil wawancara dengan guru PAI pun diperkuat dengan salah satu siswa yang peneliti wawancara yaitu sebagai berikut :

"Semenjak diterapkannya ujian berbasis Quickedu School, ujian lebih mudah dan praktis, saya gak perlu ribet membawa alat tulis. Selain itu juga kita dengan cepat dan mudah untuk mengetahui hasilnya dan penggunaan aplikasi ini melatih kita untuk disipin sebab durasi dan estimasi waktu yang dibeikan telah ditentukan oleh sistem."

Pernyataan dari salah satu siswa tersebut lalu diperkuat dengan wawancara oleh tim IT sekolah, berikut hasil wawancaranya :

" Hasil ujian dapat dengan cepat diakses dan dipahami oleh setiap individu guru. Karena kami dan masing-masing guru sudah mengintegrasikan semuanya ke dalam sistem yang bersangkutan. Sehingga proses pembelajaran berjalan dengan lancar. Ada banyak manfaat dari hal ini, dari perspektif komputer, tidak perlu melakukan pengadaan lebih lanjut. Selain itu, penggunaan kertas untuk ujian juga bisa diminimalisir."

Berdasarkan hasil wawancara dan dokumentasi diatas, maka Quickedu School memberikan dampak positif dan mafaat yang begitu banyak di berbagai kalangan, baik itu kepala sekolah, guru, siswa, akademik, pegawai maupun stakeholder lainnya semua merasakan hal tersebut. Hal ini merupakan keuntungan tambahan dari sisi anggaran karena komputer yang digunakan saat ini tidak memerlukan penjelasan lebih lanjut dan dapat terus digunakan di masa mendatang. Dari segi waktu juga lebih efektif dan efisien; selain itu, setelah penelitian selesai, hasilnya dapat dipahami. Pelaksanaan hingga pengolahan nilai dilaksanakan secara realtime dengan cepat dan tepat sehingga tidak perlu lagi mengeluarkan kertaslagi.

3. Kendala – kendala dalam penggunaan aplikasi Quickedu School

Setiap pelaksanaan program , tentunya akan ditemukan beberapa kendala termasuk dalam penggunaan aplikasi Quickedu school dalam penilaian PAI. Berikut adalah wawancara dengan beberapa pihak terkait dengan kendala yang ditemukan, sebagai berikut :

" Selama pelaksanaan ujian berbasis quickedu school berlangsung, yang menjadi masalah pertama adalah adanya siswa yang terlambat untuk mengikuti ujian. Yang mana mengakibatkan penguangan kuota peserta ujian pada sesi berikutnya. Selain itu kesulitan dari siswa yang belum terbiasa dengann pengoprasian komputer. Beberapa siswa masih ada yang kesulitan dalam pengoperasian komputer."

Hal ini juga ditegaskan dalam wawancara peneliti bersama tim IT , adapun hasil wawancaranya adalah :

"Untuk kendala yang biasanya kami temui adalah berkaitan tentang unit laptop dan jaringan yang ada, karena terkadang laptop ada yang bermasalah, seperti adanya virus. Sehingga kami memang harus menyiapkan unit laptop cadangan disetiap ruang ujian. Lalu jaringan internet kadang juga agak lemot, lalu kendalanya juga banyak guru yang masih belum terlalu menguasai dalam penggunaan aplikasi quick edu

Beberapa hasil dari wawancara bersama guru PAI dan tim IT sekolah, dalam implementasi aplikasi quick edu school terdapat beberapa kendala, antara lain : siswa yang terlambat , jaringan yang terganggu dan lain-lain. Tetapi untuk kondisi yang seperti ini diatasi oleh pihak sekolah dengan pengontrolan secara berkala dalam mengatasi semua kendala-kendala dalam implementasi quick edu school.

C. Temuan Data Penelitian

Adapun temuan-temuan data penelitian yang peneliti temukan adalah berdasarkan dari hasil penelitian yang peneliti lakukan di SMK Satya Widya Surabaya, jadi, pada bagian ini akan dipaparkan beberapa poin-poin penting dari hasil peneitian, berikut adalah hasil temuan penelitian tersebut adalah sebagai berikut:

1. Implementasi Penilaian Pembelajaran PAI menggunakan Quickedu School

Berdasarkan data pada dokumen di atas, terlihat bahwa ada beberapa hal yang dilakukan sebelum pelaksanaan program sekolah quickedu berbasis PAI di SMK Satya Widya ini adalah sekolah memiliki prosedur dan kebijakan sendiri tentang penggunaan aplikasi ini dalam penilaian PAI. Dari hasil penelitian yang telah peneliti lakukan akan dipaparkan dalam bentuk tabel sebagai berikut :

Tabel 4.1

Pelaksanaan Implementasi Penilaian PAI berbasis Quickedu School di

SMK Satya Widya Surabaya

Implementasi Penilaian PAI di SMK Satya Widya Surabaya 1. Guru masuk ke dalam ruangan, dilanjutkan dengan siswa, dan hanya perlu membawa dan memasukkan username dan password yang sebelumnya telah diberikan oleh pihak administrasi sekolah untuk login ke aplikasi Quickedu School. 2. Karena sekolah telah menyediakan laptop untuk digunakan di kelas, siswa dapat menentukan sendiri lokasi tempat duduknya. 3. Setelah memasukkan username (NIS) dan password, pengguna dapat melanjutkan memilih materi ujian dan mulai

mengerjakannya sesuai dengan tenggat waktu yang telah ditetapkan.

- 4. Estimasi waktu yang diberikan untuk melakukan ujian adalah 90 menit. Jika pengguna kehabisan waktu, aplikasi akan secara otomatis logout dan tidak mengizinkan pengguna memasuki ruangan hingga akhir periode waktu saat ini.
- 5. Di ruang ujian, ada seorang guru dan ahli IT yang mengawasi ruangan untuk mengawasi proses ujian dan memantau kondisi unit jika siswa mengalami kendala saat ujian.
- 6. Hasil ujian akan otomatis muncul di aplikasi tersebut dan dapat diakses oleh masing-masing guru mata pelajaran.
- 2. Hasil implementasi penilaian PAI berbasis aplikasi Quickedu School terhadap hasil belajar siswa

berdasarkan hasil peneliti yang sedang dilakukan di lapangan tentang adanya hasil dari implementasi penilaian PAI berbasis Quickedu School di SMK Satya Widya Surabaya akan dipaparkan melalui tabel sebagai berikut :

### Tabel 4.2

Hasil Implementasi Penilaian PAI berbasis Aplikasi Quickedu School di SMK

Satya Widya Surabaya

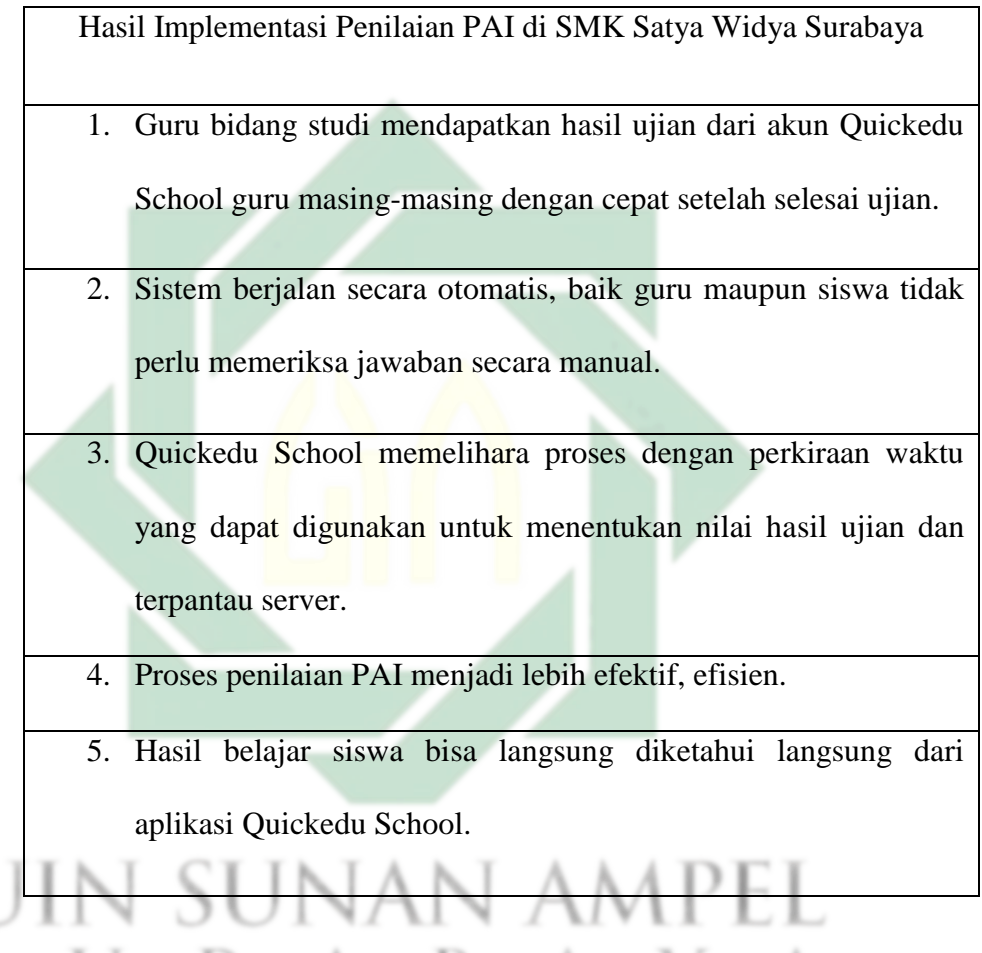

Adapun hasil belajar siswa setelah mengikuti penilaian PAI dengan aplikasi Quick Edu School yang sudah peneliti simpulkan berdasarkan hasil belajar siswa yaitu :

Peserta yang mengikuti ujian mata pelajaran Pendidikan Agama Islam berbasis Quickedu adalah sebanyak 28 Siswa kelas XII jurusan Usaha Perjalanan Wisata , dengan soal sebanyak 50 butir soal dan didapatkan nilai rata-rata kelas yaitu sebesar 52,57. Nilai Tertinggi dari 28 siswa adalah 70 diraih oleh siswa yang bernama Aulia Salsabillah Putri Angeli, dan Nilai Terendah dari 28 siswa adalah 26 dengan siswa yang bernama Prayoga Yuni.

3. Kendala- kendala dalam penggunaan aplikasi Quickedu School dalam penilaian PAI

Berdasarkan observasi dan wwancara yag ditemukan peneliti maka ditemukan beberapa kendala selama implementasi penilaian PAI dengan quickedu school diantaranya akan diuraikan menggunakan tabel sebagai berikut :

## Tabel 4.3

Kendala-kendala dalam aplikasi Quick edu School

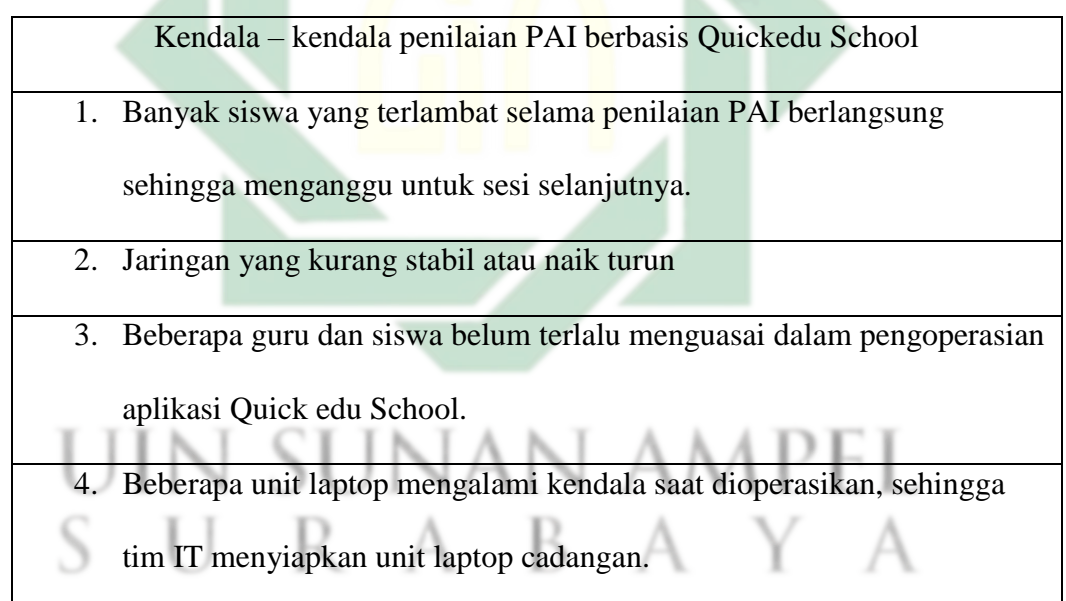

## **BAB V**

### **PEMBAHASAN**

Pada bagian ini akan ditentukan secara objektif apa yang dilakukan dan apa yang diamati selama penelitian yang dilakukan di lapangan dengan menggunakan wawancara, dokumentasi, observasi, dan dialog dengan menggunakan kisi-kisi penelitian yang terdiri dari teori dan data yang dikumpulkan pada bagian sebelumnya. . Sebagai contoh, hasil penelitian yang akan dievaluasi adalah sebagai berikut :1) Implementasi Penilaian PAI dengan menggunakan aplikasi Quickedu School di SMK Satya Widya Surabaya, 2) Hasil Implementasi Penilaian PAI dengan menggunakan aplikasi Quickedu School Surabaya terhadap hasil belajar siswa di SMK Satya Widya, 3) Kendala-kendala dalam penggunaan aplikasi Quickedu School dalam penilaian PAI di SMK Satya Widya Surabaya.

A. Implementasi Penilaian PAI dengan menggunakan aplikasi Quickedu School di SMK Satya Widya Surabaya

Secara umum penilaian adalah suatu proses untuk mengetahui tingkat keberhasilan suatu program. Penilaian Pembelajaran adalah suatu proses kegiatan yan sistematis dan berkesinambungan untuk mendapatkan informasi data mengenai hasil belajar siswa dalam rangka membuat keputusan-keputusan berdasarkan kriteria dan pertimbangan tertentu.<sup>72</sup>. Hasilnya diperlukan untuk membuat berbagai putusan dalam bidang pendidikan dan pengajaran. penilaian Pendidikan agama Islam yaitu

l

<sup>72</sup> Zainul Arifin, Evaluasi Pembelajaran, 5.

kegiatan penilaian terhadap tingkah laku siswa dari keseluruhan aspek mental, psikologis dan spiritual religius daam pendidikan Islam, pada hal ini tentunya yang menjadi tolak ukur adalah Al-Qur'an serta Hadis.

Secara umum, tahap perencanaan implementasi teknik serta metode penilaian sangat mempertimbangkan faktor Kompetensi Inti (KI) serta Kompetensi Dasar (KD) pada setiap topik yang akan dijelaskan kepada siswa didik. sehingga perencanaan pelaksanaan atau materi apa pun akan dilakukan sesuai dengan tujuan yang dinyatakan dalam pokok bahasan tertentu. dengan istilah lain penilaian benar mengukur serta sesuai tujuan dan materi yang sudah diajarkann.. Hal ini penting karena berkaitan dengan karakteristik masing-masing topik PAI, yang tidak hanya terfokus pada pengembangan salah satu aspek peserta didik dan juga mencakup peserta didik lainnya. mencakup 3 ranah sekaligus, yaitu kognitif, afektif, dan fungsi motorik. Oleh karena itu, teknik dan metode yang digunakan untuk penilaian juga harus relevan bagi setiap orang yang diukur.<sup>73</sup>.

Tujuan dari implementasi penilaian dengan menggunakan aplikasi Quickedu School sama dengan impelemntasi penilaian pembelajaran secara konvesional. Menurut Wiyono dan Sunarni, perencanaan penilaian meliputi langkah-langkah perumusan tujuan, penetapan aspek-aspek yang

<sup>73</sup> Kusaeri dan Suprananto*," Pengukuran dan Penilaian Pendidikan."* (Yogyakarta: Graha Ilmu, 2012), 22

diukur, penetapan teknik atau metode pengumpulan, penyiapan instrumen pengumpul data, dan penetapan waktu pelaksanaan.

Perencanaan implementasi penilaian siswa berdasarkan prinsip prinsip penilaian dan sesuai dengan kompetensi yang akan dicapai.. Di bawah ini adalah prinsip-prinsip lainnya. :

- 1. Valid
- 2. Mendidik
- 3. Fokus pada kemampuan
- 4. Adil dan objektif
- 5. Bermakna

Berdasarkan hal tersebut, SMK Satya Widya Surabaya menyediakan ruang bagi guru PAI untuk membahas apa saja yang perlu disesuaikan dengan penilaian yang sesuai dengan prinsip penilaian. Adapun prinsip-prinsip dalam memilih dan menggunakan penilaian agar penilaian bermakna $^{74}$ :

- 1. Tujuan pembelajaran yang akan dinilai harus jelas.
- 2. Teknik penilaian yang dipilih harus sesuai dengan tujuan pembelajaran.
- 3. Teknik penilaian yang dipilih harus sesuai dengan karakteristik dan keutuhan siswa.

 $\overline{\phantom{a}}$ <sup>74</sup> Ibid, 22-23. 4. Dalam menginterpretasikan hasil penilaian, guru harus mempertimbangkan kelemahan setiap teknik penilaian.

Di sekolah tersebut, semua difokuskan untuk mencakup topik-topik seperti materi pelajaran, indikator, soal, dan kunci jawaban di samping tugas yang harus diselesaikan untuk tugas kelas PAI. Kesesuaian indikator soal dengan tingkat kesulitan menentukan kesuksesan pelaksanaan penilaian. Alasannya adalah karena kesinambungan berdasarkan bagaimana materi itu diajarkan kepada para siswa.

Pada tahap perencanaan impelementasi Quickedu School dalam penilaian PAI di Sekolah Menengah kejuruan Satya Widya Surabaya menyiapkan perlengkapan yang diperlukan untuk pelaksaan implementasi penilaian. seperti kebutuhan unit laptop, kebutuhan jaringan internet serta listrik di setiap ruangan yang dipergunakan untuk penilaian.

Saat menggunakan sistem Quickedu School untuk pembelajaran online, laptop dan koneksi internet adalah alat yang penting. Hal ini karena pembelajaran online sangat erat kaitannya dengan penggunaan ruang kelas untuk pembelajaran. karena laptop bermula dari client kemudian disambungkan ke server melalui internet.

Standar jaringan dan perangkat yang digunakan harus dalam keadaan baik, seperti di SMK Satya Widya Surabaya meliputi<sup>75</sup> untuk PC minimal intel core i3 atau amd e1, HDD minimal 500gb dan yang penting adalah koneksi internet yang memadai, untuk windows 10 64 bit atau linux debian, XAMPP atau WAMPP

<sup>75</sup> Dani Adi Nugroho, Wawancara (Surabaya, 28 Maret 2022)

dengan MYSQL atau SQL server atau portgress, Web Browser dan visual studio code dreamweaver.

Hal ini dilakukan untuk memastikan kinerja laptop konsisten cepat. Dari sini, dapat disimpulkan bahwa sekolah tersebut telah menerapkan prosedur yang diperlukan untuk memastikan bahwa ujian perlengkapan telah sesuai.

Berikut ini adalah pelaksanaan berkelanjutan dari prosedur penilaian Sekolah Quickedu.:

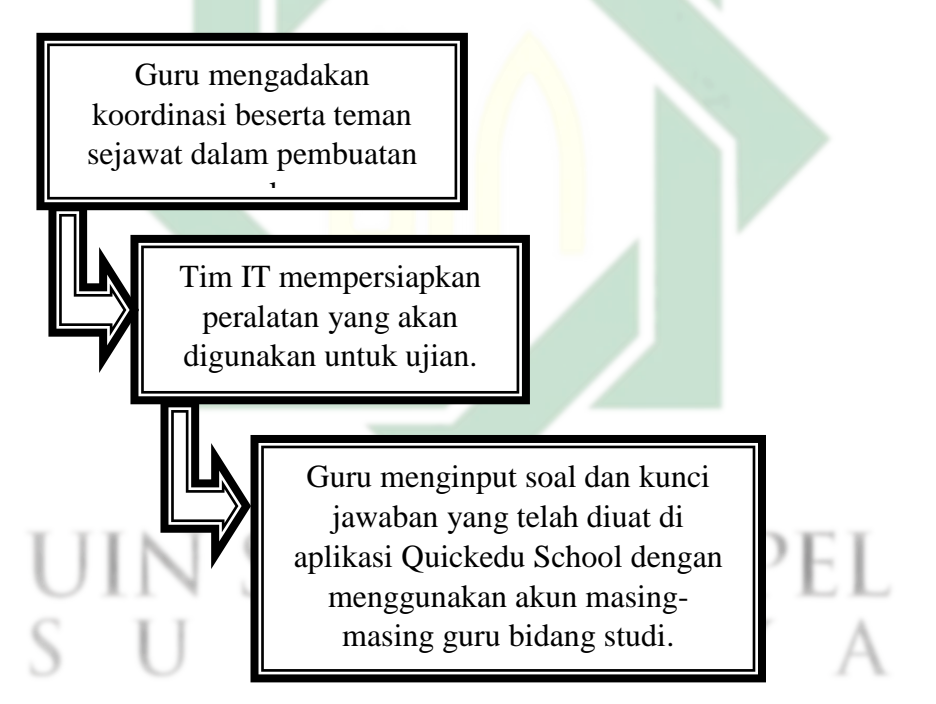

Gambar 5.1 Skema perencanaan Implementasi Penilaian PAI berbasis Quickedu School

Menurut teori, pengaruh penerapan PAI dengan Quickedu School terhadap hasil belajar siswa dapat diperkirakan sebagai berikut: 1) Tujuannya adalah untuk mengukur keberhasilan siswa dalam belajar melalui tugas online yang objektif; 2) komponen kuncinya adalah pengetahuan dan pemahaman yang diperoleh dari kursus yang telah diselesaikan sebelumnya; dan 3) teknik yang digunakan adalah

teknik yang berhubungan dengan tes. Untuk melakukan pengujian harus menggunakan sistem komputer atau laptop secara online, dan pengujian yang dilakukan adalah tes oyektif.

Menurut Chabib Thoha<sup>76</sup> tes objektif adalah jenis tes yang mengharuskan peserta tes untuk memberikan jawaban tunggal, terbatas atau jawaban yang telah tersedia untuk umum. Menurut teori ini, jenis tes eksperimen yang digunakan melibatkan tes yang menggabungkan soal dan daftar kemungkinan jawaban, sehingga peserta tes hanya perlu memilih salah satu yang paling mungkin benar.

Menentukan tujuan dari aplikasi penilaian, membuat desain serta menetapkan instrumen dan menyajikan tes adalah semua hal yang harus dilakukan pada titik penilaian implementasi PAI. Pada fase inilah patut diperhatikan. Menurut Muna, hal-hal berikut harus diperhatikan dalam penyajian tes: tanggal penyajian, petunjuk yang jelas tentang cara menggunakan atau mengelola tes, ruangan dan tempat duduk siswa.

Berdasarkan hal tersebut, SMK Satya Widya Surabaya mengadakan sesi pengujian PAI berdasarkan Quickedu School, yang meliputi: 1) waktu pengujian sesuai dengan jadwal yang telah disetujui panitia, 2) petunjuk dalam pengerjaan ujian diberikan kepada peserta didik sebelum dimulai. Petunjuk pelaksanaan perlu diketahui oleh peserta didik adalah selambat-lambatnya lima menit sebagai petunjuk pelaksanaan. Hal ini dimaksudkan untuk dilakukan guna mencegah terjadinya keterlambatan. 3) Pengguna masuk dengan menggunakan username dan

<sup>76</sup> Chabib Thoha, Teknik Evaluasi Pendidikan, (Jakarta, Rajawali Pers, 1991)

kata sandi mereka satu per satu setelah prosedur yang disebutkan di atas berhasil diselesaikan. Sandi yang dimaksud diperoleh saat sosialisasi penilaian berbasis di Quickedu School. Ketika pengguna telah selesai memasukkan informasi mereka, klik submit dan Keluar. Untuk menerima hasil mereka, siswa akan menggunakan akun masing-masing dengan cara yang bijaksana.

Setiap kelas ujian di SMK Satya Widya Surabaya memiliki petugas antara lain sebagai pengawas dan pendamping. Kedua, untuk memantau kehadian siswa dan mengawasi para peserta ujian selalu berlangsung. Dan ada tim IT untuk mengelola keadaan direktori unit saat ini dan mengelola server sekolah lokal. Hal ini dilakukan untuk memonitoring saat ujian sedang berjalan.

Program PAI Sekolah Quickedu di SMK Satya Widya menugaskan dua orang untuk mengawasi setiap kelas lokal: satu guru yang bertugas mengawasi siswa dan satu teknisi IT yang mengelola server lokal.<sup>77</sup> . Server lokal atau pusat mengkondisikan laptop peseta ujian diruang yang mereka tempati. Pencadangan server lokal dimaksudkan untuk digunakan mempertahankan posisi laptop dalam jaringan yang ditentukan. Selain itu, setiap server lokal terhubung ke server jarak jauh di setiap ruangan. Untuk memantau aktivitas laptop lokal dan laptop milik pengguna, server pusat berfungsi untuk pemantauan. Secara umum, hasil

<sup>77</sup> M. Ghufron, Wawancara (Surabaya, 28 Maret 2022)

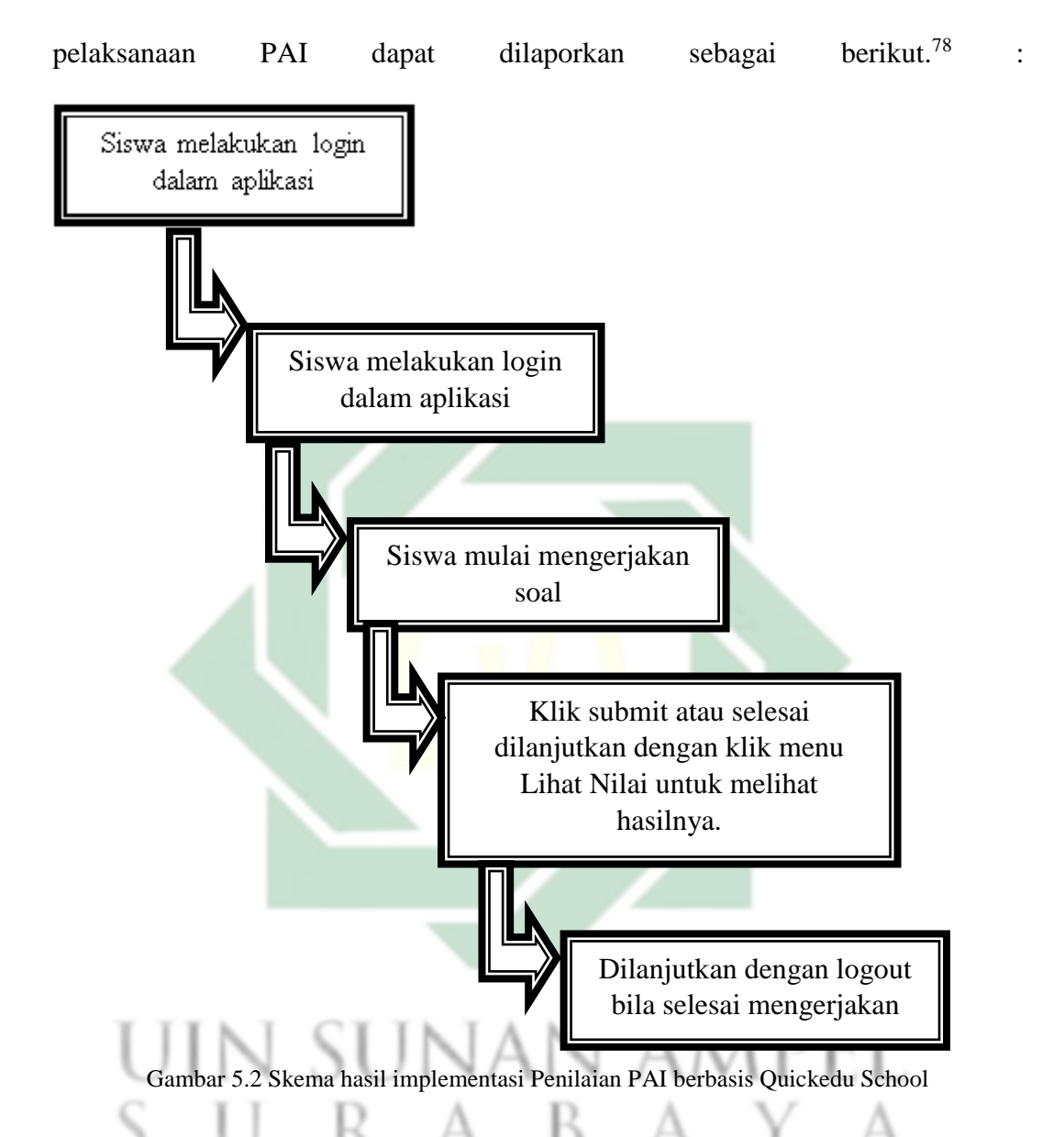

B. Hasil Implementasi penilaian PAI dengan menggunakan Quickedu School terhadap hasil belajar siswa di SMK Satya Widya Surabaya

Berdasarkan hasil penilaian yang dilakukan selama pelaksanaan program PAI dengan menggunakan Quickedu School di SMK Satya Widya Surabaya, hasil belajar siswa secara online akan diketahui segera setelah siswa menyelesaikan

<sup>78</sup> M. Ghufron, Wawancara (Surabaya, 28 Maret 2022)

ujian, yang mencakup jumlah jawaban yang benar dan salah yang dilakukan oleh siswa. Tidak perlu koreksi manual, seperti yang dilakukan seperti ujian konvensional, karena penilaian dilakukan secara otomatis oleh perangkat lunak Quickedu. Secara sistematis, sebelum dibagikan, diunggah, atau digunakan oleh siswa, soal dengan kunci jawaban ini terlebih dahulu diinput dan disetting oleh guru PAI. Ketika peserta didik selesai mengerjakan, sistem akan mencari kesesuaian jawaban sesuai yang diunggah pembuat soal. Dengan sangat mudah, hasil penilaian dapat dibuat..<sup>79</sup>

Hasil ujian setiap siswa dapat dengan cepat dibaca oleh guru PAI dari akun Quickedu masing-masing siswa, memungkinkan guru untuk segera mulai mengerjakan hasil belajar yang diberikan oleh siswa didik. Tindak lanjut tentang pembelajaran yang akan dilaksanakan selanjutnya pada proses pembelajaran. Pelajaran yang akan diajarkan adalah tentang perlunya remedial atau perbaikan, sesuai kurikulum. Sampai saat ini harus dilakukan tindakan perbaikan atau perbaikan jika hasil pengukuran siswa tidak memenuhi Kriteria Kelayakan Minimal (KKM). Kewenangan guru mata pelajaran masing-masing sangat penting untuk pelaksanaan hal ini.

Salah satu strategi mengapa SMK Satya Widya Surabaya menggunakan Quickedu School dalam aplikasi penilaian program PAI ialah supaya meminimalkan penggunaan kertas sebagai media dalam penilaian pembelajaran PAI. biaya menggunakan kertas untuk membuat ujian secara konvesional

l

<sup>79</sup> M. Ghufron, Wawancara, (Surabaya, 28 Maret 2022)

menghabiskan anggaran yang banyak. Quickedu School membantu sekolah dalam memenuhi berbagai tuntutan mempersiapkan lembar soal yang ada sampai saat ini.. dengan memakai Quickedu School Sekolah cukup melakukan pengadaan di awal barang untuk membeli laptop dan akses internet. serta pula fasilitas yang mendukung buat penilaian memakai Quickedu. Fasilitas tadi bisa dipergunakan Berulang-ulang hanya butuh perawatan ekstra keras karena menyangkut barangbarang listrik.. Selain itu juga keuntungan memakai Quickedu School dalam penilaian PAI ialah ketepatan waktu. pada penilaian secara konvesional atau paper-based test (PBT) waktu yang digunakan untuk ujian tidak bisa berjalan tepat waktu. Saat ini ada kendala waktu dalam mengerjakan soal ujian. Perkiraan waktu sangat pentng setiap waktu dalam Ujian Kondusif<sup>80</sup>. Fitur manajemen waktu sistem Sekolah Quickedu menyediakan ruang kelas untuk siswa individu sehingga mereka dapat mengatur waktu belajar mereka. Karena itu, ketika saatnya tiba, sistem akan secara otomatis menutup bagian terakhir pekerjaan dan mengirimkan bagian terakhir informasi ke program. Dari sini jelas bahwa waktu yang sistematis sangat penting untuk melaksanakan implementasi PAI yang efektif..

Quickedu School mendukung guru selama proses penilaian pembelajaran. guru tak perlu mengkoreksi soal, guru dapat menerima nilai asli yang dicetak oleh admin / wali kelas melalui sistem ujian. Menurut teori saat ini, guru PAI di SMK Satya Widya Surabaya merasa dimudahkan. sebab seorang guru PAI tidak perlu lagi mengkoreksi jawaban setiap peserta didik. Sistem koreksi yang otomatis bisa dengan praktis menentukan hasil ujian. Sistem koreksi yang

l

<sup>80</sup> M. Ghufron, Wawancara, (Surabaya, 28 Maret 2022)

otomatis bisa dengan mudah memahami hasil ujian. Penentuan hasil akhir, berkaitan dengan nilai rata-rata ataupun nilai paling tinggi atau terendah dapat diketahui secara detail<sup>81</sup>.

Ada satu aspek penting untuk penilaian pendidikan, dan itu adalah analisis soal. Analisis soal diperlukan untuk memahami apa yang sulit dan mudah. Informasi tersebut dapat diperoleh dengan mudah oleh guru PAI melalui program Quickedu School. Sistem ini dibuat untuk meningkatkan database pengguna dan topik serta kunci jawaban. Semuanya akan berhubungan dengan orang yang mengajukan ujian. Akan ditentukan berapa banyak siswa yang menjawab benar, serta berapa banyak siswa yang menjawab salah. Akibatnya, analisis subjek dapat berjalan seiring dengan kerangka waktu yang telah ditetapkan.

Untuk hasil belajar siswa setelah menggunakan aplikasi Quickedu School akan diuraikan melalui gambar sebagai berikut :

| Pantau Ujian | <b>Analisis Soal</b><br><b>Export Excel</b><br><b>Print</b> |                               |              |               |       |  |
|--------------|-------------------------------------------------------------|-------------------------------|--------------|---------------|-------|--|
|              |                                                             |                               |              |               |       |  |
| Tampillan 50 | $\times$ entri                                              |                               |              | Cario         |       |  |
| Siswa        |                                                             | $\div$ Kelas                  | $\div$ Nilai |               |       |  |
| $\Box$<br>Ω  | WANDA AGUS PRAMESWARI (7955)                                | KELAS XII - UPW 1 (25)        | 60           | <b>Detail</b> | Reset |  |
|              | SITI NURUL HIDAYAH (7953)                                   | KELAS XII - UPW 1 (26)        | 62           | Detail        | Reset |  |
| ٥            | SASA FARADILA (7952)                                        | KELAS XII - UPW 1 (26)        | 68           | <b>Detail</b> | Reset |  |
| 0<br>a       | RWANDA SHANIA PUTRI (7950)                                  | KELAS XII - UPW 1 (26)        | 62           | Detail        | Reset |  |
| ۰            | PRAYOGA YUNI ARIANTO (7949)                                 | KELAS XII - UPW 1 (25)        | 26           | Detail        | Reset |  |
| ο            | OKTA SINTIYA DEWI (7948)                                    | KELAS XII - UPW 1 (26)        | 60           | Detail        | Reset |  |
| 0<br>о       | NATASYA SHELOMITA (7947)                                    | KELAS XII - UPW 1 (26)        | 52           | Detail        | Reset |  |
|              | M.SHOFIL AFKAR.RAMADHAN (7946)                              | <b>KELAS XII - UPW 1 (26)</b> | 44           | Detail        | Reset |  |
| $\Box$<br>٥  | LENNY WIDIYAWATI (7945)                                     | KELAS XII - UPW 1 (25)        | 62           | Detail        | Reset |  |
| 0            | KEYSHA MARSHANDA (7943)                                     | KELAS XII - UPW 1 (26)        | 60           | Detail        | Reset |  |
| 0            | ISA MAULANA EL GHANNISYAH (7942)                            | KELAS XII - UPW 1 (26)        | 58           | Detail        | Repet |  |
| ٥            | <b>IMANUEL YANUAR CRISTANTO (7941)</b>                      | KELAS XII - UPW 1 (25)        | 44           | Detail        | Reset |  |
| n            | <b>HAMIDAH (7940)</b>                                       | KELAS XII - UPW 1 (26)        | 56           | <b>Detail</b> | Reset |  |
| n            | DWI INDARWATI ZARA (7939)                                   | KELAS XII - UPW 1 (26)        | 32           | Detail        | Reset |  |
| o            | DIVA REVIANA PRAMESTI (7938                                 | KELAS XII - UPW 1 (26)        | 54           | Detail        | Reset |  |
| o<br>Ω       | DIANA SUKMA ANGGRAENI (7937)                                | KELAS XII - UPW 1 (25)        | 54           | Detail        | Reset |  |
| a            | DELA ISTIQOMAH (7936)                                       | KELAS XII - UPW 1 (26)        | 66           | Detail        | Reset |  |
| □<br>n       | DARA AULIA PRIPUSPITA (7935)                                | KELAS XII - UPW 1 (26)        | 48           | Detail        | Reset |  |
| о            | CHYNTA DEWI AZZARA (7934)                                   | KELAS XII - UPW 1 (25)        | 64           | Detail        | Reset |  |
| п<br>о       | BERLIANA AURELIA RAHMADANI (7932)                           | KELAS XII - UPW 1 (26)        | 46           | Detail        | Reset |  |

Gambar 5.3 Hasil belajar siswa dengan Quickedu

<sup>81</sup> M. Ghufron, Wawancara (Surabaya, 28 Maret 2022)

C. Kendala-kendala dalam penilaian PAI dengan menggunakan Quickedu School di SMK Satya Widya Surabaya

Selama pelaksanaan implemntasi penilaian PAI menggunakan Quickedu School di SMK Satya Widya Surabaya terdapat kendala-kendala yang terjadi yang akan peneliti kelompokkan menjadi 2 yakni kendala teknis dan non teknis<sup>82</sup>. Berikut akan dijelaskan secara rinci sebagai berikut :

# Tabel 5.1

Kendala-kendala dalam penilaian PAI dengan menggunakan Quickdu School di

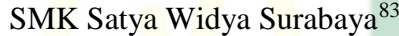

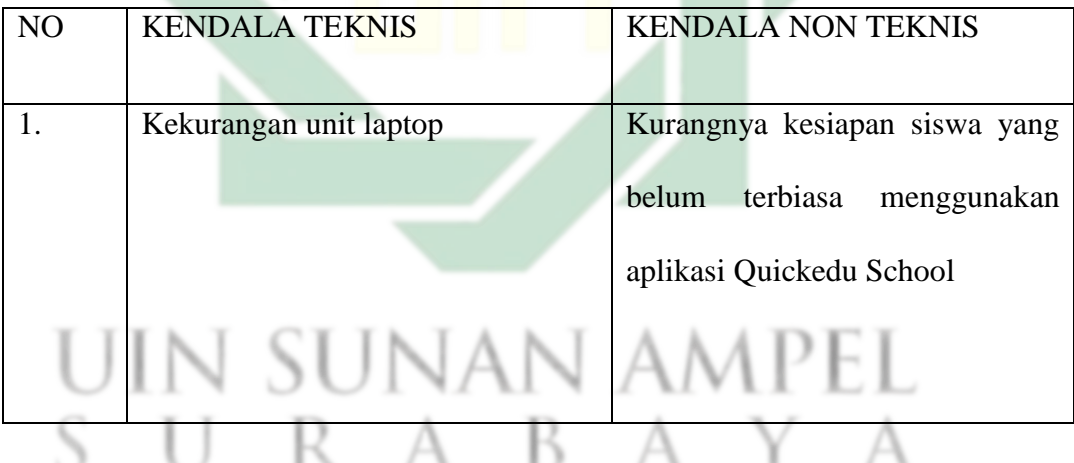

<sup>82</sup> M. Ghufron, Wawancara, (Surabaya, 28 Maret 2022)

<sup>83</sup> Dani Adi N, Wawancara, (Surabaya, 28 Maret 2022)

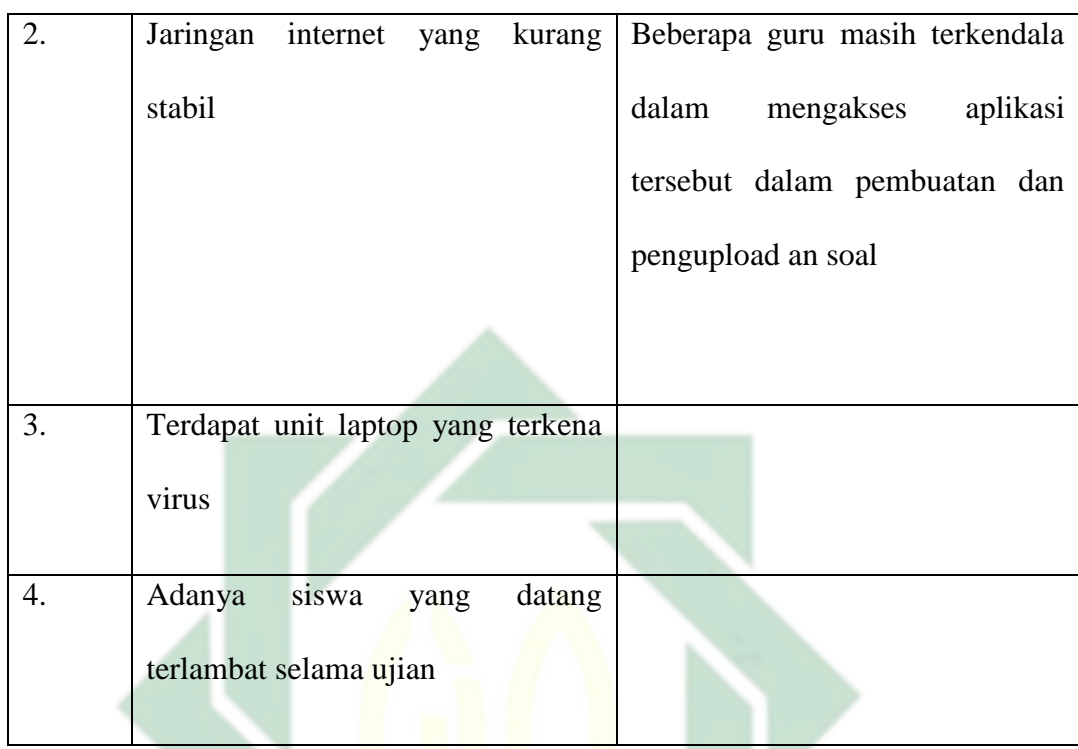

Untuk mengatasi masalah tersebut, administrasi sekolah telah menerapkan langkah-langkah berikut:

1. Memasang unit cadangan laptop di setiap ruangan ujian untuk mengurangi panas berlebih pada laptop saat ditemukan laptop yang tidak berfungsi.

2. Melakukan maintenance pada masing-masing laptop, serta menambah bandwidth koneksi internet yang digunakan untuk penilaian PAI menggunakan Quickedu School.

3. Sekolah memberikan kesempatan kepada siswa untuk berpartisipasi dalam kegiatan sepulang sekolah.

# D. Bagan Temuan Keseluruhan

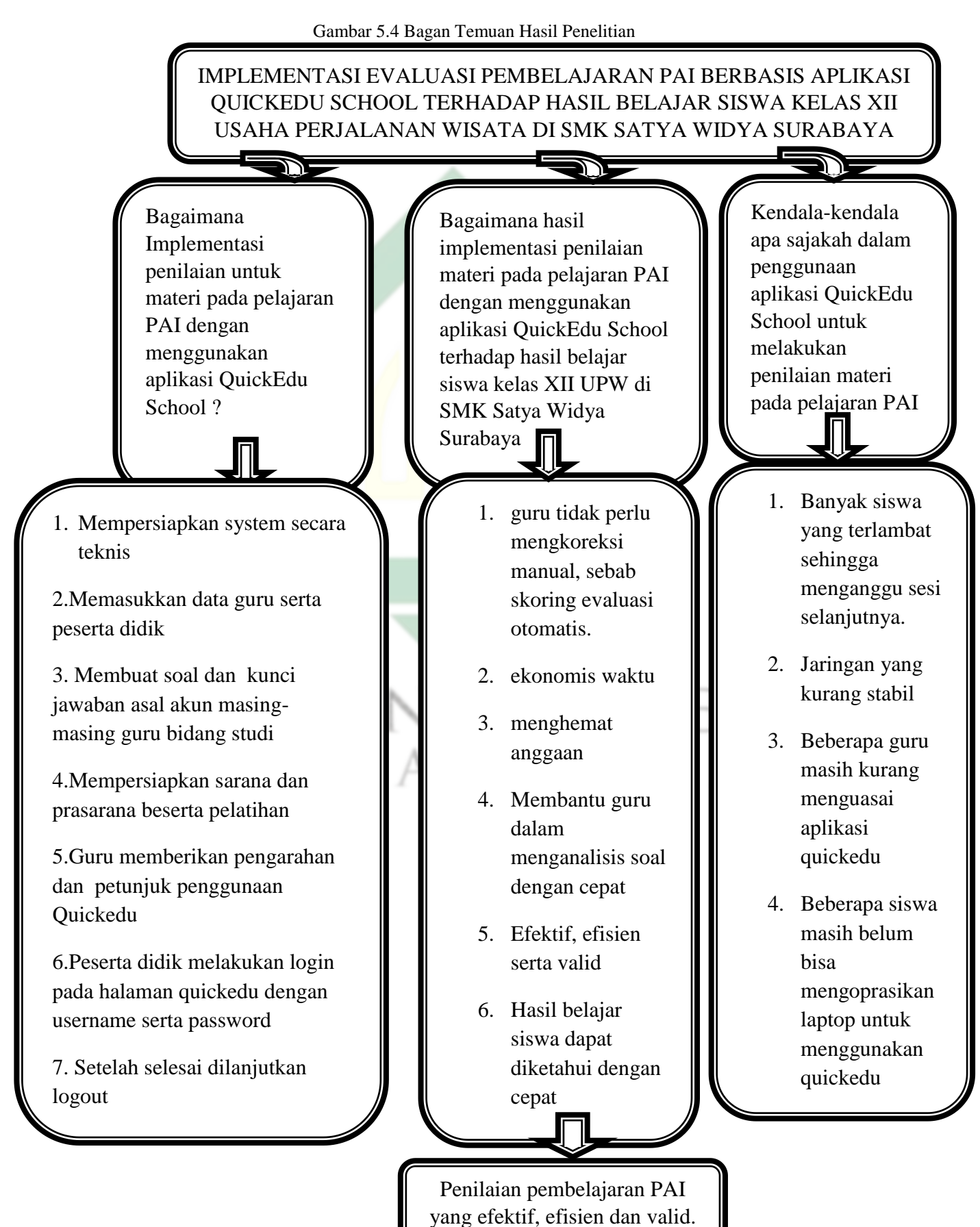

http://digilib.uinsby.ac.id/http://digilib.uinsby.ac.id/

# **BAB VI**

### **PENUTUP**

### A. Kesimpulan

- 1. Tahap Pelaksanaan penilaian pembelajaran berbasis PAI Quickedu School, Jumlah orang yang harus diatur adalah jumlah guru dan siswa.. Hal – hal yang dilakukan di tahap implementasi penilaian PAI melalui aplikasi Quickedu School yaitu : a) Mempersiapkan system secara teknis, b) Memasukkan data guru dan siswa, c)membuat soal serta kunci jawaban dari akun masing-masing guru bidang studi, d)Mempersiapkan sarana serta prasarana beserta pelatihan, e) guru memberikan pengarahan serta petunjuk penggunaan Quickedu, f) peserta didik melakukan login pada halaman quickedu dengan username dan password, g) sesudah selesai dilanjutkan logout
- 2. Hasil implementasi penilaian PAI terhadap hasil belajar siswa di SMK Satya Widya Surabaya memberikan banyak sekali manfaat antara lain : a) guru tidak perlu mengkoreksi manual, sebab skoring penilaian otomatis, b) .hemat waktu, c) menghemat anggaran, d) Membantu guru dalam menganalisis soal dengan cepat, e) Efektif, efisien dan valid
- 3.Kendala-kendala yang terdapat dalam menggunakan Quickedu School adalah a) Banyak siswa yang terlambat sehingga menganggu sesi selanjutnya, b) Jaringan yang kurang stabil, c) Beberapa guru masih

kurang menguasai aplikasi quickedu, d) Beberapa siswa masih belum bisa mengoprasikan laptop untuk menggunakan quickedu

B. Implikasi

Implementasi Quickedu School pada penilaian pembelajaran Pendidikan agama Islam memberikan manfaat yang besar pada dunia pendidikan, khususnya dalam penilaian pembelajaran. Quickedu School menjadikan proses penilaian pembelajaran PAI menjadi lebih efektif, efisien dan valid daripada mengunakan ujian secara konvesional.

C. Saran

Saran dari peneliti ditujukan pada : 1) kepala SMK Satya Widya Surabaya untuk memberikan supervisi secara spesifik supaya melakukan perawatan, pemeriksaan pada sarana dan prasarana ujian Quickedu School secara berkelanjutan supaya penilaian berbasis Quickedu School bisa berjalan lancar, 2) guru PAI di SMK Satya Widya untuk lebih inovatif lagi dalam membuat soal ujian, berkaitan dengan jenis serta bentuk soal ujian, 3) Tim IT SMK Satya Widya Surabaya agar melakukan perbaikan inovasi di system Quickedu, agar guru PAI bisa membuat berbagai macam jenis soal, misalkan dapat memasukkan video ataupun game pembelajaran berdasarkan pada materi yang diujikan.

## **DAFTAR PUSTAKA**

- Abdul Majid, *Belajar Dan Pembeajaran Pendidikan Agama Islam* . Bandung: PT Remaja Rosdakarya, 2012.
- Abdul Mujib dan Jusuf Mudzakir*," Ilmu Pendidikan Islam, cet ke-1*". Jakarta: Prenada Media, 2006.
- Abuddin Nata*," Filsafat Pendidikan Islam,"* .Jakarta: Gaya Media Pratama, 2005.
- Abuddin Nata*," Ilmu Pendidikan Islam,"* . Jakarta: Kencana, 2010.
- Ahmad Syaiful Ulum, *"Implementasi Evaluasi Pembelajaran Pendidikan Agama Islam berbasis Computer Based Test: Studi Multi Situs di SMA Negeri 2 Malang dan SMK PGRI 3 Malang)"* Tesis, UIN Maliki, 2016.
- Amirono dan Daryanto*," Evaluasi dan Penilaian Pembelajaran Kurikulum*

*2013,"* .Yogyakarta: Gava Media, 2016.

- A. Tabrani Rusyan, dkk*," Pendekatan dalam Proses Belajar Mengajar*," . Bandung: Remaja Rosdakarya, 1992.
- Depdiknas RI., *Undang-Undang Republik Indonesia Nomor 20 Tahun 2003 tentang Sistem Pendidikan Nasional*.

H.M Quraish Shihab," *Membumikan Al-Qur'an, cet ke-12*".Bandung: Mizan, 1996.

Jasa Ungguh Muliawan, "*Metodologi Penelitian Pendidikan*,". Yogyakarta : Gava Media 2014.

John M.Echols dan Hasan Shadily, *" Kamus Inggris Indonesia*,".

Juliansyah Noor, *Metode Penelitian*. Jakarta: Kencana Prenada Media Grup, 2011.

Mahmud Yunus, "*Kamus Arab-Indonesia*".

- M Djunaidi Ghony and Fauzan Almanshur, *Metode Penelitian Kualitatif.* Jogjakarta: Ar Ruzz Media, 2016.
- Miles, M.B and Huberman, A.M," *Analisis Data Kualitatif,"*. Bandung: Rosdakarya, 1992.
- Muri Yusuf, *Metode Penelitian Kuantitatif, Kualitatif Dan Penelitian Gabungan*. Jakarta: Kencana Prenada Media Grup, 2017.

Nurul Ulfatin," *Metode Penelitian Kualitatif di Bidang Pendidikan*," . Malang:

Bayumedia Publishing, 2013.

Nusa Putra and Santi Lisnawati, *Penelitian Kualitatif Pendidikan Agama Islam*.Bandung: PT Remaja Rosdakarya, 2012.

Peraturan Menteri Pendidikan Nasional Nomor 20 Tahun 2007.

Sanapiah Faisal*," Penelitian Kualitatif Dasar-Dasar dan Aplikasi,"* .Malang:

YA3, 1990.

Siti Zumrotul Nikmah, *"Sistem Penilaian Computer Based Testing (CBT) Sebagai Media Evaluasi Pembelajaran(Studi Multi Situs di MI Perwanida Blitar*

*dan MIN 11 Blitar)"* Tesis, IAIN Tulungagung, 2019.

- Sugiyono*," Metode Penelitian Kombinasi (Mixed Methods),*". Bandung: Alfabeta, 2012.
- Suharsimi Arikunto*," Dasar-dasar Evaluasi Pendidikan,"* . Jakarta: Bumi Aksara, 1997.
- Trianto, *"Pengantar Penelitian Pendidikan bagi Pengembangan Profesi Pendidikan dan Tenaga Kependidikan" .* Jakarta; Kencana Prenada Media Group, 2010.

Umi Jariyati, *"Evaluasi perencanaan dan pelaksanaan Ujian Nasional Computer*

*Based Test (CBT) di SMP Muhammadiyah Program Khusus Darul Arqom Kecamatan Tulung Kabupaten Klaten"* Tesis, IAIN Surakarta, 2018.

- Wina Sanjaya, *Penelitian Pendidikan :Jenis,Metode,Dan Prosedur.* Jakarta: Prenada media group, 2013.
- Yatim Riyanto, ," *Metodologi Penelitian Pendidikan,"* . Surabaya: SIC, 2001.
- Yuniarto Triadi*," Penilaian Pembelajaran Teknik Elektrnika Berbasis Mutu,"* . Depok: Arya Duta, 2009.
- Zainal Arifin, *Evaluasi Pembelajaran*. Bandung: PT. Remaja Rosdakarya, 2017.
- Zubaedi, *Desain Pendidikan Karakter : Konsep Dan Aplikasinya Dalam Lembaga Pendidikan.* Jakarta: Kencana Prenada Media Grup, 2011.

# $A$